$\int \frac{1}{\sqrt{2\pi}} \cos \left( \frac{1}{2} \right) dt$ 

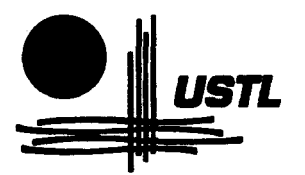

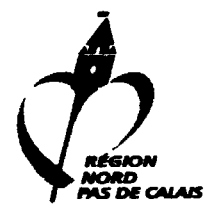

*&itSeil l?égiolla!.)/oJ.d-Pas de &tais,*  Dinection Envinonnement, Enengie, Déchets

Univensité des Sciences et Technologies de Lille, Labonatoine de Sédimentologie et Géodynamique, Groupe de Recherche sur l'Environnement *des )v{Assi!JS f2oc/.e!J): cxC.Ot!és*  Tet' *0:?-20-38-71-18 ,5rà* ' *0:?-204:?49-10* 

> Diplôme Supérieur de Recherche Présenté à l'U.S.T.L. par Cathy CHAUDY

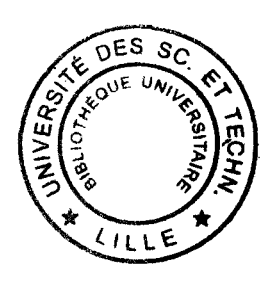

# Méthodologie de reconstitution 3D de la structure géologique du Bassin Minier Nord/Pas-de-Calais

Soutenu publiquement le 31 octobre 1997, devant le jury composé de:

H.CHAMLEY F.MEILLIEZ E.CARLIER JP.PIGUET

Président Directeur Examinateur Examinateur

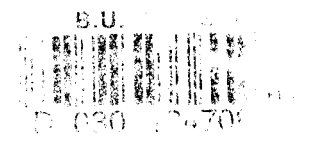

Ce travail a été effectué à l'Université des Sciences et Technologies de Lille, au GREMARE (Groupe de Recherche sur l'Environnement des MAssifs Rocheux Excavés) dans le Laboratoire de Sédimentologie et Géodynamique.

Je remercie Monsieur F. MEILLIEZ, mon Directeur, Professeur à l'Université des Sciences et Technologies de Lille, qui m'a suivi et encouragé tout au long de mon travail.

Je remercie vivement Monsieur H. CHAMLEY, Directeur du Laboratoire de Sédimentologie et Géodynamique de l'Université des Sciences et Technologies de Lille, d'avoir accepté de présider mon jury.

Je remercie Messieurs E. CARLIER, Professeur d'hydrogéologie à l'Université de Lens et ainsi que JP. PIGUET, Professeur à l'Ecole des Mines de Nancy, d'avoir accepté de faire partie de ce jury.

Je remercie Monsieur D. LAMAND, doctorant au Laboratoire de Sédimentologie et Géodynamique et au Laboratoire de Mécanique de Lille, pour la conception de toute la partie informatique, ainsi que pour sa disponibilité et son aide pour mener à bien ce travail.

Je remercie également le Conseil Régional Nord/Pas-de-Calais pour son soutien au travers des différents programmes. La D.E.E.D (Direction Environnement Energie Déchets) et son Directeur Alain VILLAIN ont contribué à financer mes recherches. La Direction Recherche et Technologie et sa directrice Christine SAUVET ainsi que Laurent CANDELIER ont impulsé le P.R.C. (Programme de Recherches Concertées) dans lequel le Laboratoire a pu développer le programme spécifique CAMIA (CAvités Minières Abandonnées).

Je remercie Messieurs FAILLE, Directeur de Charbonnages de France Nord/Pas-de-Calais, de m'avoir permis d'accéder aux archives d'exploitation minière, ainsi que D. SERVAIS, chef du service concession, puits, installations arrêtées pour son aide quant à la compréhension des plans d'exploitation.

Mes remerciements s'adressent également à Monsieur DUBUC, Directeur du Centre Historique Minier, pour m'avoir permis d'accéder aux archives, ainsi qu'à Madame A. KUHNMUNCH, conservateur du patrimoine, pour son aide et sa disponibilité dans la recherche de documents.

# TABLE DES MATIERES

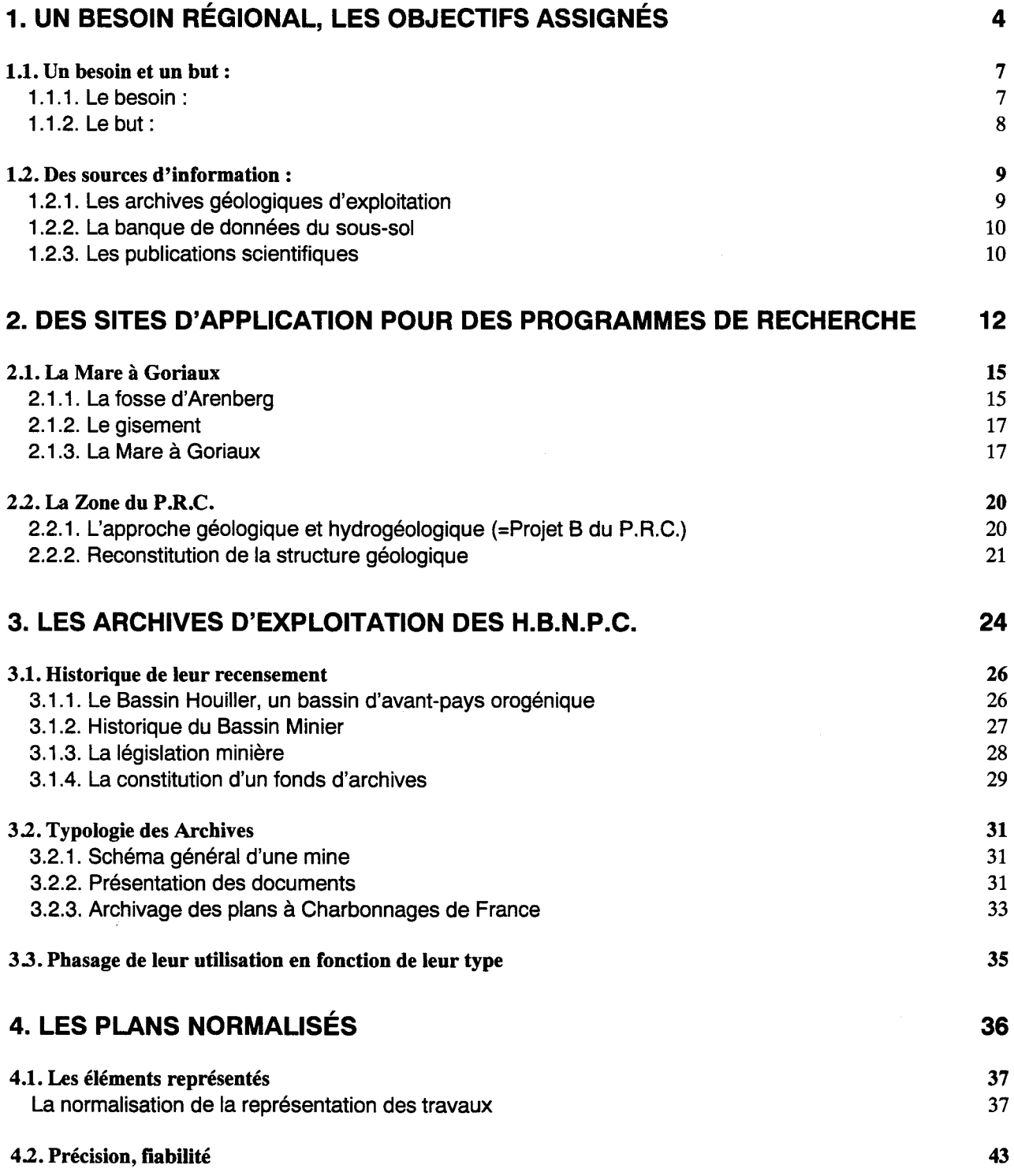

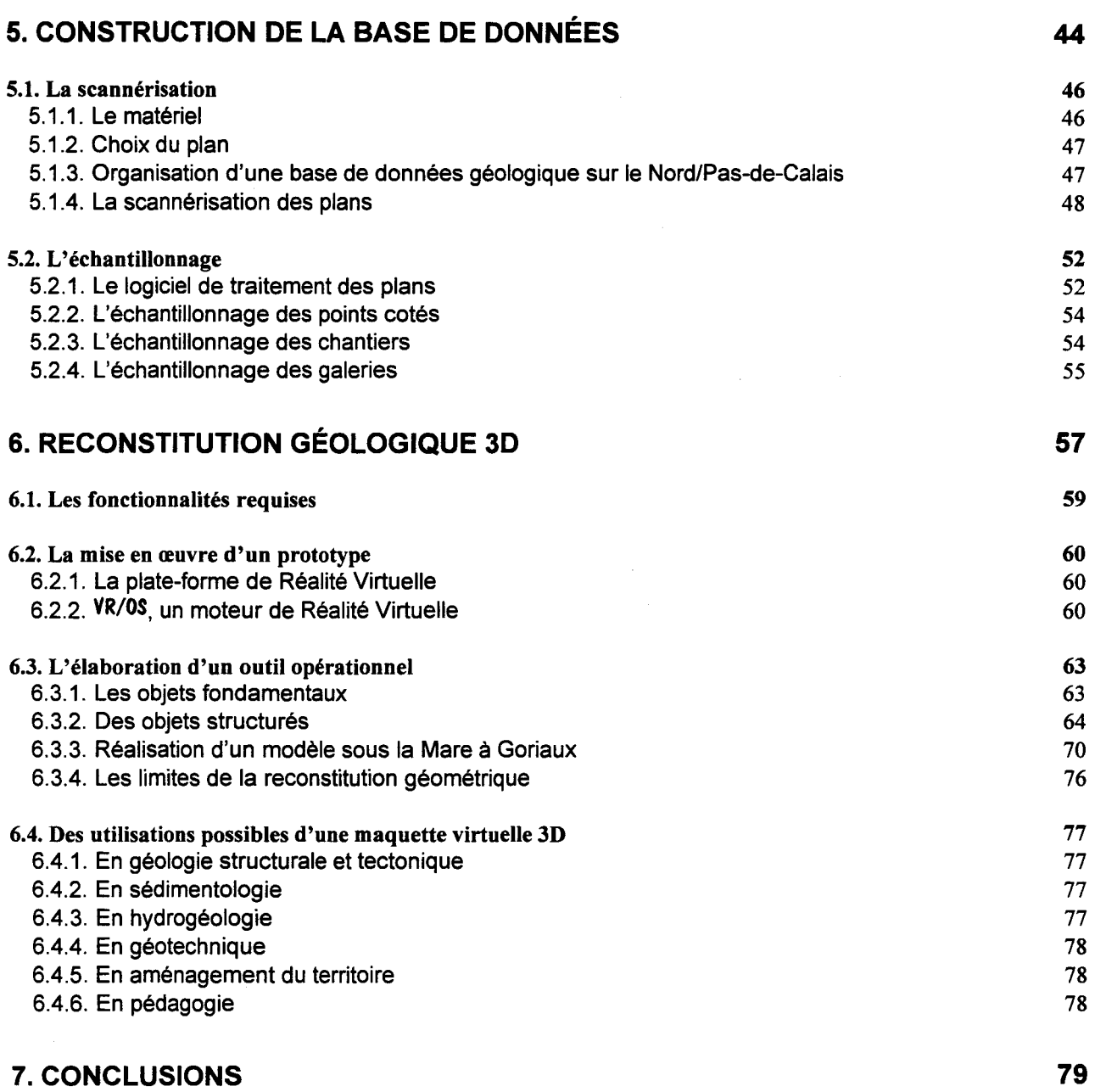

# Références Citées

#### Annexes

- 1. Carte simplifiée des zones stratigraphiques à la cote -300
- 2. Coupe par le sondage n°192F
- 3. Un exemple de liste de plans

#### **Glossaire**

 $\sim$   $\sim$ 

# **Table des illustrations**

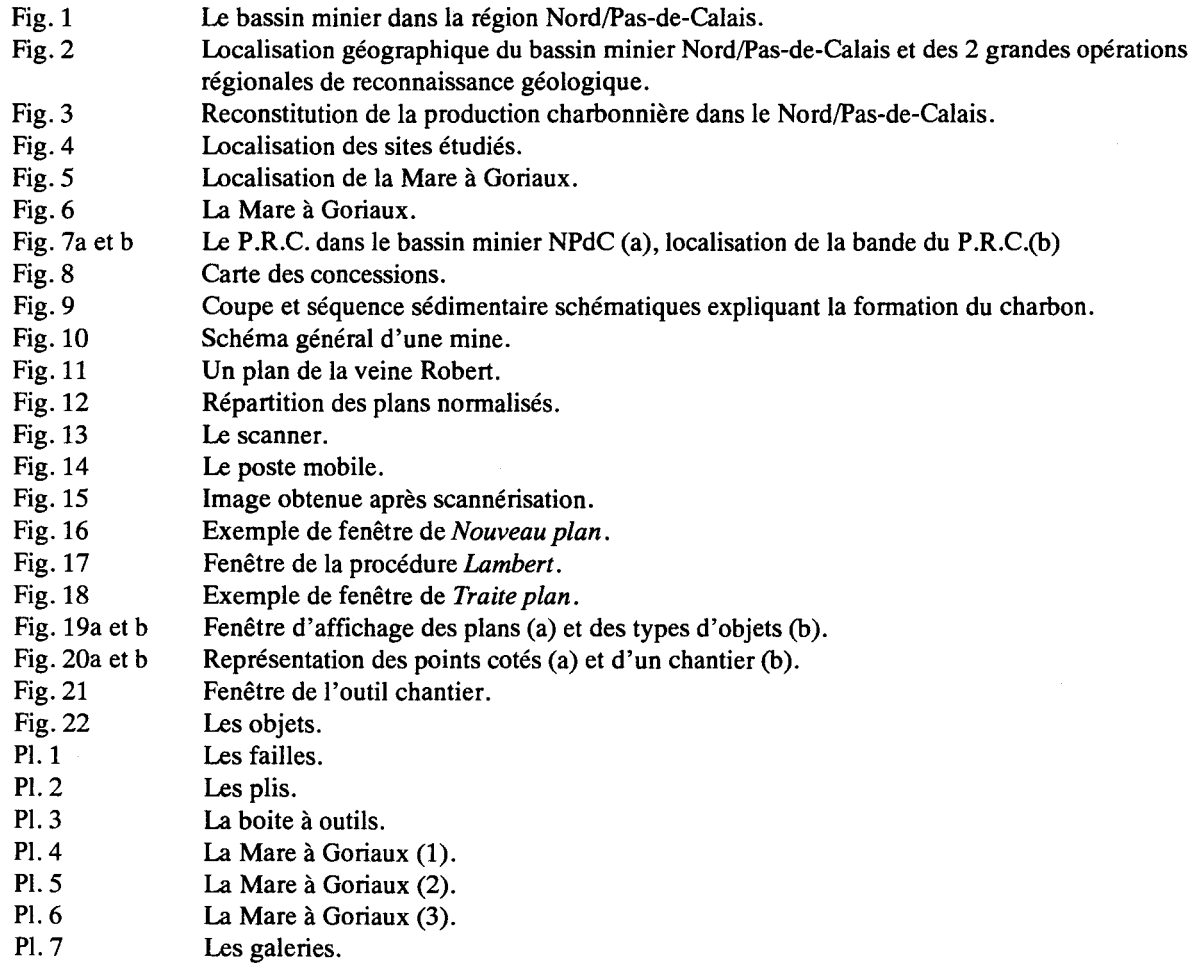

 $\sim$   $\bar{z}$ 

 $\ddot{\phantom{a}}$ 

 $\hat{\mathcal{A}}$ 

1. Un besoin régional, les objectifs assignés

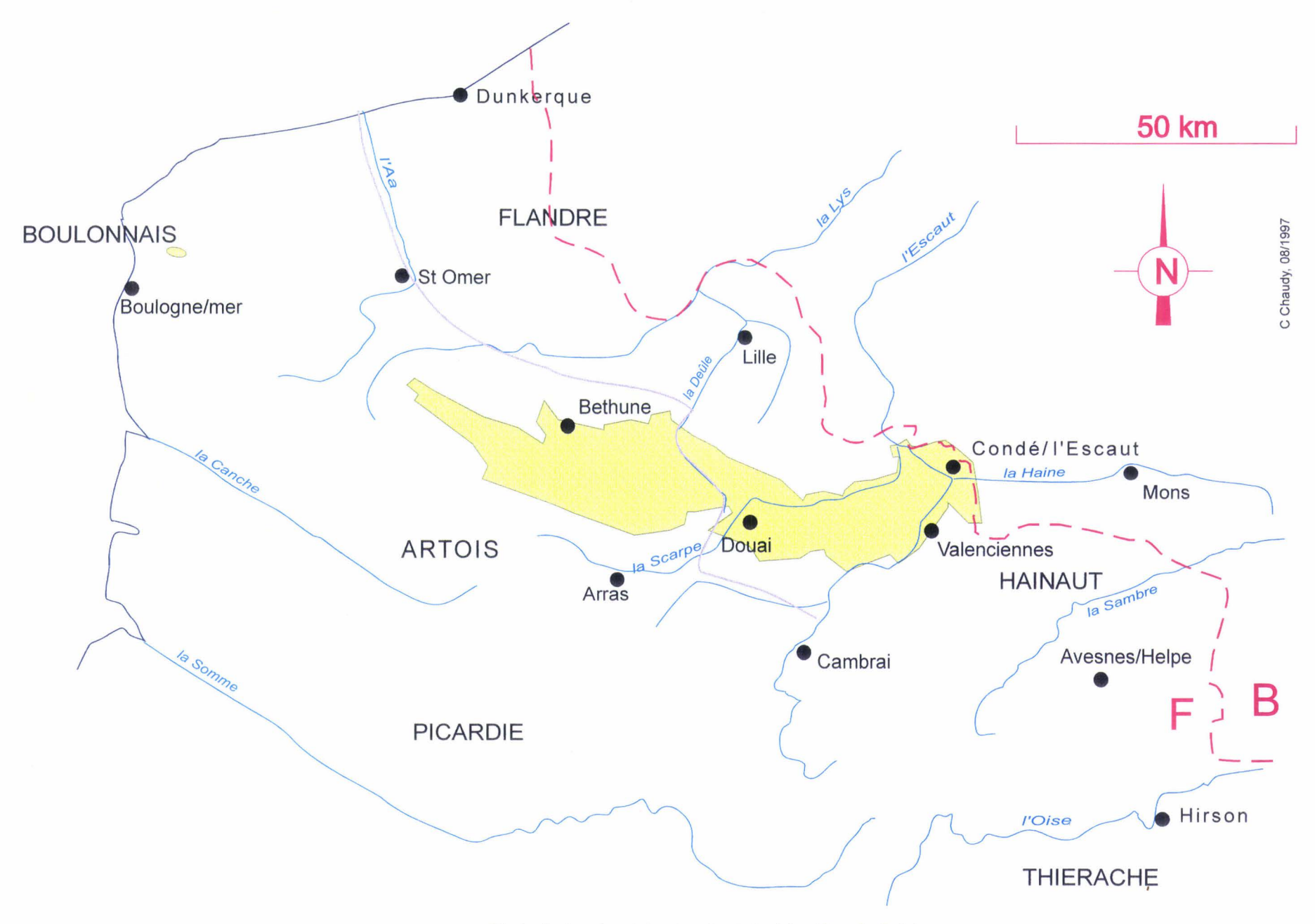

Fig. ! : Le bassin minier dans la région Nord Pas-de-Calais.

 $\mathcal{F}_{\mathbf{k}}$  ,

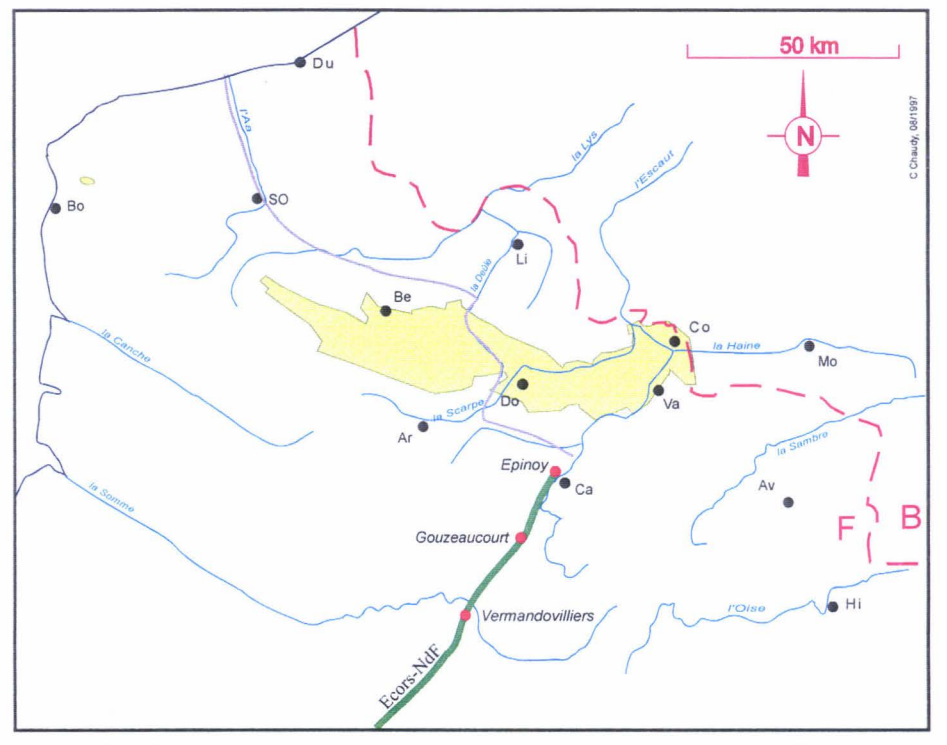

Fig.2 : Localisation géographique du bassin minier Nord Pas-de-Calais et du profil Ecors Nord de la France. Le permis de recherche Boulogne Maubeuge inclut le bassin minier ; tous les profils sysmiques nouveaux ont déjà été été utilisés dans l'interprétation d'Ecors.

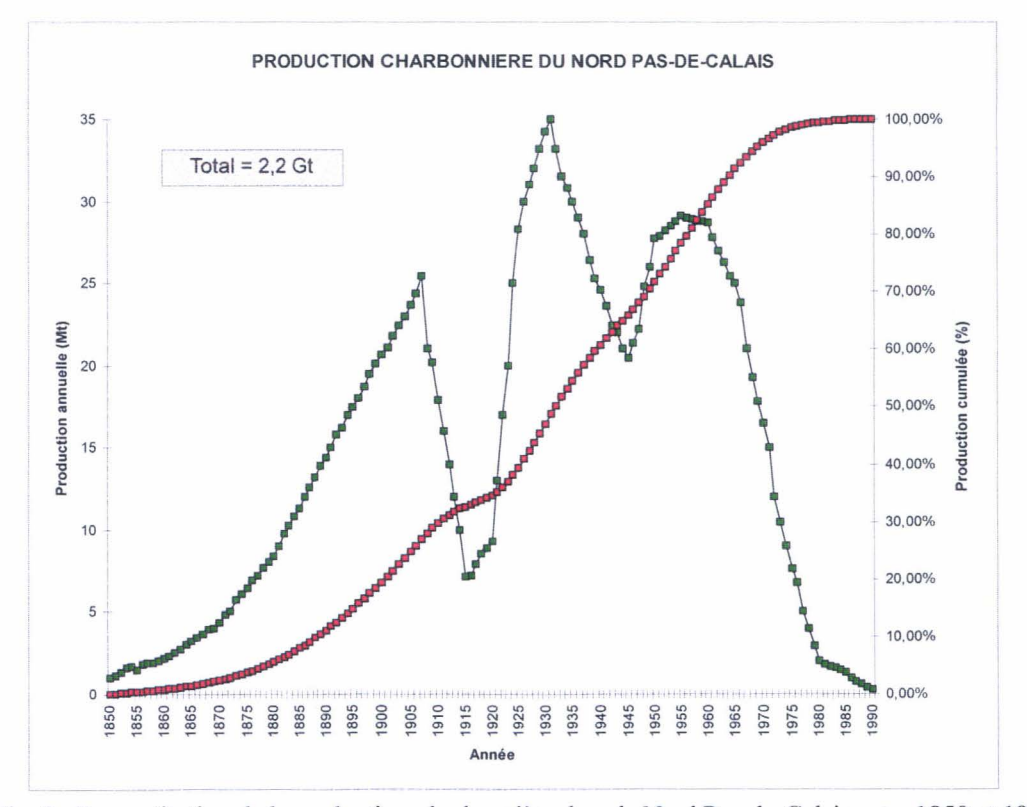

Fig. 3 : Reconstitution de la production charbonnière dans le Nord Pas-de-Calais entre 1850 et 1990. Les données sont publiées par Viseux (1991). Pour sa part, K Deberles (1992) rapporte une valeur totale de production incluant le XVIIIè siècle de 2 360 168 milliers de tonnes, dont 759 102 milliers de tonnes depuis la nationalisation de 1946.

#### **1.1. Un besoin et un but:**

#### **1.1.1. Le besoin:**

De 1720 à 1990, l'exploration et l'exploitation houillère du bassin minier taraudèrent le sous-sol du Nord/Pas-de-Calais, pour répondre aux besoins industriels de la France (Fig. 2 et 3). Le bassin minier évoqué ici ne concerne que le territoire concédé à l'ancienne société HBNPC (Houillères du Bassin du Nord/Pas-de-Calais), filiale de Charbonnages de France (CdF), et dont l'activité a été arrêtée en décembre 1992. Le petit gisement Boulonnais, exploité du XVIIè siècle au début du XXè siècle, n'est pas traité ici.

La cessation d'activité extractive se justifie économiquement entre autres parce que la complexité géologique du bassin ne permet pas une mécanisation rentable. Cette structure complexe n'était pas connue à priori ; elle n'a été révélée qu'à l'avancement et n'est toujours pas complètement connue.

On estime à plus de **100.000** kilomètres la longueur cumulée des ouvrages linéaires (galeries, bowettes, puits...) qui furent creusés et à partir desquels rayonnent des ouvrages plans (chantiers et tailles). Les quelques 2.3 Gt de charbon extraits ont permis d'évaluer à au moins 1,7 km<sup>3</sup> le volume des vides plus ou moins remblayés (Meilliez, *in* Roussel et al, 1994).

Là où le foudroyage s'est substitué au remblayage, l'affaissement progressif des chantiers a provoqué des dégâts en surface. Des dépressions apparaissent localement, tandis qu'en d'autres endroits des tassements différentiels sont la cause d'effets destructeurs sur les ouvrages de génie civil.

Mais l'effet le plus important concerne l'eau superficielle et l'eau souterraine, dont les trajectoires d'écoulement sont modifiées. L'état d'équilibre hydraulique précédant l'extraction houillère a été rompu.

Aujourd'hui personne ne sait dire si un nouvel état d'équilibre a été atteint, ni même si les perturbations physiques sont stabilisées. Or la connaissance des schémas de circulation des eaux est une nécessité pour gérer la ressource régionale en eau, tant en qualité qu'en quantité.

Il est donc nécessaire de connaître la structure détaillée du sous-sol régional aujourd'hui, connaissance qui conditionne la gestion de la ressource en eau, et plus généralement, l'aménagement du territoire régional.

#### **1.1.2. Le but** :

Le but fondamental de ce travail est de se donner les moyens d'effectuer un état des lieux du sous-sol le plus représentatif possible en fonction des données disponibles. Toute évaluation physique du gisement passe par cette étape.

La mission confiée par le Conseil Régional Nord/Pas-de-Calais, Direction Environnement Energie Déchets (D.E.E.D.) peut être définie comme la **mise au point d'une méthode d'évaluation physique du gisement houiller de la Région Nord/Pasde-Calais, en intégrant les progrès scientifiques acquis dans la connaissance de la structure géologique du bassin minier et dans la modélisation des massifs rocheux excavés.** 

Cette mission implique la succession d'objectifs suivants :

- inventorier les données disponibles,
- apprécier leur état de conservation et leur exploitabilité,
- les organiser afin de reconstituer l'état structural du sous-sol à l'ouverture de l'exploitation.

Cette séquence d'objectifs induit plusieurs problèmes scientifiques dont la formulation actualisée et la discussion permettent à la région de se placer en veille technologique en actualisant la connaissance d'une partie de son sous-sol.

En termes scientifiques, les objectifs concernant les terrains houillers sont donc les suivants:

- -Elaborer une méthode de saisie des informations sur les plans d'archives des H.B.N.P.C. qui n'altère pas la qualité de ceux-ci.
- Définir des classes de paramètres, fonctions des informations de base, qui décrivent la structure géométrique de chacun des chantiers, ainsi que leurs conditions d'exploitabilité.
- Organiser toutes ces données (informations brutes, paramètres intermédiaires) en une base de données, orientée objet, géoréférencée, permettant l'interfaçage avec les S.I.G. (Systèmes d'Information permettant l'interfaçage avec les S.I.G. (Systèmes d'Information Géographique) qui concernent la région, et plus précisément, le bassin minier.

La mission (janvier 96 - sept 97) qui m'a été confiée, a pour but de mettre en place les actions qui permettent d'atteindre ces objectifs scientifiques.

### **1.2. Des sources d'information** :

Les sources d'information sont de deux types : des données d'observation et des publications interprétatives. Les données d'observation proviennent pour partie de l'exploitation houillère proprement dite (désignées ci-après sous le terme d'archives), et pour partie d'autres sources d'exploitation (recherche d'hydrocarbures ou d'eau).

#### **1.2.1. Les archives géologiques d'exploitation**

Les données d'observation directe figurent sur les plans d'exploitation charbonnière. Elles rassemblent diverses informations sur la localisation des veines de charbon, sur les volumes exploités, sur la variabilité de la structure géologique. Ces données proviennent pour partie de l'exploitation par les HBNPC (Houillères du Bassin Nord/Pas-de-Calais), filiale régionale de la société nationale CdF (Charbonnages de France), et pour le reste de l'héritage recueilli auprès des sociétés privées concessionnaires, antérieurement à la nationalisation de 1946.

Aujourd'hui ces données appartiennent légalement à la Banque de Données du Sous-Sol, dont la gestion est confiée au BRGM (Bureau de Recherches Géologiques et Minières) dans le cadre de sa mission de service public. Toutefois elles sont physiquement entreposées dans des conditions spécifiques de bonne conservation, dans les locaux de Charbonnages de France à Billy-Montigny (62) où elles sont utilisées par l'exploitant dans le cadre des sorties de concession. Par ailleurs, une copie de certains plans se trouve également au Centre Historique Minier de Lewarde, établissement à vocation muséologique.

Ce travail a été entrepris avec l'accord des divers organismes concernés dans une perspective de collaboration scientifique.

Parmi les données disponibles figurent les plans d'exploitation des Houillères du Bassin du Nord et du Pas-de-Calais.

Ces plans d'archives sont eux-mêmes diversifiés, en fonction de la nature des ouvrages (puits, galeries et chantiers), de leur échelle (de 1/1 000 à 1/50 000), de leur âge (plans normalisés après la nationalisation de 1946, plans spécifiques à chaque concession auparavant).

#### **1.2.2. La banque de données du sous-sol**

Outre les données d'archives, la région Nord/Pas-de-Calais dispose aussi des résultats des sondages pétroliers effectués au cours de la première campagne de prospection, entre 1959 et 1963.

La description de ces sondages et le matériel échantillonné sont actuellement conservés au S.G.R. (Service Géologique Régional, Fort de Lezennes) dans le cadre de la Mission de Service Public du B.R.G.M. (Bureau de Recherches Géologiques et Minières). Un inventaire de l'état des échantillons est en cours, afin d'envisager une<br>série d'analyses micropaléontologiques qui actualiseraient la connaissance série d'analyses micropaléontologiques qui actualiseraient la biostratigraphique du Paléozoïque régional.

La banque de données du sous-sol contient aussi d'abondantes informations permettant de caractériser l'état structural des morts-terrains discordants sur les terrains houillers.

La craie, composant essentiel des morts-terrains, contient l'aquifère qui alimente environ 80% de la ressource en eau régionale. L'étude des morts-terrains sort du cadre de ce mémoire.

#### **1.2.3. Les publications scientifiques**

Une bibliographie exhaustive du bassin minier NPdC comprendrait une grande quantité de publications ayant accompagné la progression de l'exploitation du bassin houiller. L'Université de Lille, qui vient de fêter son centenaire en 1996, a acquis rapidement une renommée mondiale grâce au développement du bassin minier, notamment dans les domaines de la chimie et de la géologie.

Des publications ont été éditées principalement par la Société Géologique du Nord (créée en 1870) et à un degré moindre par la Société Géologique de France. De plus, la continuité du bassin houiller de part et d'autre de la frontière franco-belge a aussi justifié de nombreuses publications à la Société Géologique de Belgique et, pour une moindre part à la Société Belge de Géologie.

L'un des apports majeurs des travaux géologiques houillers dans Nord/Pas-de-Calais est une forte contribution à la charte biostratigraphique des dépôts houillers.

L'interprétation de ces plans a conduit à la «carte des zones stratigraphiques à la cote -300» (Bouroz et al, 1962 ; Annexe 1) et à la publication qui l'accompagne (Bouroz et al, 1963). Ces documents sont entreposés à Charbonnages de France à Billy-Montigny et au Centre Historique Minier de Lewarde.

L'interprétation de ces sondages en fonction des connaissances de l'époque a conduit à une carte géologique de synthèse connue sous le nom «d'écorché infra-mésozoïque du nord de la France» (C.F.P. et al, 1965).

Ainsi en 1965, disposait-on d'un état des lieux de la connaissance scientifique du sous-sol régional.

Or, depuis cette époque de nouvelles informations ont été recueillies:

- par l'exploitation houillère elle-même (environ 10% de la production totale : fig. 3);
- par de nouvelles campagnes de recherche d'hydrocarbures (permis Boulogne- Avesnes, CFP- Total, 1980-82) ;
- par la première phase du projet Géologie Profonde de la France, sous l'égide du BRGM.
- par l'acquisition de nouveaux concepts géologiques dans la compréhension de la structuration des bassins sédimentaires et leur application au paléozoïque ardennais et les régions voisines (Mailliez, 1989, 1992).

# 2. Des sites d'application pour des programmes de recherche

A la nationalisation de 1946, les Houillères du Bassin du Nord et du Pas-de-Calais ont hérité des concessions antérieures (fig. 4).

En dépit d'une rationalisation administrative sous forme de groupes, l'usage des concessions est resté ancré jusqu'à la période actuelle ; c'est encore cette logique qui imprègne l'organisation de l' «abandon de travaux miniers» que nous vivons actuellement. C'est pourquoi les noms des concessions seront encore utilisés autant que nécessaire dans ce mémoire.

Trois sites ont fait, jusqu'à présent, le sujet d'études au Laboratoire (Fig. 4) :

- a- la veine St George à Condé sur l'Escaut (quartier de la Chaussiette) ;
- b la Mare à Goriaux à Wallers- Arenberg ;
- c- le transect du P.R.C.

Les sites b et c sont présentés dans les pages suivantes. Le site a est un cas exceptionnellement simple d'une taille isolée, exploitée en plan incliné entre les cotes - 13 rn et -88 rn en 1970. Ce site est utilisé pour tester la reconnaissance sismique des cavités abandonnées et la modélisation géomécanique de leur affaissement.

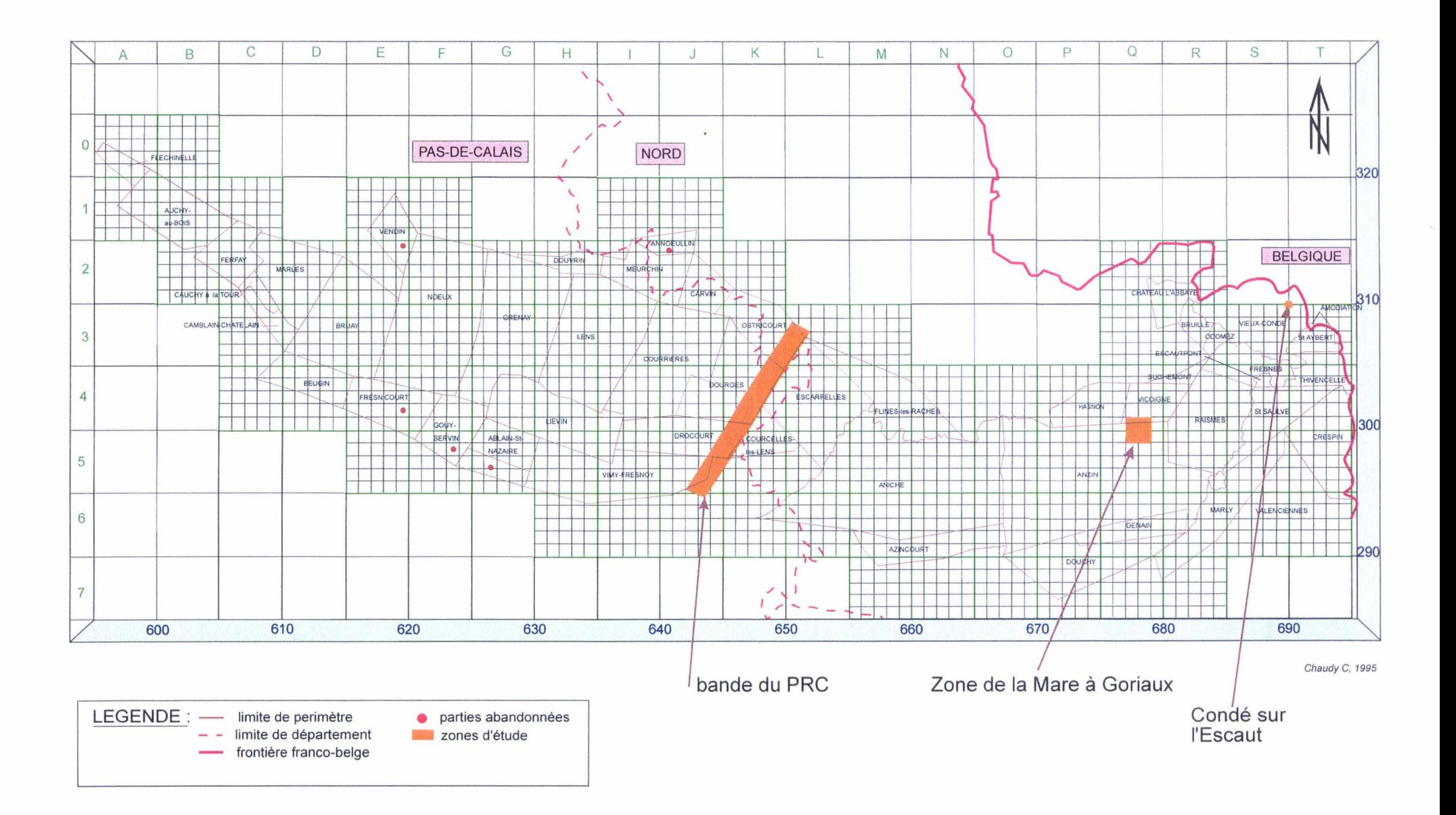

Fig 4 : Localisation des sites étudiés sur la carte des concessions.

Les marges bleues sont graduées selon le système de coordonnées Lambert qui sert de référence nationale, en zone 1 pour le Nord de la France. Les marges vertes sont graduées dans le système de repérage des Grandes Unités d'Etude, spécifique au GREMARE.

### **2.1. La Mare** *à* **Goriaux**

#### **2.1.1. La fosse d'Arenberg**

Baptisée du nom de prince Auguste d'Arenberg, administrateur des Mines d'Anzin, la fosse d'Arenberg à Wallers fut mise en service en 1901, avec l'aménagement à -220m du premier étage.

Le puits n°1, foncé en 1900, est profond de 606m. Fermé en 1989, il assure les fonctions d'extraction jusqu'en 1954. Le puits n°2, foncé également en 1900, d'une profondeur de 416m, assurait le retour d'air. Un nouveau puits est foncé en 1954, il atteint 573m de profondeur et assure des fonctions d'extraction.

La première veine exploitable est atteinte en 1901 à 209m de profondeur : il s'agit de la veine Alix, qui est une des plus belles veines de la fosse d'Arenberg.

En février 1902, la bowette nord recoupe sa troisième veine exploitable à 134m des puits. La découverte de cette veine de 0.80m d'ouverture en un seul sillon, fait bien augurer la richesse du gisement, d'autant plus qu'un mois plus tard une quatrième veine de 0.50m est rencontrée. Ces quatre premières veines reçoivent les noms d'Alix, Ernest, Jean et Bernard.

En juin 1904, avec une production de 10 160t, la fosse d'Arenberg rivalise avec les meilleures fosses de la Compagnie d'Anzin.

Pour augmenter la production, il faut rechercher de nouvelles veines vers le nord. En novembre 1905, on découvre un cinquième veine de 0.70m en un seul sillon : Marcel. Une sixième veine est découverte en septembre 1906 : Marie, puis Robert et Pierre en octobre. La bowette nord atteint alors la limite qui sépare la concession d'Anzin de celle de Vicoigne fin 1911 : l'exploitation vers le Nord est terminée.

La production atteint 310 549t pour l'année 1910, mais elle retombe en 1911 à 298 151t, elle se maintint ensuite à ce niveau jusqu'à la guerre 1914.

La première haveuse est installée en juin 1912, dans une taille de Marie à 334m.

En 1913, pour parer au départ du personnel appelé sous les drapeaux, on est obligé de recourir à la main - d'œuvre étrangère : Espagnols, Belges, Nord-Africains.

Pendant la guerre ce secteur est occupé par les Allemands, et la production ralentit (en 1915: 71 092t, en 1916: 103 219t, en 1917: 78 653t, en 1918: 51 358t). Lors de sa retraite le 5 octobre 1918, les travaux sont abandonnés et la fosse est détruite.

A la reprise de possession de la fosse, le 11 novembre 1918, l'étage 334 est noyé. Le dénoyage est entièrement terminé le 6 avril 1920 (le volume d'eau exhauré est estimé à 258 000m<sup>3</sup>). L'accès aux travaux n'est pas possible avant la fin du dénoyage. A cette époque la crise de main d'œuvre (qui est en réalité une crise de logement) ne permet pas de retrouver une production suffisante sans apport massif de main-d'œuvre étrangère.

Le développement des travaux subit ensuite quelques coups d'eau impressionnants :

- Le 14 février 1919 dans une galerie de Robert longeant le tourtia, qui s'était jusque là révélé sec. Le débit passe de 12m<sup>3</sup>/h à 150m<sup>3</sup>/h en quelques jours avant de diminuer lentement. La situation ne redevient normale qu'à la fin octobre.
- Le 2 mars 1934, toujours dans Robert, le débit passe de 50m<sup>3</sup>/h à 145m<sup>3</sup>/h le 8 mars, avant de diminuer. Il se maintient à 8m<sup>3</sup>/h jusqu'à l'évacuation de 1940.
- Le 29 novembre 1949 dans Victoire, suivant le processus habituel, la venue d'eau décroît régulièrement ; la zone inondée est néanmoins fermée.

On ne déhouillera plus au contact du tourtia sous lequel on laissera intact un massif de protection d'une dizaine de mètres de hauteur, afin d'éviter les coups d'eau venant des morts-terrains.

Le 17 mai 1940, l'extraction fut suspendue. Au retour de l'évacuation on entreprend le dénoyage qui se termine le 7 août. L'exploitation reprend dès le 1<sup>er</sup> août à l'étage 220.

Le siège est modernisé dans les années 50 avec le creusement du puits n°3, mis en service en 1961, et la modification des installations du jour.

Après une baisse spectaculaire en 1944, la production repart à la Libération et dépasse en 1952 (462 138t) le maximum atteint en 1930 (452 630t), et la progression continue grâce à la modernisation des machines.

L'appauvrissement inattendu du gisement et la dégradation des résultats techniques ont conduit à envisager l'arrêt de l'extraction au premier trimestre 1989.

Lorsque l'exploitation du siège arrête en 1989, la production nette totale est estimée à **31 900 000 tonnes** (Leclercq, 1956).

#### **2.1.2. Le gisement**

Le mot gisement peut être défini de plusieurs manières :

- au sens économique, le gisement correspond au bassin minier dans son ensemble;
- -au sens administratif, le gisement a une valeur locale, à l'échelle de la fosse;
- et au sens géologique, le gisement a une signification structurale : le massif ou l'écaille.

Le siège exploite sur le bord nord du bassin les veines de charbon maigre de la base de l'Assise de Vicoigne.

Le champ d'exploitation est limité à l'Est et à l'Ouest par les exploitations des sièges de Sabatier, Agache et Haveluy ; au nord par la faille de Vicoigne, au Sud par la faille nord d'Haveluy.

Le gisement de ce champ est affecté par deux grandes failles inverses de charriage : la faille Chalard au centre et la faille Bouroz au Sud, ce qui le subdivise en trois grandes unités tectoniques: le faisceau Nord, le faisceau intermédiaire, et le faisceau Sud.

Les veines ont une faible ouverture (0,80 à 0,90 m en moyenne). Le gisement est peu grisouteux.

#### **2.1.3. La Mare à Goriaux**

La Mare à Goriaux est actuellement un lac de 122 hectares près de Valenciennes, entre Wallers Arenberg et Vicoigne (Fig. 5 et 6). Elle a été choisie pour tester la méthode à élaborer sur un volume d'environ 2 à 3 km<sup>3</sup>.

Son paysage a essentiellement été modifié par l'activité minière et peu par l'urbanisation qui a suivi. C'est pourquoi il a été retenu comme site expérimental pour comparer l'évolution structurale profonde à celle de la surface topographique.

Depuis 1982, c'est une réserve biologique domaniale, située dans le Parc Naturel Régional de la plaine de la Scarpe et de l'Escaut, à la limite sud de la forêt domaniale de Raismes - St Amand - Wallers {Fig. 5). C'est un site d'observation scientifique, notamment comme domaine écologique protégé (Feutry et al, 1989).

La carte topographique éditée en 1885 ne montre qu'une zone marécageuse.

Ce n'est qu'après l'ouverture de la fosse d'Arenberg en 1901 que se formèrent trois étangs:

- l'étang de Bassy à l'ouest,
- -l'étang d'Aubry à l'est,
- -et la Mare à Goriaux au centre.

Ces trois étangs finirent par se réunir vers 1930 pour former l'actuelle Mare à Goriaux.

La morphologie de la Mare à Goriaux est superposable à la répartition des chantiers d'exploitation charbonnière entre 200 et 300 m de profondeur.

Il a donc tout naturellement été suggéré que l'effondrement des chantiers souterrains abandonnés ait provoqué les tassements de surface, révélés par les étendues d'eau.

Selon les Houillères du Bassin du Nord et du Pas-de-Calais, les affaissements miniers ne devraient plus affecter la Mare. Mais, sur le terrain, on observe encore localement un élargissement et/ou un approfondissement de la Mare à Goriaux (Feutry et al, 1989).

Cette zone a relativement bien été exploitée et on peut donc trouver plusieurs plans d'exploitation normalisés suffisamment riches en informations pour permettre une bonne étude de la structure.

On peut en effet compter une douzaine de veines différentes qui ont été exploitées sous la Mare à Goriaux, ce jusqu'à des profondeurs d'environ 600 mètres, sous la zone que nous avons délimitée (Fig. 6).

Le contenu paléontologique de ces veines permet de les rattacher au Westphalien A (travaux de Chalard, 1958, ... et autres)\*.

*\*Renseignements recueillis et vérifiés avec l'aide de Ludovic Strycanne.* 

![](_page_20_Figure_0.jpeg)

Fig. 5 : Localisation de la Mare à Goriaux

![](_page_20_Figure_2.jpeg)

Fig. 6 : La Mare à Goriaux

### **2.2.** *La* **Zone du P.R.C.**

Le Programme de Recherches Concertées, lancé en 1994, a aidé à structurer la recherche régionale dans le domaine des sols pollués, en s'attachant à l'étude des mécanismes qui contrôlent la production et le transfert des pollutions, et en examinant leurs effets sur le monde biologique et en particulier sur la santé humaine.

Le Contrat de Plan Etat - Région 1994-1998 et l'Union Européenne (Fonds Européen de Développement Régional) financent ces recherches.

Divers laboratoires régionaux travaillent, depuis des années, à l'étude des pollutions. La nouveauté est que, pour la première fois, des équipes très diversifiées étudiant des thèmes distincts mais sur des sites communs travaillent en relation étroite. La démarche vise à élaborer une méthode de construction d'un modèle systémique commun plutôt qu'à traiter un site donné.

Pour garantir une cohérence aux travaux réalisés, le suivi du programme est assuré par un conseil scientifique. Le programme comporte trois projets qui se distinguent par leur échelle d'intervention :

> A - étude d'un secteur pollué par les métaux (Pb, Zn, Cd,...) : échelle de la parcelle;

> **B** - approche géologique et hydrologique : échelle d'un transect du bassin houiller;

**C** - recherche en sciences humaines : échelle d'un sous - région.

#### **2.2.1. L'approche géologique et hydrogéologique** (=Projet B du P.R.C.)

Ce projet est animé par le Professeur Francis MEILLIEZ du Laboratoire de Sédimentologie et Géodynamique de l'Université des Sciences et Technologies de Lille. Il est centré sur les facteurs qui contrôlent le comportement hydrologique du territoire, et leur évolution pendant l'exploitation du bassin minier et après l'arrêt d'exploitation.

Il s'articule au projet A du P.R.C. en proposant, sur un transect du bassin minier, un état des lieux des ressources en eau et une estimation des transferts de polluants métalliques.

Il s'articule au projet C du P.R.C. en estimant les paramètres et les échanges qu'un modèle socio-économique régional devra intégrer dans un projet de développement durable d'aménagement du territoire.

L'eau est donc le fil directeur du projet B du P.R.C. L'objectif est de connaître son parcours et le temps nécessaire pour atteindre les nappes phréatiques.

Ce projet B est divisé en trois parties:

- Reconstitution de la structure géologique de la zone d'étude à partir des archives de Charbonnages de France et de la banque de données du soussol du Bureau des Recherches Géologiques et Minières (B.R.G.M.). Cette étude se fait au sein du GREMARE (Groupe de Recherche sur l'Environnement de MAssifs Rocheux Excavés), unité du Laboratoire de Sédimentologie et Géodynamique (CNRS *1* URA 719), Université des Sciences et Technologies de Lille.
- Analyse des risques d'instabilité des terrains : affaissement des cavités souterraines, séismicité.
- Bilan hydrologique du secteur pour une évaluation des zones inondables et construction d'un modèle des transferts d'eau.

#### **2.2.2. Reconstitution de la structure géologique**

La zone du Programme de Recherches Concertées sur laquelle nous travaillons est un transect de 2 km de large (Fig. 7 et 8), traversant les concessions d'Ostricourt, Dourges, et Drocourt.

Dans cette zone de très nombreuses veines ont été exploitées (Annexe 1), laissant plusieurs centaines de plans d'exploitation charbonnière, plus ou moins intéressants suivant leur âge (les plans les plus anciens comportent toujours beaucoup moins de données que les plans les plus récents).

La méthode mise au point comporte une phase de scannérisation et une phase d'organisation d'une base de données spécifique. Afin de préparer la scannérisation des plans de la zone du P.R.C., il a d'abord fallu recenser tous les plans existants dans cette zone dont la superficie est relativement importante.

Nous verrons plus loin que dans notre étude seules les coordonnées du coin sudouest du plan sont nécessaires afin de pouvoir les ranger dans une base de données. C'est pourquoi nos tableaux sont simplifiés par rapport à ceux de Charbonnages de France, ne comportant que le nom de la veine, les coordonnées du coin sud-ouest et la référence correspondant au rangement (annexe 3).

Dans la bande du P.R.C. il a été jugé utile de distinguer une partie nord (concession d'Ostricourt), d'une partie sud (concession de Dourges) (Fig. 7).

![](_page_23_Figure_0.jpeg)

![](_page_23_Figure_1.jpeg)

![](_page_23_Figure_2.jpeg)

Fig. 7b : Localisation de la bande du P.R.C.

Le quadrillage kilomètrique Lambert I constitue le repère fondamental des travaux. Les limites des concessions sont héritées de la période antérieure à la nationalisation de 1946.

![](_page_24_Figure_0.jpeg)

![](_page_24_Figure_1.jpeg)

![](_page_24_Figure_2.jpeg)

Fig. 8 : Carte des concessions

3. Les archives d'exploitation des H.B.N.P.C.

![](_page_26_Figure_0.jpeg)

![](_page_26_Figure_1.jpeg)

#### Veine de charbon

Mur de la veine avec racines montrant l'implantation d'une végétation active sur un sol résultant d'une évolution pédogénétique.

Séquence de dépôts siliciclastiques (argiles, grès, conglomérats) granuloclassée négativement (le sédiment grossier occupe la partie supérieure de la séquence).

La séquence peut-être formée de plusieurs bancs empilés, chacun étant caractérisé par sa texture (granulométrie, classement) et des figures hydrodynamiques, le tout identifiant un environnement sédimentaire précis (marin, fluviatile, intermédiaire).

Les sédiments proviennent de la destruction d'un relief situé au Sud (par rapport à la position actuelle), récemment rajeuni par un incrément de déformation orogénique.

Ces sédiments ont transité des pentes ravinées vers le lieu de dépôt par l'intermédiaire d'un réseau hydrographique vraisemblablement peu hiérarchisé.

La période de transit et de dépôt sédimentaire est une période de calme tectonique relatif.

veine de charbon, résultant de l'évolution physico-chimique progressive de débris végétaux (Chamley, 1987). La préservation des feuilles, des branches feuillues, des troncs en place avec leurs racines démontre que l'inondation a été rapide mais non brutale : les végétaux, organismes fragiles, sont assez bien préservés. La végétation meurt par inondation avant d'être recouverte par les sédiments minéraux.

![](_page_26_Figure_10.jpeg)

s N

Le charbon s'est déposé dans notre région il y a un peu plus de 305 Ma. Il fut découvert en 1660 dans le Boulonnais et fut exploité à partir de 1720 dans le Nord. L'exploitation s'arrêta en 1990, avec la fermeture du dernier puits en décembre à Oignies.

Jusqu'à la nationalisation, en 1946, l'exploitation se faisait par des compagnies privées, possédant chacune leur référentiel. A la nationalisation les HBNPC héritèrent des archives des compagnies antérieures, et mirent en place la normalisation dès 1948, ce qui permit d'unifier la représentation des travaux

#### **3. 1. Historique de leur recensement**

#### **3.1.1. Le Bassin Houiller, un bassin d'avant-pays orogénique**

Le Bassin Houiller du Nord/Pas-de-Calais est considéré comme un élément d'un bassin paralique en bordure nord de la chaîne varisque (Becq - Giraudon, 1983). Ce qui signifie que le paysage devait être constitué de nombreuses lagunes, épisodiquement envahies par la mer.

Les sédiments qui constituent le bassin houiller sont essentiellement détritiques : argiles, grès, conglomérats. Les veines de charbon forment des entrelacs intercalés ; des bancs calcaires isolés sont surtout rassemblés dans la moitié inférieure.

Les sédiments se sont déposés pendant environ 20 Ma (325-305) durant la période que les géologues désignent par les noms d'étage Namurien et Westphalien. Des sédiments plus récents (Stéphane - Permien) se sont peut-être déposés localement, mais n'ont encore jamais été caractérisés entre la Meuse et la Manche.

La granularité des dépôts connus augmente peu à peu avec le temps, de telle sorte que l'ensemble des dépôts représente une megaséquence négative. Ils sont organisés en bancs à l'intérieur desquels on retrouve la même logique de granoclassement inverse. Cette organisation inverse suggère un processus de comblement : comblement d'un espace local à l'échelle du banc, comblement d'un bassin d'avant pays à l'échelle de la chaîne varisque. Ceci justifie qu'un site géographique donné soit passé, au cours des temps géologiques, d'un milieu marin franc (Namurien inférieur) à un milieu continental franc (Westphalien supérieur).

L'évolution d'un type d'environnement à un autre s'est faite progressivement à l'échelle de l'ensemble de la période. Mais à l'échelle du banc, l'empilement des corps sédimentaires reflète une succession d'événements distincts, séparés de périodes sans dépôts, voire d'érosion. La répartition des bancs dans l'espace résulte d'un jeu

d'interférences, que les géologues commencent à mieux comprendre depuis une dizaine d'années (stratigraphie séquentielle), entre deux phénomènes:

- les oscillations verticales du niveau marin, contrôlés par des paramètres astronomiques ;
- les à-coups de la déformation tectonique qui a construit la chaîne varisque par collision entre les supercontinents Gondwana d'une part, Laurentia et Baltica d'autre part (Meilliez, 1992).

L'étude des effets de ces à-coups sur l'accumulation sédimentaire en un lieu, a conduit Pierre Pruvost (1930) de l'Université de Lille, a proposer la notion de subsidence saccadée permettant l'enregistrement sédimentaire des cyclothèmes (Fig. 9). Le mécanisme ainsi proposé permet de rendre compte de l'accumulation différentielle de sédiments entre deux sites voisins séparés par une faille (Fig. 9) Le concept de faille active pendant la sédimentation s'avérait ainsi nécessaire ; la compréhension du mécanisme qui en constitue le moteur n'est venu que plus tard avec la recherche pétrolière, en mer du Nord notamment.

Le fonctionnement de ces failles synsédimentaires vaut tant à l'échelle du banc qu'à l'échelle d'une portion de bassin.

Des niveaux repères, qu'ils soient lithostratigraphiques et volcaniques (cinérites et tonsteins) ou biostratigraphiques et marins (Passée de Laure, Rimbert...) jalonnent la succession rythmique des cycles sédimentaires, et permettent de définir des unités stratigraphiques sur de très grandes distances (100 à 1000 km) (Paproth et al, 1983). Les veines de charbon, riches en fossiles végétaux (plantes et pollens), constituent un feutrage de niveaux repères dont l'extension latérale variable (1 à 100 km) aide à comprendre le fonctionnement détaillé du bassin d'avant-pays varisque entre la Manche et le Rhin durant 35 Ma (325 à 290 Ma).

#### **3.1.2. Historique du Bassin Minier**

Le charbon du Nord/Pas-de-Calais fut découvert dans le Boulonnais, à Hardinghem, vers 1660, par un cultivateur.

Jusqu'au début du XVIIIè siècle, le Hainaut ne constitue qu'une seule province. Au traité d'UTRECHT (1713}, il est partagé en Hainaut impérial et Hainaut français. La ligne de démarcation correspond approximativement à la frontière actuelle entre la France et la Belgique.

Dans le Hainaut impérial l'industrie est prospère : on y dénombre 120 fosses ouvertes. Le Gouvernement Royal Français stimule alors les recherches pour découvrir le prolongement du Bassin de Mons.

Le 3 février 1720 à Fresnes - sur - Escaut (Nord), de la houille maigre est découverte sous une pâture à 65 m de profondeur.

En juin 1734, à la fosse du Pave à Anzin (Nord), on rencontre de la houille grasse à 65 m de profondeur.

A la suite de ces succès, les recherches se multiplient et s'étendent, aboutissant à la découverte du charbon à Aniche, le 11 septembre 1778. L'exploitation se développe dans le prolongement jusqu'à Douai où le gisement semble s'interrompre.

A la suite d'une découverte fortuite à Oignies, en 1842, il apparaît que le gisement forme un coude et se prolonge vers l'ouest - nord - ouest. L'exploitation commence alors dans le Pas-de-Calais.

Le passage de la ligne de front entre Béthune et Lens de 1914 à 1918 conduit à développer activement les recherches dans la partie occidentale restée française.

En 1945, par ordonnance du Général de Gaulle, chef du gouvernement provisoire, puis par la loi de nationalisation de 1946, l'ensemble des concessions est regroupé en une société unique, les Houillères du Bassin du Nord/Pas-de-Calais (HBNPC).

Après la «bataille du charbon» (1946-1954), la baisse de productivité par augmentation du coût de la main d'œuvre et la difficulté à mécaniser suffisamment pour maintenir une rentabilité, conduit à entreprendre la fermeture progressive de l'exploitation.

Cette récession s'organise difficilement depuis l'ouest à la fin des années 50 vers l'est dans les années 80. C'est la fosse 9 de I'Escarpelle, à Oignies, qui sera le site historique de la remontée de la dernière gaillette le 30 décembre 1990.

#### **3.1.3. La législation minière**

Dans l'Antiquité, les gisements minéraux appartenaient aux propriétaires de la surface.

Dans l'Empire Romain, le droit d'exploitation était vendu aux particuliers et l'Etat percevait des taxes proportionnelles à la quantité de minerai extrait.

Pendant les périodes mérovingiennes et carolingiennes, l'exploitation des mines était considérée comme un droit de la souveraineté ; il est passé peu à peu entre les mains des grands féodaux.

Les lettres patentes de Charles VI du 30 mai 1413 instituent l'appartenance des mines au roi, qui reçoit le dixième des substances métalliques extraites de ces mines.

En 1471, une ordonnance de Louis XI organise un système de permission d'exploitation des mines, en reversant un droit de référence au propriétaire de la surface.

La loi des 12 et 28 juillet 1791, pose le principe de la mise à la disposition de la nation mais permet l'exploitation par le propriétaire de la surface, jusqu'à une profondeur de 1 00 pieds. Au - dessous, une permission des Pouvoirs Publics était nécessaire.

Le Régime Impérial entreprit la réforme de cette législation, ce qui aboutit à la loi du 21 avril 1810, dont les principes seront les bases du droit minier actuel :

- division des substances minérales en 3 classes,
- pouvoir discrétionnaire de l'Etat pour le choix des concessionnaires,
- droit du concessionnaire identique à celui de la propriété foncière.

Cette loi reçut quelques modifications dans le sens du renforcement du pouvoir de l'Etat par une loi du 9 septembre 1919.

Les lois de nationalisation (1946) ont transféré les gisements et confié leur exploitation à des établissements publics à caractère industriel et commercial (E.P.I.C.) : Charbonnages de France organisés en Houillères de Bassin Nord/Pas-de-Calais, Lorraine, Centre Midi. Les nouvelles sociétés ont ainsi repris les droits et obligations des compagnies minières auxquelles avaient été accordées des concessions dans le cadre de la loi de 1810.

Par la suite, en application de la loi du 26 novembre 1956, le code minier a réuni l'ensemble des textes intéressant les mines.

La loi 94-588 du 15 juillet 1994 a réactualisé le Code Minier, notamment en définissant les procédures relatives à la sortie de concession (art.84), et en intégrant les dispositions relatives aux lois sur les déchets (juillet 1992), sur l'eau (3 janvier 1992), sur les carrières (4 janvier 1993).

#### **3.1.4. La constitution d'un fonds d'archives**

Les études géologiques modernes, sédimentologiques notamment, nous montrent que l'architecture d'un gisement houiller est complexe. Sans être entrés dans les détails, nous avons vu que l'épaisseur d'une veine et la variabilité de sa composition sont fonction de la pérennité du paysage dans lequel le dépôt s'est constitué, ainsi que du taux d'alimentation en sédiments détritiques. Au XVIIIè siècle, ni même au XIXè siècle, personne n'avait idée des causes de cette architecture très ramifiée. Les clefs de compréhension n'ont guère plus de 20 ans.

A cela il faut ajouter que le bassin franco - belge est particulièrement affecté par la tectonique de raccourcissement au front de la chaîne varisque. Cela est vrai aussi pour les secteurs gallois, anglais, polonais et tchèques les plus internes par rapport à cette chaîne. En revanche les gisements un peu plus éloignés sont moins déformés : Nord de

l'Angleterre, Ecosse, Campine, Ruhr,... Les conditions d'exploitation, mais aussi les conditions d'enregistrement et d'interprétation des observations y étaient (un peu) moins complexes.

Chaque exploitant a donc dû découvrir, de façon pragmatique, les critères qui permettaient de supposer le prolongement d'une veine ou une variation dans la teneur en cendres. Une condition essentielle pour cela était le recours à un levé le plus précis possible des zones exploitées et de certaines de leurs caractéristiques (dimensions, orientation,...). Chaque exploitant a donc développé sa propre méthode, défini son propre référentiel, voire défini ses propres unités de mesures. De plus la concurrence ne portait pas à l'uniformisation.

D'où cette gigantesque tâche de rationalisation qu'il a fallu entreprendre après la nationalisation de 1946 au sein des HBNPC. La remise en état des installations de production après la guerre était une opportunité. Mais l'utilisation des archives héritées des anciennes compagnies privées posait avant tout un problème de lecture et de traduction. Un important travail de normalisation a été réalisé, qui est entré en application dès 1948. Tous les plans dessinés depuis ont suivi cette norme. Mais le travail de traduction des anciens plans, n'est toujours pas terminé. Or les exploitations sont enchevêtrées. La compréhension de la structure de l'ensemble du gisement nécessite la prise en compte du maximum d'informations disponibles, c'est à dire aussi bien des plans normalisés que non normalisés. C'est un des mérites de Charbonnages de France que d'avoir su préserver ces données. Il faut à présent les valoriser avec ce que permettent les moyens techniques d'aujourd'hui.

Ce mémoire est consacré à l'analyse des plans normalisés et à la mise au point d'une méthode de collecte, d'organisation en base de données et de traitement géologique des informations contenues dans ces plans, et de celles qui peuvent en être déduites. Une prochaine étape ébauchera la généralisation de cette méthode à la prise en compte des plans non normalisés.

L'objectif est de permettre à un géologue structuraliste, à un sédimentologue, à un géotechnicien, à un hydrologue, ... de pouvoir bénéficier d'un support géométrique pour y caler un modèle en rapport avec son étude.

Les pages qui suivent présentent ces plans, leur contenu, et décrivent la méthode élaborée conjointement avec David Lamand, doctorant qui a conçu l'organisation de la base de données, les principes directeurs et le moteur du logiciel construit pour la circonstance. Pour ma part j'ai réalisé tous les essais nécessaires à la mise en œuvre et aux réglages de ce logiciel. J'ai aussi programmé certaines procédures qui seront exposées plus loin.

## **3.2. Typologie des Archives**

#### **3.2.1. Schéma général d'une mine**

Pour expliquer ce que représentent les documents d'exploitation minière, il faut tout d'abord présenter les travaux miniers et le vocabulaire d'usage à partir d'un écorché (fig. 10 et glossaire: les mots sont indiqués en caractères gras).

L'accès aux zones exploitables s'effectuait par un **puits** vertical : le puits d'extraction. Celui-ci partait de la surface et donnait accès à différents étages de la mine et permettait de les desservir. Le puits assurait l'extraction, la circulation du personnel et du matériel, l'aérage et l'exhaure.

Le Bassin Houiller NPdC compte plus de 600 puits d'extraction.

A certaines profondeurs, à partir **d'accrochages** étaient creusées des voies d'accès au gisement : les **bowettes ou recoupages** horizontaux. Les bowettes recoupaient les terrains et permettaient donc la recherche de nouveaux gisements. Leur orientation est à priori suborthogonale à la direction générale supposée des couches.

Le plan horizontal contenant ces voies est appelé **étage.** Les étages d'un même puits sont identifiés par leur profondeur par rapport au puits, rarement par leur cote rapportée au niveau de la mer.

C'est entre deux étages, appelés **étage de tête et étage de base,** que s'effectuait l'exploitation de la houille par les mineurs. Chaque mois le géomètre reportait sur des plans toutes les mesures qui avaient été faites.

#### **3.2.2. Présentation des documents**

Les principaux types de documents sont :

- des plans d'étage, et plans de veine (ouvrages plans)
- -des coupes de puits et de sondages (ouvrages linéaires verticaux)
- -des coupes de bowettes et de galeries (ouvrages linéaires quasi horizontaux).

Des plans d'exploitation charbonnière, des plans d'étages et des coupes peuvent être consultés à Charbonnages de France à Billy-Montigny ; et divers documents (documents du «fond» : coupes par les sondages, par les bowettes (Annexe : exemple de coupe de par un sondage) ; plans de veines, d'étage ... et des documents du «jour» : plan du carreau de la mine...) sont consultables au Centre Historique Minier de Lewarde.

![](_page_33_Figure_0.jpeg)

 $\hat{\vec{x}}$ 

*Chaudy* **C,** *OlV1996* 

Fig. 10 : Schéma général d'une mine

Les plans d'exploitation de veine sont des projections sur un plan horizontal des travaux effectués sur une même veine. Ils servaient aux géomètres pour repérer les travaux du fond, et sont une nécessité pour répondre aux exigences du code minier.

Ces plans sont élaborés à diverses échelles 1/1 000, 1/2500, 1/5000, et ont différents formats. Ceux dits normalisés sont à l'échelle du  $1/1000$  et ont un format de  $0.7\times1$  m, les plus grands peuvent atteindre 4 m de long.

Les différents travaux effectués au fond sont représentés sur ces plans : l'emplacement, la date, la profondeur des travaux ; les galeries...

Lors de leur découverte les veines ont reçu un nom : il peut s'agir soit d'un prénom (celui de la femme ou d'un des enfants de l'ingénieur qui dirigeait les travaux), le nom d'un saint du calendrier, soit d'un numéro ou encore d'une lettre (donné selon l'ordre de découverte), cela variait suivant les concessions et les fosses.

En ce qui concerne la fosse d'Arenberg, une note de la Direction Générale demandait au Service de Fond de donner aux veines qui seraient découvertes, les noms suivants : Alix, Pierre, Louise, Ernest, Jean, Charles, Bernard, Marie, Melchior, François et Robert. Ce qui fut en partie respecté.

Ces noms étaient accompagnés d'un terme de mineur désignant une partie précise ou une structure particulière de la veine: plateur, dressant, crochon ou passée.

Une même veine peut avoir deux noms différents dans deux concessions voisines, parfois même dans une concession. Cela pose donc des problèmes de corrélation qui ne sont pas encore tous résolus.

#### 3.2.3. Archivage des plans à Charbonnages de France

A l'arrêt de l'exploitation minière, tous les documents d'exploitation du sous-sol ont été mis à jour, une partie a été triée et classée. Ainsi un important fonds documentaire se met en place petit à petit.

Ce fonds est composé en majorité des plans du sous-sol, regroupant des plans de veines à différentes échelles (1 /5000 ; 1/2500 ; 1/1 000), des coupes stratigraphiques, et des plans de niveau.

Avant la nationalisation de 1946, le bassin minier Nord/Pas-de-Calais était organisé en concessions (Fig. 8), exploitées par des sociétés industrielles privées.

Les plans antérieurs au 1er janvier 1948 (date de début de normalisation) ne sont, pas normalisés, car chaque concession possédait ses propres coordonnées locales.

L'ingénieur effectuait alors toutes les mesures par rapport à un point repère, comme par exemple le premier puits creusé ou le clocher d'une église. Il s'agissait de trouver le point le plus haut possible, afin qu'il puisse être visé avec le théodolite, dans une bonne partie de la concession.

Les plans étaient ensuite quadrillés selon l'échelle choisie, et les puits y étaient reportés.

C'est le système qui a fonctionné dans toutes les concessions belges, jusqu'à leur fermeture.

Depuis le 1er janvier 1948, tous les plans doivent être normalisés. Un système de repérage unique pour le Bassin Minier permet de retrouver la correspondance des travaux souterrains entre plusieurs concessions : le système de coordonnées utilisé étant le système **Lambert 1** (zone nord) (Fig. 8).

Pour les plans antérieurs à la normalisation il a fallu, lors de l'archivage, calculer les coordonnées Lambert grâce à une formule donnée par l'I.G.N. (12 octobre 1944). Une fois les coordonnées reportées, il a fallu classer les documents.

Les plans sont répertoriés par un code comportant trois parties (exemple : PW 8064 MA):

- les deux premières lettres indiquent le type de document

- PW: plan de veine au 1/25000,
- PN: plan normalisé au 1/1000,
- PX : plan au 1/1 000, en coordonnées locales,
- PV: plan au 1/5000,
- un nombre constituant un numéro d'ordre,
- les deux dernières lettres rappellent de quelle concession il s'agit (OS : Ostricourt; MA: Marles...).

Dans certains cas on peut trouver une lettre supplémentaire, insérée entre le nombre et les deux dernières lettres (exemple : PW 8064 A MA, PW 8064 B MA). Il s'agit en fait du même plan, mais se rapportant à l'exploitation de veines différentes.

Les documents sont ensuite classés dans des armoires. Chaque document possède donc un numéro correspondant à sa place dans la salle des archives, à savoir : 1•armoire, le tiroir, et le numéro d'ordre du plan, dans le tiroir.
Toutes ces données sont enregistrées dans une base de données relationnelle, commencée en 1990, en Dbase III<sup>+</sup>, par un technicien de CdF. Pour consulter les plans il suffit de donner les coordonnées X et Y d'un point se trouvant dans la zone à étudier et l'ordinateur nous donne sur imprimante, au bout de quelques minutes, la liste des plans comportant ce point, avec leurs références, le nom de la veine concernée, les coordonnées des quatre coins du plan.

Cette base de données est exploitée sur PC 286. Elle est inadéquate à la dimension du problème à traiter.

# *3.3.* **Phasage de leur utilisation en fonction de leur type**

Les plans que nous allons utiliser sont, dans un premier temps, les plans de veines normalisés.

Ils serviront de documents de base pour notre étude, car ils nous permettent de construire une reconstitution tridimensionnelle des chantiers d'exploitation charbonnière précise grâce aux données qu'ils contiennent.

Les plans non normalisés, nécessitant des procédures supplémentaires, non encore développées, seront étudiés ultérieurement.

Les coupes par les sondages et les bowettes seront nécessaires pour compléter les données concernant la succession lithologique entre les différentes veines exploitées, ce qui n'apparaît pas sur les plans de veine. Mais ces coupes ne sont pas répertoriées dans la base de données. La connaissance de leur existence dépend donc beaucoup des conditions d'accès aux documents eux-mêmes.

# 4. Les plans normalisés

# **4. 1. Les éléments représentés**

Les plans de veine ou plans de travaux sont des plans normalisés : ils sont à l'échelle du 1/1000 et sont repérés en coordonnées Lambert I (Fig. 11).

Ces plans rapportent la structure des terrains houillers exploités, grâce aux différents éléments représentés :

- les limites des champs d'exploitation : les tailles et les chantiers,
- -les failles, appelées aussi par les mineurs «accidents de terrain»,
- l'emplacement ainsi que l'avancement mensuel et annuel des chantiers,
- des points cotés indiquant l'altitude de la veine à un endroit précis,
- -des pendages donnant l'angle et la direction de la pente de la veine,
- des corps gréseux, et la succession lithologique.

Le format de ces plans est de  $1,10m \times 0,70m$ . Dans la marge sont indiqués :

- le Groupe et le Siège d'exploitation,
- -le nom de la veine,
- le numéro de référence du plan,
- et un schéma rappelant la position des feuilles adjacentes (l'assemblage des différentes feuilles permet donc d'avoir une vue d'ensemble sur l'exploitation d'une veine),

Les valeur et position de chaque cote et de toutes les structures représentées ont été calculées par les géomètres chargés de la réalisation de ces plans, compte tenu des relevés qu'ils effectuaient au fond.

#### **La normalisation de la représentation des travaux**

Les éléments de normalisation ont été rassemblés dans une notice publiée en 1948 (HBNPC) et dont les principes suivants sont extraits.

## **Tableau d'assemblage** :

 $\%$  Le Bassin Minier est divisé fictivement en un certain nombre de rectangles de 1 km de long et de 700 m de large, correspondant chacun au format utile 1 m  $\times$  0,70 m de la feuille à l'échelle de 1/1000 (Fig. 12).

~ Chaque feuille est référencée par deux nombres correspondant aux coordonnées Lambert 1 du sommet sud-ouest de la feuille (exemple : 678 - 299.1 : le premier correspond à la longitude et le second à la latitude).

 $\&$  En haut à droite de chaque feuille, un extrait de tableau d'assemblage rappelle les indicatifs des feuilles adjacentes.

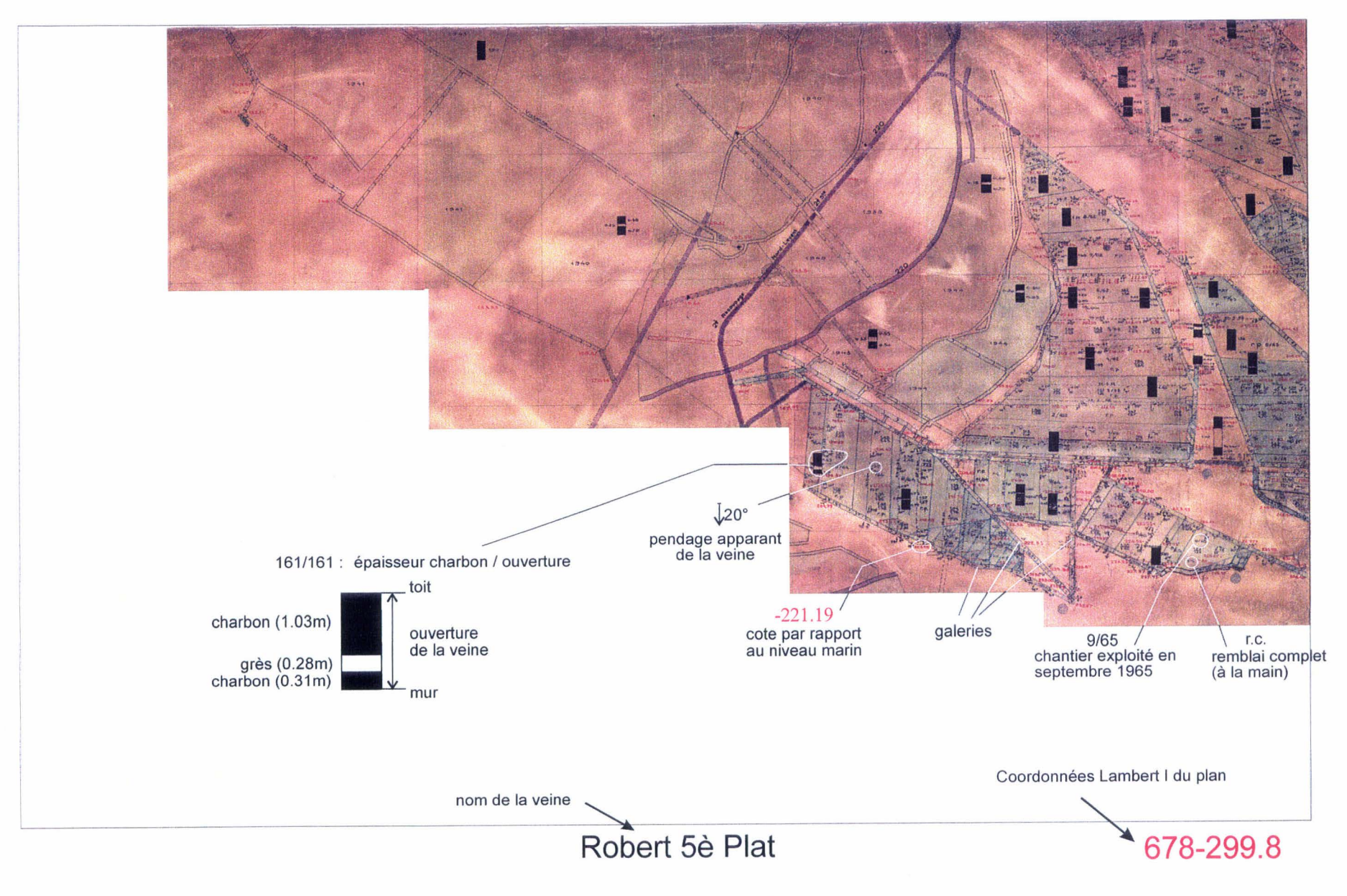

Fig. 11 : Un plan de la veine Robert.

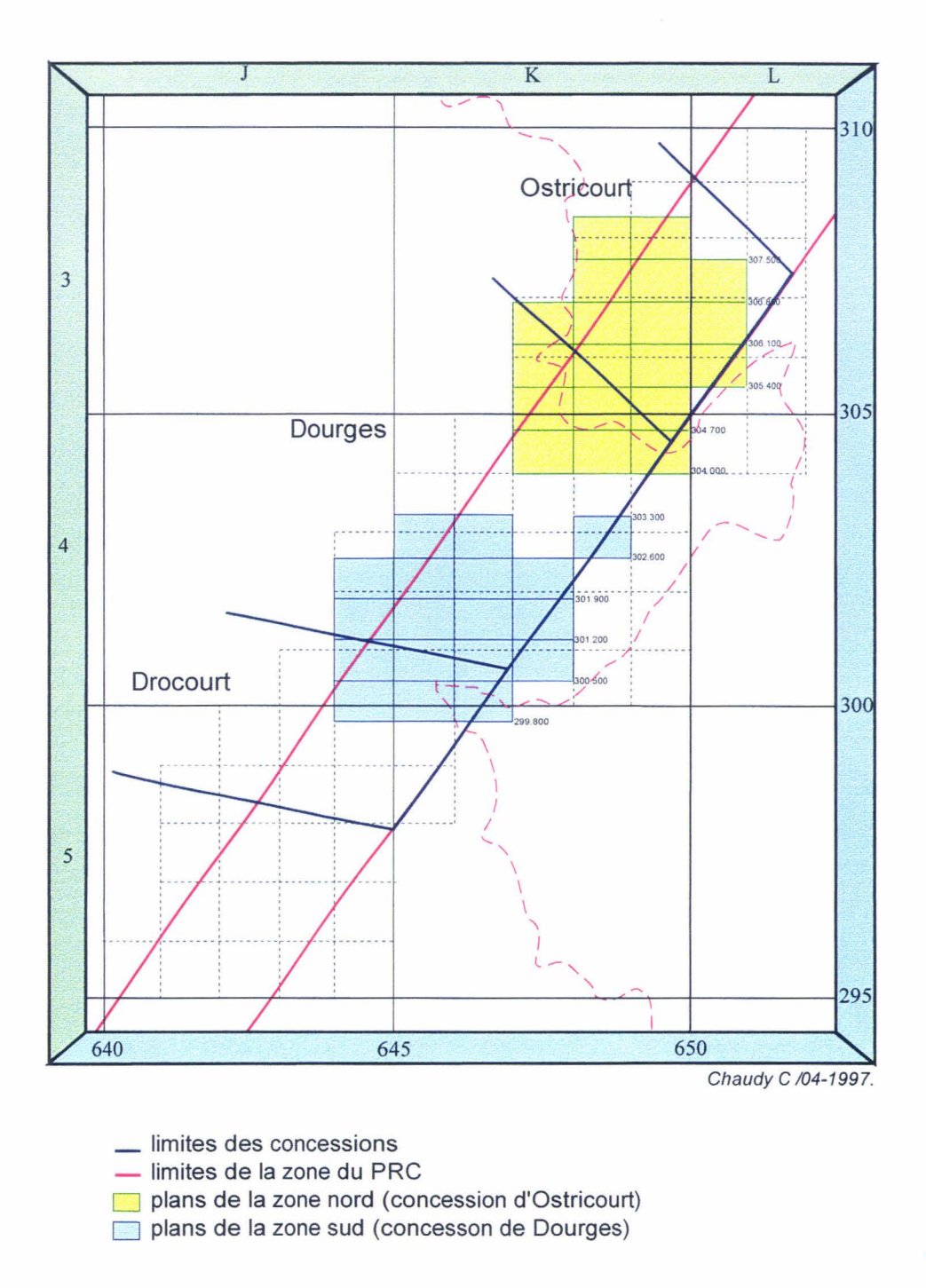

Fig. 12 : Répartition des plans normalisés (PN) dans la zone du P.R.C

Le quadrillage kilomètrique est en Lambert I. Les surfaces colorées correspondent à l'assemblage des feuilles de plans normalisés des concession d'Ostricourt et de Dourges.

## **Les veines et les galeries** :

 $\psi$  les voies d'étage sont teintées d'une couleur différente suivant leur profondeur:

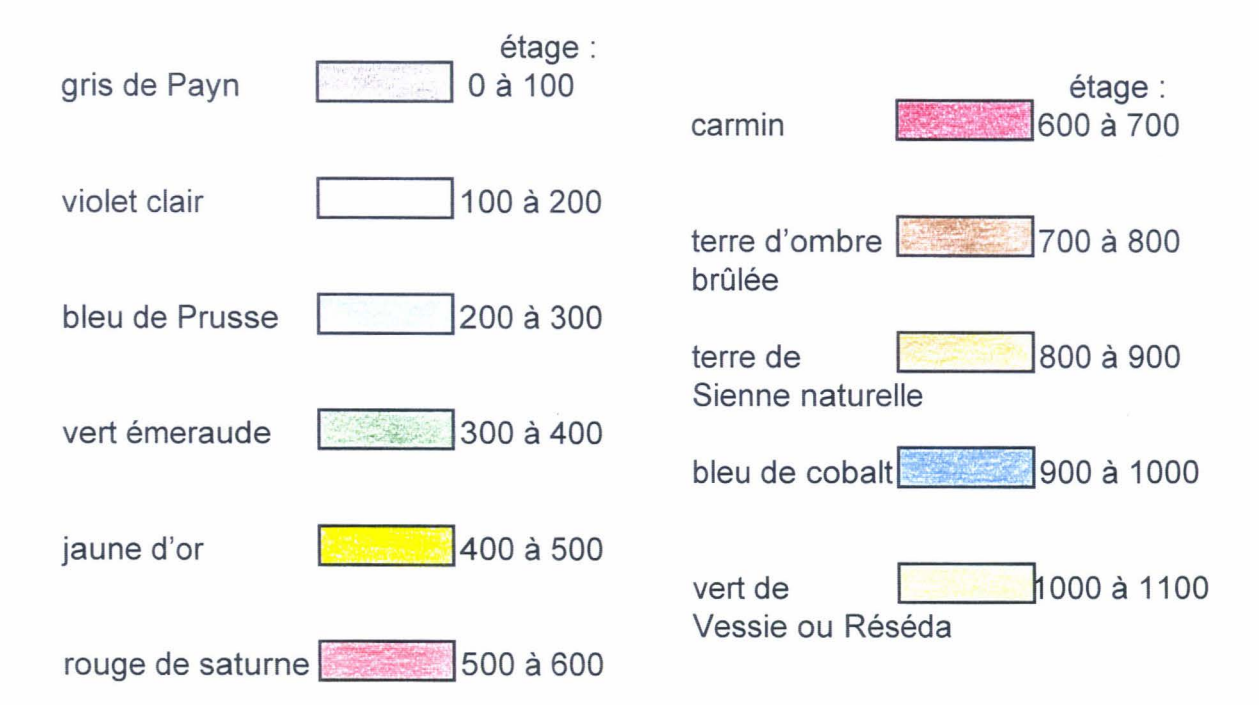

Les travers-bancs se trouvant à un niveau intermédiaire sont teintés en gris.

 $\frac{1}{2}$  la coloration varie également suivant que la voie est en service, abandonnée ou remblayée:

 $\epsilon$  en service,  $\boxed{\phantom{\begin{bmatrix} 0 & 0 & 0 \\ 0 & -1 & -1 \\ 0 & -1 & -1 \end{bmatrix}}$  abandonnée,  $\phantom{\begin{bmatrix} 0 & 0 & 0 \\ 0 & 1 & 1 \\ 0 & -1 & -1 \end{bmatrix}}$ remblavée.

Les voies de base d'étage ou voies de fond sont teintées de la couleur de la tranche dans laquelle elles se trouvent ; les voies de sous - étage ou intermédiaire et les traçages en veine sont teintés de vert émeraude lorsqu'elles sont abandonnées ou remblayées.

 $\%$  Un figuré indique si la voie est sensiblement horizontale

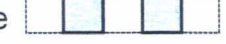

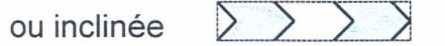

La pointe des chevrons est dirigée dans le sens de la pente. Le travers-banc incliné est toujours teinté de gris (encre de Chine délayée dans l'eau).

 $\frac{1}{2}$  Il faut noter aussi qu'une seule teinte : le vert émeraude  $\frac{1}{2}$  a été retenue pour les parties exploitées. Cette teinte d'intensité moyenne est passée, au moins à la fin de chaque trimestre, sur toutes les parties déhouillées, ainsi que sur les voies abandonnées situées à un niveau intermédiaire, et ce quelle que soit la veine.

 $\&$  Les parties exploitées des veines «en place» (en position stratigraphique normale) sont donc teintées en vert, tandis que les parties «renversées» (en position stratigraphique inverse) sont teintées en bleu de Prusse.

 $\%$  Il arrive souvent que des galeries nécessaires à l'exploitation d'une veine comprennent des galeries creusées dans d'autres veines. Dans ce cas le nom de la veine figure au-dessus de la voie.

 $\mathfrak{B}$  Lorsque deux galeries se croisent, la galerie supérieure cache le trait et la teinte de la galerie inférieure.

 $\overset{\text{\tiny{L}}}{\triangleright}$  L'avancement mensuel est mentionné dans toutes les galeries, soit sous la forme : mois/année (exemple : 7/68) au centre du chantier ; soit au niveau des limites mensuelles des chantiers, généralement sous la forme : jour/mois/année (exemple : 28/9/59).

#### Le tourtia

 $\psi$  Le tourtia est une formation presque horizontale comprenant notamment du sable vert (Cénomanien) qui recouvre les terrains houillers et les sépare des terrains secondaires.

Quel que soit l'âge géologique de la couche de terrain secondaire (morts-terrains) recouvrant le houiller, l'intersection du plan de la veine avec la surface de base des morts-terrains est représentée par un figuré symbolique de teinte cendre verte foncée, auquel on ajoute la cote à la mer. <sup>1</sup>  $\bullet$  -105.20

#### Les failles

 $\psi$  En général une faille est une surface gauche, elle n'était définie que par une direction moyenne et une pente moyenne. Le pendage des failles a rarement été mesuré

On distingue plusieurs types de failles :

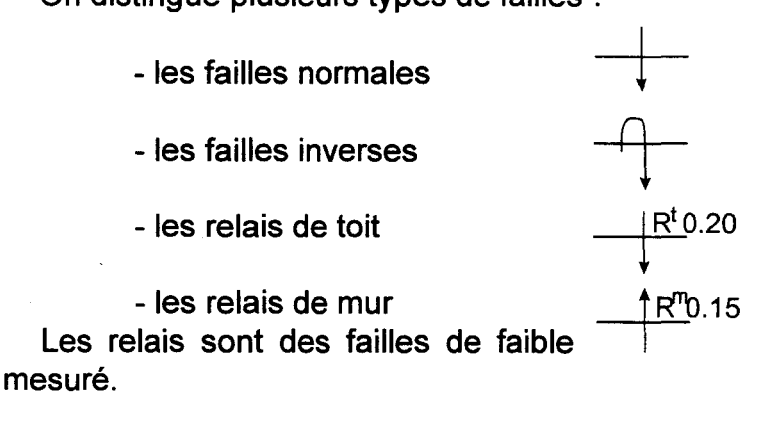

dimension, dont le rejet a pu être

# Inclinaison, cote, puissance, ouverture d'une veine

 $\psi$  L'inclinaison est reportée en noir, une ou plusieurs fois dans chaque chantier, et une dans chaque traçage.

 $\frac{1}{3}$  Les cotes sont calculées par rapport au niveau de la mer (au centimètre près) et inscrites en rouge.

 $\psi$  La puissance est mentionnée en noir, une ou plusieurs fois dans chaque taille, sous forme de fraction dont le numérateur représente la puissance utile en charbon et le dénominateur, l'ouverture totale de la veine:

0, 75 (puissance utile en charbon)

0,90 (l'ouverture totale de la veine)

# Traces de surface axiale

 $\overset{\text{\tiny{L}}}{\triangleright}$  Trace de surface axiale d'un anticlinal :

Trace de surface axiale d'un synclinal :

# Etreinte, serrage

 $\overline{\mathbb{Q}}$  Zone en serrage :

La puissance est restreinte localement à la valeur indiquée par le nombre en noir.

# Remblayage

 $\&$  Le remblayage consiste à remplir les vides de l'exploitation par des minéraux stériles, soit par apport de matériaux extérieurs, soit par des blocs laissés sur place, soit par foudroyage (effondrement des matériaux sus-jacents).

Le remblayage des vides a donc été conduit de différentes manières :

- -par remblai complet (à la main): re
- par remblai hydraulique : rh
- par remblai pneumatique : rp
- par foudroyage (auto-remblayage) : rf

# Régions dangereuses

 $\overset{\text{\tiny{L}}}{\triangleright}$  Une pastille de 7 mm de diamètre de couleur bleu indique une arrivée d'eau ; une pastille rouge indique qu'il y a eu le feu.

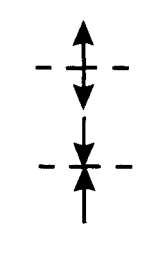

# **4.2. Précision, fiabilité**

Les mesures des cotes ont été faites par des géomètres, par la méthode des cheminements. Elles sont évaluées par rapport au niveau de la mer et au centimètre près, ce qui représente une bonne précision.

Lorsque le plan est abîmé, il peut y avoir des erreurs de lecture dues au fait que la valeur est en partie, voire même complètement effacée et donc illisible. De ce fait, une erreur de 1 cm sur la valeur d'une épaisseur entraînerait une différence d'environ 1% sur le volume d'un chantier, puisque l'épaisseur moyenne est d'ordre métrique.

Une erreur faible peut aussi être induite sur l'évaluation des volumes par la technique de l'approximation planaire et linéaire, lors de la définition du contour des chantiers. Mais cette erreur est négligeable à l'échelle choisie pour les reconstitutions.

En effet, nous travaillons avec des plans qui sont à l'échelle de 1/1 000, pour ensuite passer, lors de la reconstitution, à une échelle de l'ordre de 1/10 000. C'est une échelle commode pour des problèmes d'aménagement d'un site ou d'un quartier. Nous gagnons donc un facteur 10 ce qui nous permet de négliger les erreurs de lecture et d'approximation.

La présence d'informations géométriques sur les corps gréseux responsables de serrages (amincissement) de veines, permet aussi d'envisager la restitution, en certains endroits particulièrement bien documentés, de la surface d'érosion sur laquelle des corps gréseux ravinants se sont déposés. On peut donc espérer restituer des fragments d'appareils fluviatiles notamment, avec une grande précision.

# 5. Construction de la base de données

Afin de pouvoir ranger et classer toutes les informations transcrites sur les plans d'exploitation, nous avons créé une base de données dynamique, orientée objet. Ces informations dont géoréférencées dans un cadre hiérarchisé spécifique, que nous avons défini. Le bassin minier Nord/Pas-de-Calais a été divisé en Grandes Unités d'Etude (carrés de 5km de côté), elles-mêmes divisées en Unités d'Etudes Elémentaires (carrés de 1 km de côté).

La collecte des données comporte successivement la scannérisation des plans d'exploitation et l'échantillonnage des informations qu'ils contiennent.

La scannérisation s'effectue sur place (à Charbonnages de France à Billy-Montigny ou au Centre Historique Minier de Lewarde), grâce à un poste mobile. Cette étape consiste à scannériser les plans en une mosaïque d'images (-20\*20cm) à traiter dès le retour au Laboratoire.

L'échantillonnage consiste à recueillir les informations contenues sur les plans. Ces informations sont variées (date d'exploitation de chantier, date d'ouverture de la galerie, points cotés, venues d'eau, type de remblayage, etc....)

Les points cotés constituent l'information de base pour la restitution d'un modèle géométrique. Ils permettent aussi de reconstituer la géométrie des chantiers à l'ouverture de l'exploitation, ainsi que la géométrie des galeries, véritable réseau de canalisations étançonnées.

Ces données, nombreuses et diverses sont réparties avec une densité variable dans l'espace. Ceci est principalement dû au mode de développement de l'exploitation du bassin minier et à la nécessité de garder en mémoire des observations précises.

# **5. 1. La scannérisation**

### **5.1.1. Le matériel**

La scannérisation des plans s'effectue dans les locaux de Charbonnages de France, à Billy-Montigny ; et au Centre Historique Minier de Lewarde. Les documents sont consultables sur place et ne peuvent être empruntés. C'est pourquoi le matériel utilisé pour la scannérisation est un poste mobile. Ainsi la saisie des informations peut-être sans dommage pour les plans et dans des conditions fiables de travail.

Ce poste mobile est constitué de :

- un scanner : **Page Scan Color** de Logitech (Fig. 13). C'est un scanner A4 couleur motorisé qui permet d'obtenir des images de 20 cm de côté.

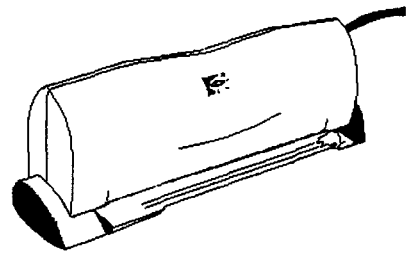

Fig. 13 : le scanner

- un ordinateur **pentium 75** :

comprenant : - un disque de 500 Mo et un disque extractible de 2 Go,

- 64 Mo de mémoire vive,
- Windows 95.

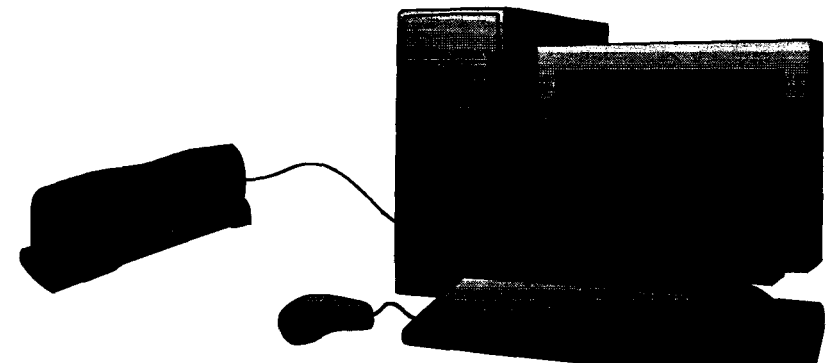

Fig. 14: le poste mobile

## **5.1.2. Choix du plan**

Les plans que nous utilisons pour la scannérisation sont les plans normalisés à 1/1000, appelés PN. Après une brève étude du plan, on décide quelle partie est suffisamment intéressante pour être scannérisée : c'est à dire quelle partie contient suffisamment de points cotés pour permettre une restitution géométrique.

Les plans les plus anciens ne comportent que peu voire même aucun point coté dans certaines parties du plan.

Seules les parties de plan comportant un grand nombre de points cotés sont considérées comme exploitables, et peuvent être utilisées pour l'échantillonnage.

Donc seules les parties exploitables des plans sont scannérisées. Il est inutile de scannériser des portions de plans et de les conserver sans pouvoir les exploiter, les images demandant beaucoup de mémoire.

## **5.1.3. Organisation d'une base de données géologique sur le Nord/Pas-de-Calais**

Le Bassin Minier du Nord/Pas-de-Calais a été divisé en Grandes Unités d'Etude. Ces GUE correspondent à des carrés de 5 km de côté arbitrairement déterminés (Fig. 4). Chaque carré est lui-même divisé en 25 carrés de 1 km de côté : les Unités d'Etude Elémentaires. Ce découpage organise la base de données structurale et facilite l'accès à l'information.

Chaque donnée recueillie est indicée en fonction de sa localisation dans le Bassin Minier, dans le système de repérage Lambert zone 1.

Lors de l'enregistrement de l'image, chaque image reçoit aussi un nom, généré par le logiciel.

Par exemple, le secteur de la Mare à Goriaux (Fig. 4, 5 et 6) comporte les plans référencés : 678-299.1 . Dans notre base de données, ces plans auront un nom commençant par q5d0. Ce numéro sera suivi d'un numéro d'ordre, composé lui aussi de 4 symboles (lettres et/ou chiffres), correspondant au numéro du plan ou d'image dans la zone déterminée.

La base de données est structurée et dimensionnée pour l'ensemble du bassin minier Nord/Pas-de-Calais ; elle s'alimente d'informations supplémentaires générées par des procédures spécifiques des problèmes géométriques à traiter.

#### **5.1.4. La scannérisation des plans**

La première étape consiste à étudier le plan et à choisir les images à scannériser en fonction du volume de données qu'elles contiennent.

Une fois le plan étudié et les images choisies, on sélectionne la fonction aquire, dans les procédures de l'application **1 Photo Plus.** 

Une fenêtre s'affiche alors ; on y sélectionne les différentes caractéristiques de la scannérisation :

**-couleur,** noir et blanc

- options : définition de l'image : 100, **200,** 300 dpi

Le scanner Page Scan Color permet de scannériser des images d'une vingtaine de centimètres de largeur. Les plans miniers seront donc découpés en images de taille différente selon la forme des chantiers de déhouillement (Fig. 15).

#### **Les plans sont donc conservés sous la forme d'une mosaïque d'images.**

La scannérisation est simple. Le scanner étant motorisé, il suffit de le placer sur le plan, de mettre en route la scannérisation et de la stopper en fin d'image, en cliquant sur stop ou simplement en soulevant le scanner et en le replaçant sur son support.

L'image est ensuite transférée à l'écran, où elle apparaît en 16 millions de couleurs. L'étape suivante consiste à convertir cette image en 256 couleurs afin qu'elle prenne moins de place sur le disque dur de l'ordinateur. On n'observe alors que très peu de différences avec l'image originelle en ce qui concerne la qualité de l'image (Fig. 15 ).

Des traitements de l'image sont parfois nécessaires. En effet, la bordure supérieure des plans est parfois abîmée, et ne permet pas une scannérisation du haut du plan vers le bas, qui est le sens logique. Le bord du plan abîmé oblige le scanner à dévier sa trajectoire, ce qui aura pour effet de déformer l'image, et donc d'induire des erreurs

Il suffit, dans ce cas, de changer le sens de la scannérisation : de bas en haut, par exemple. Il faut bien surveiller le déplacement du scanner car toute déformation de l'image conduirait à des erreurs par la suite, dans le repérage des coordonnées Lambert.

On sauvegarde ensuite cette image sous le format : tmp.bmp, ce qui a pour effet de donner automatiquement un nom à l'image et au plan en fonction de la localisation dans le bassin minier Nord/Pas-de-Calais. Le plan sera donc rangé automatiquement dans la base de données grâce à son nom.

Lorsque le plan est enregistré, on peut fermer l'application 1 Photo Plus. On enregistre les caractéristiques de chaque plan grâce à la procédure Nouveau Plan. Elle permet de conserver diverses informations (Fig. 16) :

-la provenance du document:

-Centre Historique Minier (C.H.M.),

- -Archives de Charbonnages de France (A.C.D.F.),
- si le plan est normalisé ou non,
- -l'échelle: 1/1000,
- les coordonnées X et Y, correspondant au coin sud-ouest de la feuille = référence du plan,
- -le nom de la veine exploitée.

L'étape suivante consiste à donner des coordonnées à chaque image scannérisée. Pour cela, il faut utiliser la procédure Lambert. (Fig. 17).

Dans le menu on sélectionne : ajout plan ; s'affichent alors le numéro du plan et le numéro de l'image qui sont générés par le logiciel.

Ensuite s'affiche l'image qui vient d'être scannérisée. Il faut alors saisir successivement les coordonnées de trois des coins de l'image : on commence par cliquer sur le coin sud-ouest de l'image, ce qui fait apparaître une petite fenêtre dans laquelle on note les valeurs de X et Y. On procède de même avec les coins nord-ouest et sud-est, précisément dans l'ordre cité.

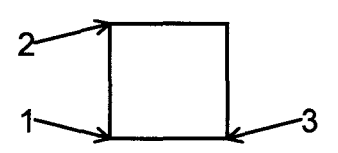

Il faut ensuite vérifier si les coordonnées ont bien été rentrées, sinon il faut annuler les coordonnées Lambert et recommencer. Cette opération est très importante, car c'est à partir des coordonnées Lambert que se forme la base de données, et que les chantiers seront ensuite reconstruits. Ensuite il faut fermer l'image. On recommence ainsi l'opération pour chaque image du plan.

Lorsque le plan est terminé, il faut, après avoir fermé la dernière image, sélectionner fin nouveau plan dans le fichier, pour pouvoir en ouvrir un nouveau ensuite.

Si un plan n'a pu être scannérisé en une seule fois dans son intégralité, on peut rouvrir ce plan et terminer la scannérisation.

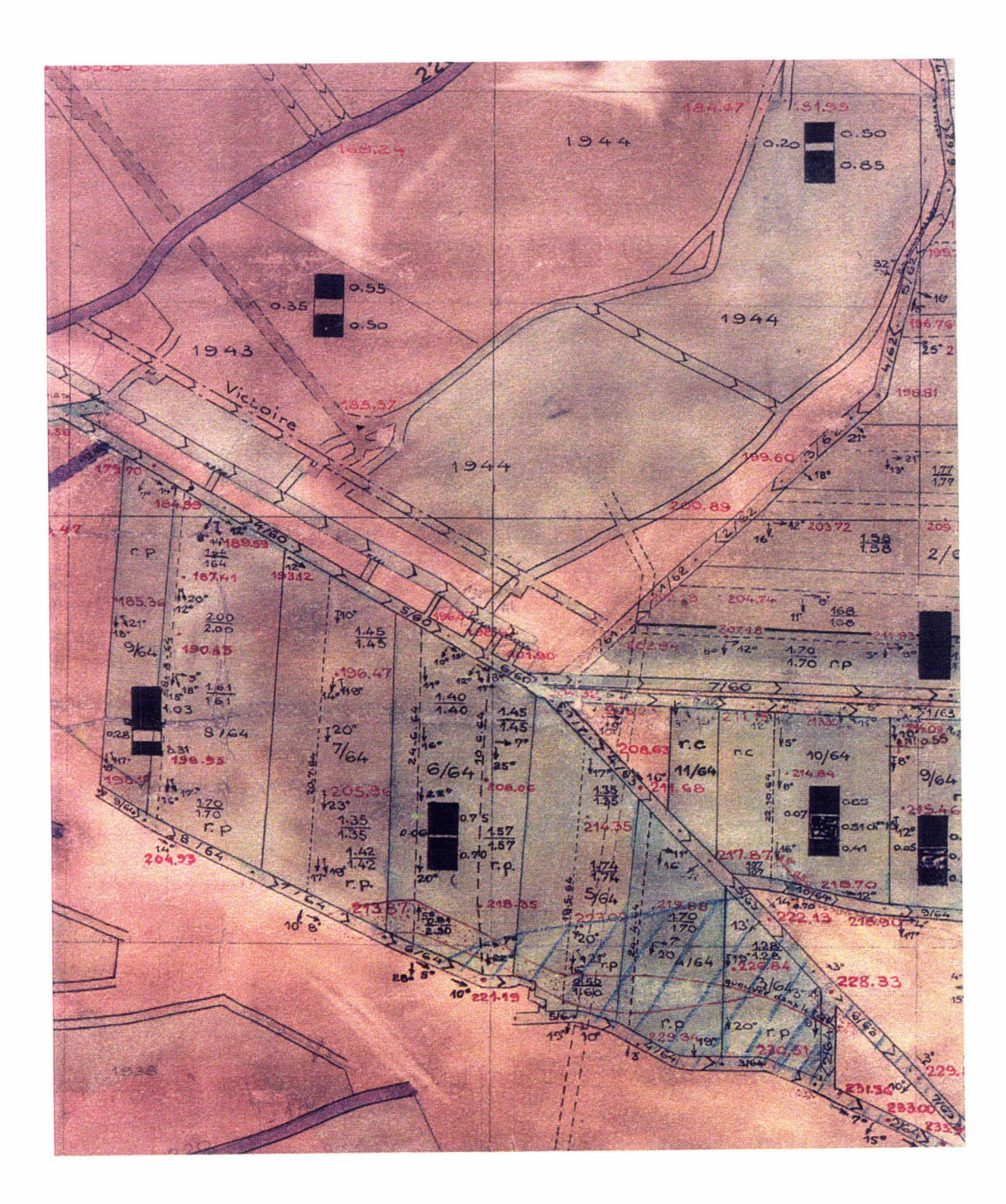

 $\vec{\epsilon}$ 

Fig. 15 : Image obtenue après scannérisation

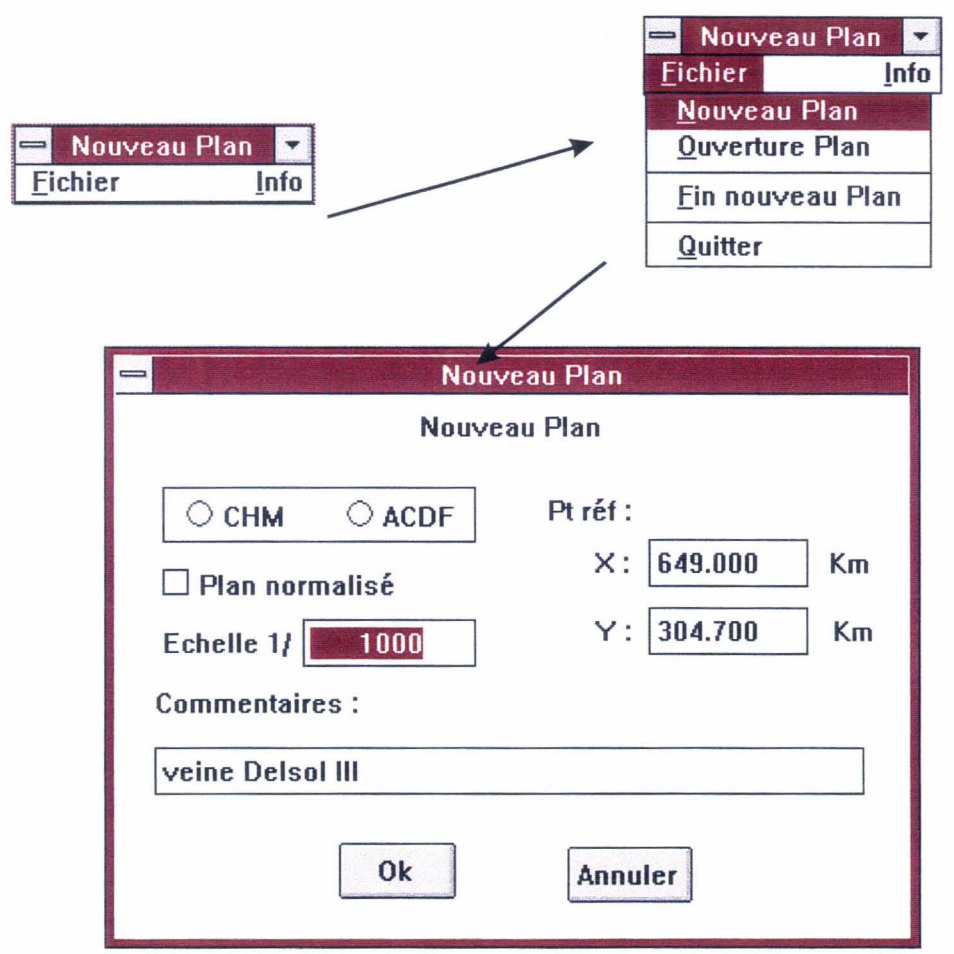

 $\vec{r}$ 

Fig. 16 : Exemples de fenêtres de Nouveau Plan

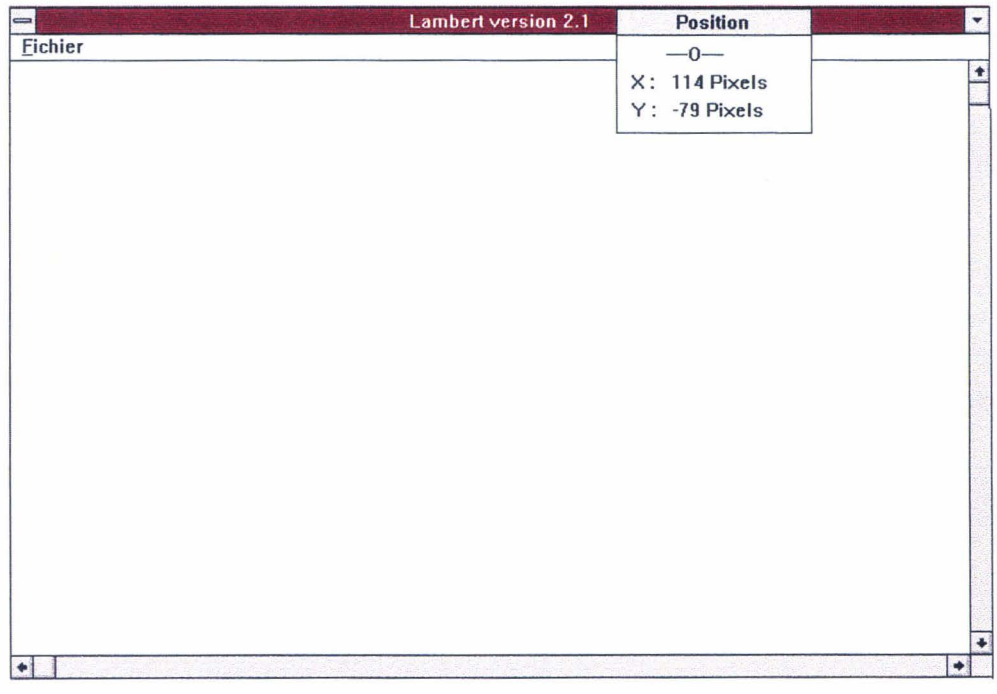

Fig. 17 : Fenêtre de la procédure Lambert

# **5.2. L'échantillonnage**

#### **5.2.1. Le logiciel de traitement des plans**

L'échantillonnage des plans scannérisés se fait grâce au logiciel Traite Plan (Fig. 18), qui nous permet de voir le plan et sa mosaïque d'images, ainsi que les différents outils servant à échantillonner :

- les points cotés : Pc
- le pendage : Pp
- les galeries : Gal
- les chantiers : Ch
- l'altitude :
	- Z direct
	- Approximation linéaire
	- Approximation planaire
	- Approximation humaine

Une fois le logiciel ouvert, on demande l'ouverture du plan à étudier, grâce à ouvrir plan dans le menu fichier. Le logiciel va chercher le plan demandé sur le disque dur de l'ordinateur, dans le répertoire V.R.O.S. (Virtual Reality Operation System).

On demande ensuite l'affichage du plan, et on indique si on veut le contour du plan, la mosaïque d'images, et la taille en pixel de la diagonale du carré qui sert de point de sélection pour ouvrir l'image désirée (Fig. 19a).

On demande ensuite l'affichage des objets : les points cotés, les chantiers, on peut aussi faire apparaître le texte, c'est à dire les valeurs des données enregistrées (Fig. 19b).

On peut ouvrir deux images en même temps : images A et 8 ; une fois l'image ouverte le contour apparaît en bleu pour l'image A et en jaune pour la B.

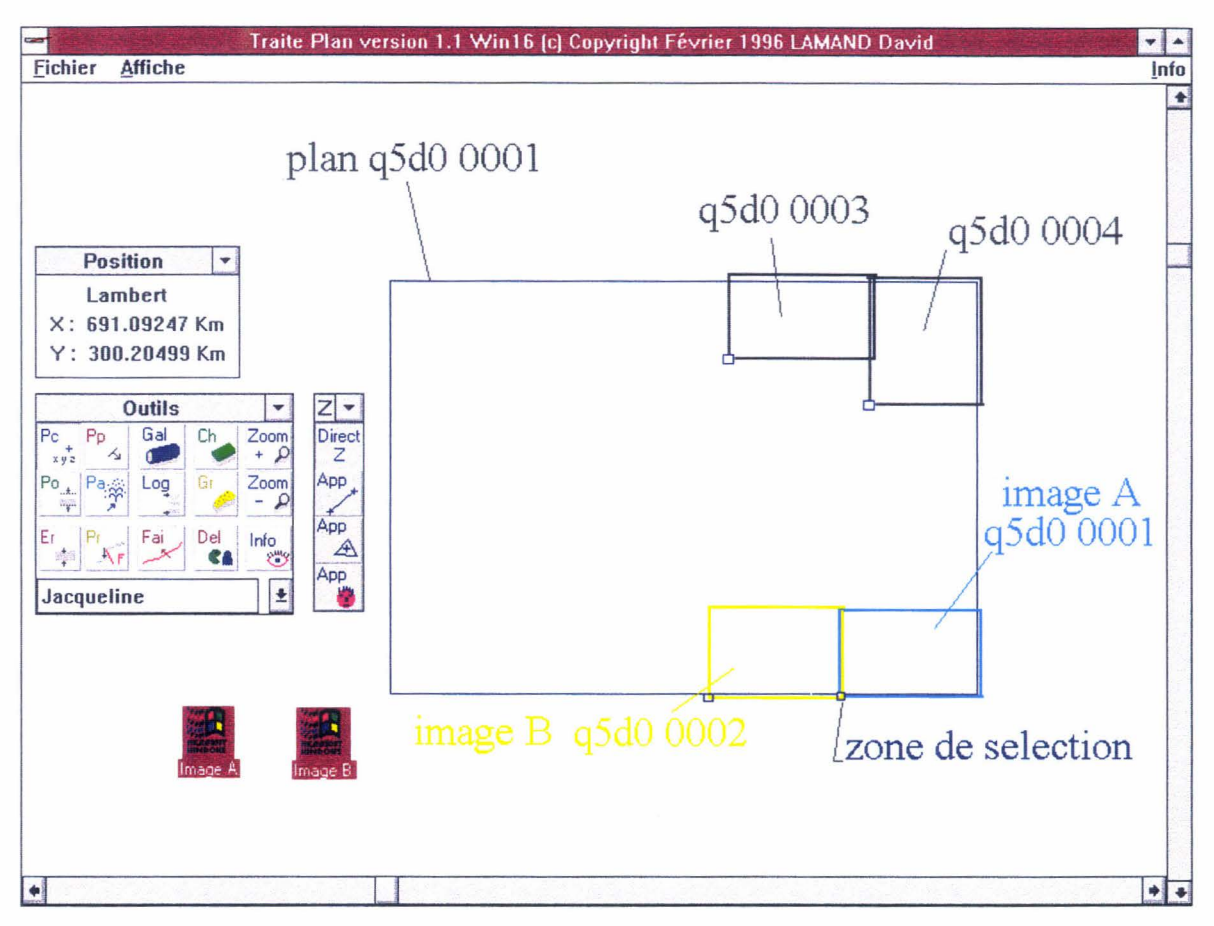

 $\vec{s}$ 

Fig. 18 : Exemple de fenêtre de *Traite plan* 

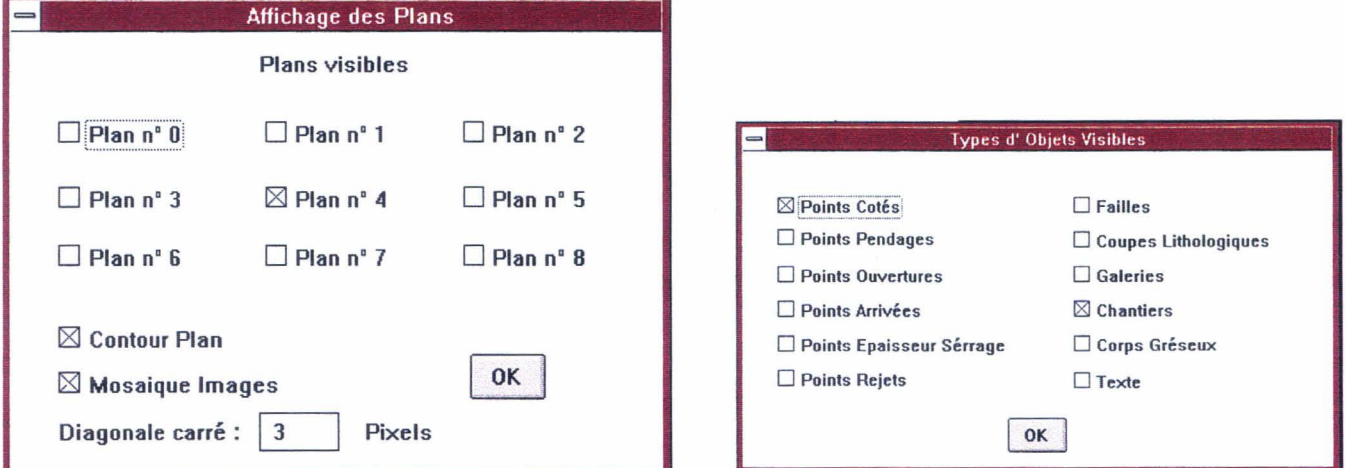

Fig. 19 a et b : Fenêtre d'affichage des plans (a) et des types d'objets (b)

## **5.2.2. L'échantillonnage des points cotés**

Le point coté est l'information de base servant à toute reconstitution géométrique, c'est pourquoi il faut prendre beaucoup de précautions lors de cette étape.

Une fois l'image ouverte, on sélectionne le nom de la veine que l'on étudie, dans l'exemple de la figure 18, il s'agit de la veine Jacqueline.

On sélectionne ensuite la fonction point coté {pc dans le menu outils, Fig. 18), et l'altitude Z.

On commence alors à entrer toutes les valeurs des cotes utiles pour la reconstitution ; il s'agit donc d'un Z direct puisque c'est une valeur lue sur le plan. Il faut pour cela cliquer sur le point coté du plan, les valeurs X et Y des coordonnées Lambert sont données automatiquement par la position du curseur grâce à une procédure ; il ne reste donc plus qu'à entrer la valeur de Z, lue sur le plan. Ces points sont rangés automatiquement dans la base de données relationnelle : ils sont reliés au plan et par conséquent à la veine à laquelle ils appartiennent. Les points cotés ainsi échantillonnés apparaissent alors en bleu à l'écran {Fig. 20a).

## **5.2.3. L'échantillonnage des chantiers**

Lorsque toutes les valeurs de Z directes sont entrées, on s'occupe des valeurs des altitudes des points formant les chantiers. En effet, les points cotés du plan se trouvent en général à l'intérieur des galeries et des chantiers et non sur le contour des chantiers.

Il faut donc faire des approximations de ces cotes. Deux types d'approximation sont possibles, suivant les cas {App, Fig. 18) :

- **l'approximation linéaire** : on sélectionne deux points, un segment bleu clair se crée alors, joignant ces deux points. On place ensuite un point en cliquant sur ce segment et une procédure calcule l'altitude de ce point en fonction de sa position par rapport aux deux points initiaux.
- **l'approximation planaire** : on sélectionne trois points, qui apparaissent en bleu clair. On place ensuite un point en cliquant à l'intérieur ou à l'extérieur du plan formé par ces trois points ; une procédure calcule l'altitude de ce point en fonction de sa position par rapport aux trois points initiaux.

Il est préférable de choisir le point à l'intérieur du plan ainsi formé, pour plus de précision, car le pendage des veines peut varier de manière significative sur quelques mètres seulement.

On comprendra la nécessité de bien choisir les points servant de base à toute approximation : si ces points sont dans des galeries par exemple, il faut vérifier qu'il s'agit bien de la galerie d'accès au chantier que l'on définit et non une galerie qui se trouverait à un niveau supérieur ou inférieur...

Il faut toujours vérifier que le choix des points est judicieux.

Lorsque tous les points nécessaires à la reconstitution géométrique des chantiers sont définis, on définit les chantiers. Pour cela il suffit de prendre l'outil chantier, et de cliquer pour sélectionner un à un les points formant le contour des chantiers.

Lorsque l'on clique à nouveau sur le premier point du chantier, celui-ci se ferme automatiquement et il apparaît quadrillé en vert (Fig. 20b).

A chaque nouveau chantier que l'on définit, une fenêtre apparaît, et on enregistre alors (fig. 21) :

- -la date,
- le type de remblayage,
- la polarité de la veine.

#### **5.2.4. L'échantillonnage des galeries**

L'échantillonnage des galeries se fait sur le même principe que les chantiers, une galerie étant considérée comme une suite de segments.

Il faut donc ajouter les points nécessaires à la définition de ces segments, à l'aide des mêmes outils.

Ensuite grâce à l'outil «galeries», on définit les segments de galeries ; ceux-ci sont également enregistrés dans la base de données.

Il faut être particulièrement attentif à l'échantillonnage des galeries ; en effet, une même galerie est souvent représentée sur plusieurs plans. Il faut donc répertorier soigneusement les galeries au fur et à mesure de leur échantillonnage afin de ne pas les échantillonner plusieurs fois.

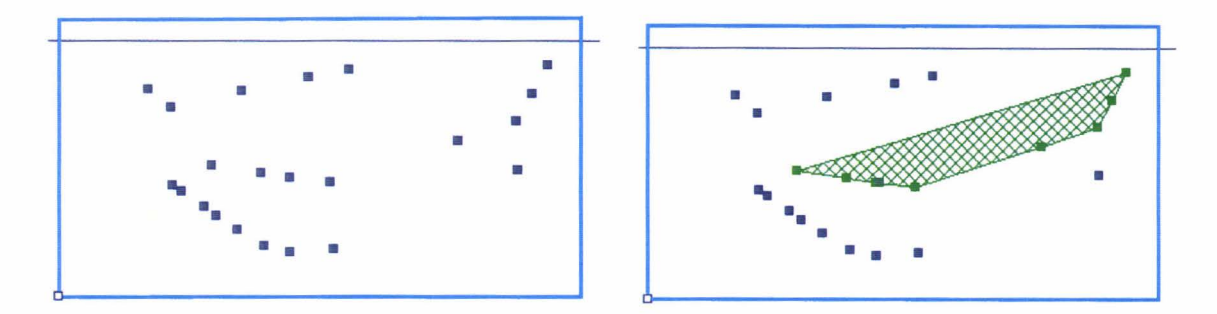

 $\vec{r}$ 

Fig. 20 a et b : Représentation des points cotés (a) et d'un chantier (b)

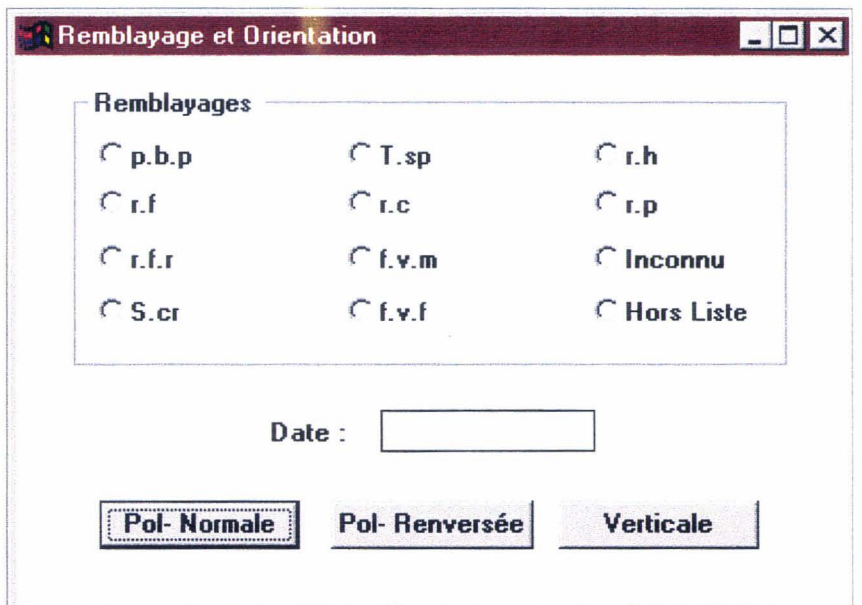

Fig. 21 : Fenêtre de l'outil chantier

# 6. Reconstitution géologique 3D

Pour effectuer une reconstitution géologique 30 grâce à la Réalité, il faut d'abord visualiser les structures renseignées par les procédures examinées dans le chapitre précédent. La visualisation servira de support à une interprétation discutée, grâce à un outil géométrique prévisionnel mis au point au Laboratoire.

La première étape, qui consistait à scannériser les plans, échantillonner les informations et les ranger dans une base de données, a permis d'organiser deux classes principales d'objets. La première est constituée des objets fondamentaux: les points et les chantiers qui déterminent la visualisation des volumes excavés (exploitations, galeries) au moment de leur ouverture. La seconde est constituée par les objets structurés que sont les failles et les plis, qui permettent une interprétation interactive de la structure géologique.

L'outil logiciel mis au point possède également une boite à outils, qui aide à l'interprétation géologique, comme le ferait un géologue qui aurait la faculté de naviguer dans la structure géologique qu'il observe.

Les utilisations possibles d'une telle maquette virtuelle sont nombreuses : en géologie, en sédimentologie, en hydrologie ... mais demandent encore du développement pour être mises au point.

# **6. 1. Les fonctionnalités requises**

Restituer une structure géologique en 3D a pour but :

- de voir cette structure sous différents angles ;
- d'apprécier l'exactitude des corrélations spatiales géologiques (stratigraphiques, structurales) impliquées par les plans ;
- de construire un outil géométrique prévisionnel, destiné à supporter des modèles numériques ou graphiques variés : géologie structurale, géomécanique, tectonique, paléoenvironnements sédimentaires, hydraulique souterraine....

La plupart des logiciels proposés sur le marché utilisent des données de nature diverses : affleurements, sondages et diagraphies, coupes interprétatives, profils géophysiques interprétés. En outre, ce sont des logiciels très onéreux construits par et/ou pour les compagnies pétrolières notamment, pour représenter des espaces volumiques de grandes dimensions. Ne disposant pas des ressources suffisantes pour accéder à ces logiciels, mais disposant d'un jeu de données particulièrement bien fourni et de grande qualité, le GREMARE a choisi de s'orienter sur un logiciel spécifique à créer, en introduisant quelques innovations (Lamand et al, 1997) :

- logique de petit système ;
- orientation métier pour le géologue ;
- visualisation 3D avec stéréovision optionnelle ;
- -interactivité.

La Réalité Virtuelle (RV) est le champ de développement d'une application qui répond à ces exigences.

La RV peut être définie comme une simulation graphique interactive avec navigation au sein d'un modèle 3D. La démarche est analogue à celle qu'effectuerait le géologue de terrain s'il pouvait pénétrer dans les massifs rocheux qu'il observe. L'adaptation du géologue à la RV ne pose pas de difficulté majeure de formation avant utilisation.

La RV s'accommode aussi bien de la logique de petit système qui s'est imposée par choix financier et technique. Les plans miniers sont de grandes dimensions  $(1 m * 0.70 m)$ sur carton épais. Les scannériser en une passe suppose de les déplacer vers une machine adaptée au format AO, c'est à dire de s'engager dans des investissements lourds, inaccessibles à notre niveau. Mais par ailleurs nous avons choisi de ne pas sortir les plans de leur lieu de dépôt, ceci afin de limiter les dégradations dues aux manipulations et au vieillissement des supports cartonnés. Il fallait donc apporter un matériel léger qui n'altère pas physiquement les documents.

# **6.2.** *La* **mise en œuvre d'un prototype**

#### **6.2.1. La plate-forme de Réalité Virtuelle**

La plate-forme choisie est constituée d'un matériel haut de gamme sur PC :

Matériel:

- un PC Pentium Pro™ 200 Mhz, qui permet une grande rapidité d'accès aux données et de rafraîchissement d'écran ;
- un accélérateur 30 à base Voodoo 3Dfx™, servant à accélérer les représentations 3D ;
- des lunettes CrystaiEyes ™, qui permettent la visualisation en stéréoscopie ;
- -un Polhemus™ lnsidetrak, traqueur magnétique dont la fonction est de définir la position de la main dans l'espace par rapport à une source, et qui sert d'outil de sélection dans le monde virtuel ;
- un joystick Side Winder™ 3D, permettant de se déplacer dans le monde virtuel.

Logiciels:

- Virtual Reality Operation System : **VR/OS** (moteur de Réalité Virtuelle, logiciel déposé par David Lamand) &  $D^3$  LANGUAGE (langage script proche du C<sup>++</sup>, interprété par **VR/OS)** ;
- Windows ™ 95 ;
- -: Render Ware™ 2.0: la bibliothèque graphique;
- Borland™ C++ 5.0 & Visual™ C++ 4.0 : le compilateur.

#### **6.2.2. VR/OS, un moteur de Réalité Virtuelle**

La conception et la réalisation de ce moteur sont le travail de David Lamand, dans le cadre de sa thèse de doctorat (Lam and et al, 1997).

**VR/OS** (Virtual Reality Opération System) est un moteur de Réalité Virtuelle à structure objet et événementielle : c'est à dire qu'il gère des objets au sein d'un monde virtuel.

**VR/OS a** une structure objet, c'est à dire qu'il est constitué de plusieurs éléments qui peuvent interagir. La figure 22 décrit la structure d'un objet type :

- Les **variables** : entiers, flottants, chaînes de caractères, tableaux ;
- Le Gestionnaire de Fonctions Polymorphiques, assimilé à une table de correspondance entre des messages et des fonctions ;
- La **géométrie** initiale de l'objet, qui peut varier au cours de l'exécution du programme;
- La Zone de Sélection Générale, assimilée à un volume parallèlépipèdique sensible au curseur;
- La Zone de Sélection Multiples, volume compris dans la ZSG et associée à des fonctions. Toute sélection de ce volume par le curseur déclenche la fonction associée à cette zone de sélection ;
- Les **fonctions** : permettent de faire des calculs, de changer la géométrie et d'envoyer des informations à d'autres objets grâce aux bulles (tables temporaires d'échange d'informations entre les objets).

Ces objets ne sont pas statiques mais répondent à des événements :

- qui peuvent être des actions de l'utilisateur grâce à un curseur spatial ;
- -ou des messages envoyés par d'autres objets.

**VR/OS** interprète le code **D<sup>3</sup>**des objets, et gère:

- la hiérarchie des objets (objets enfants, objets parents) ;
- les drivers (carte graphique, traqueur, joystick...);
- le curseur 30 ;
- -les messages inter-objets ;
- des Plug-ln : modules compilés permettant de faire des calculs rapides, et interfacé avec le **D<sup>3</sup>**(exemple: surface de Bezier) ;

Le  $D^3$  est un langage directement interprété par VR/0S ; il a une syntaxe proche du langage C<sup>++</sup>. Il encapsule chaque objet, les variables et les fonctions propres à l'objet et lui donne un numéro d'inventaire. Le **D**<sup>3</sup> permet de définir pour chaque objet ses variables (entières, décimales et chaînes de caractères), ses fonctions et les messages associés au déclenchement de fonctions.

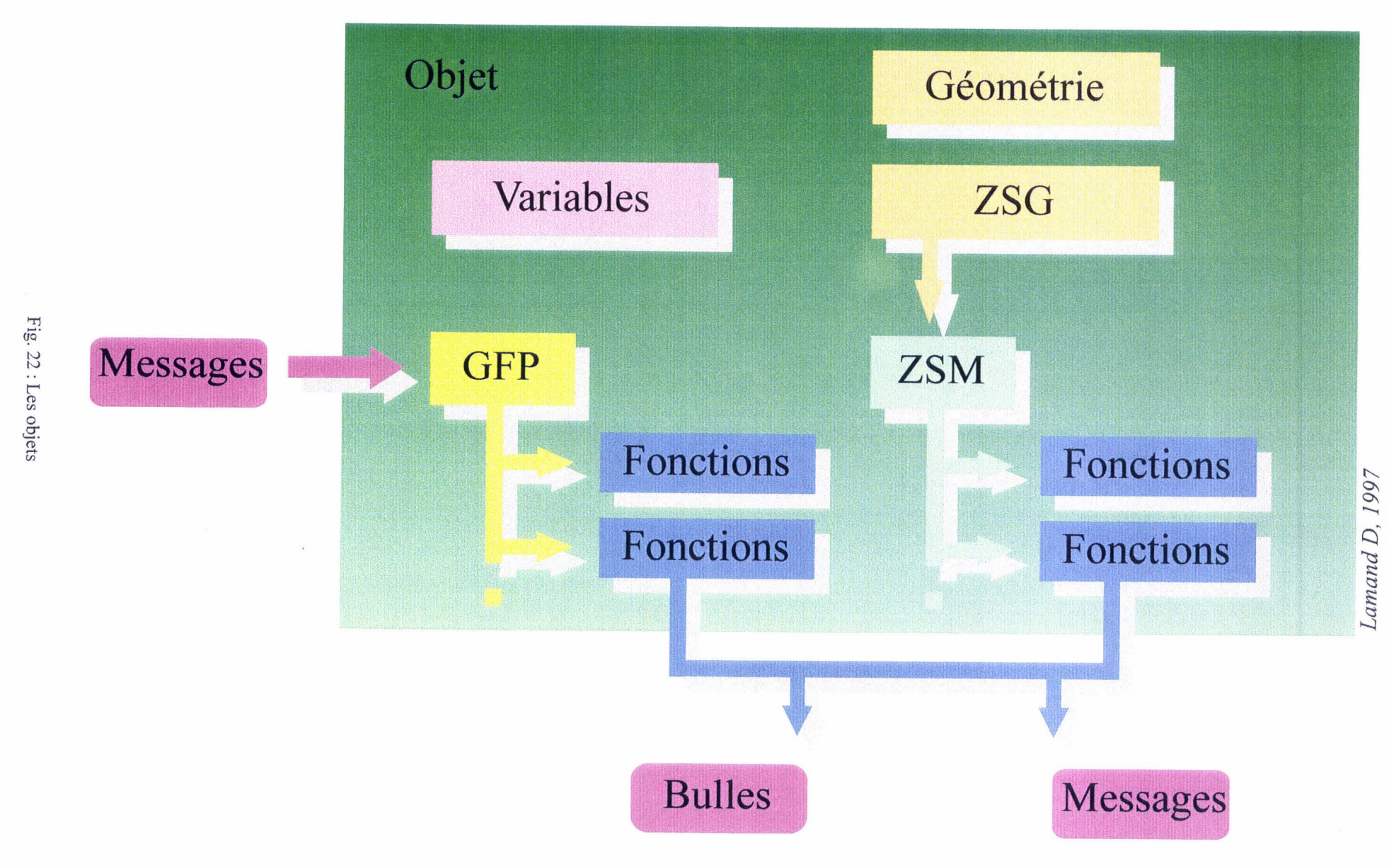

# **6.3. L'élaboration d'un outil opérationnel**

Dans le Nord/Pas-de-Calais, l'exploitation a été essentiellement menée par longues tailles, c'est à dire que la totalité des veines a été évidée à l'exception des stots (cf. glossaire) de protection. Or une veine réelle n'est pas un objet géométrique rigoureusement plan. Il est donc nécessaire d'en décrire la géométrie précise par une juxtaposition d'éléments constitutifs simples, linéaires que nous appelons galeries, ou polygonaux que nous appelons chantiers.

Nous distinguons ainsi les **objets fondamentaux** construits à partir des points observés et/ou calculés, des **objets structurés** construits à partir des précédents.

## **6.3.1. Les objets fondamentaux**

Les opérations de saisie, d'échantillonnage et de classement ont ainsi permis d'organiser deux classes d'objets physiques fondamentaux, ayant une signification géologique : les points et les chantiers.

Les points sont des objets élémentaires identifiés par un minimum de 4 variables :

- -les coordonnées spatiales X, Y, Z pour une localisation;
- un nom d'unité stratigraphique de rattachement (veine,...).

Les coordonnées ayant été directement observées sur le terrain par les géomètres des H.B.N.P.C., ne sont pas discutables. Cependant il peut arriver qu'une erreur soit intervenue à l'occasion d'un report sur plan. La lecture du plan ne garantit pas la possibilité de s'en rendre compte. Par contre, la visualisation 3D va faciliter la détection et la discussion du caractère aberrant du point en question.

La quatrième variable est dite unité stratigraphique de rattachement car la décision d'affecter un point à telle ou telle veine a été prise par le géologue qui a réalisé l'observation puis l'interprétation. On verra plus loin que certaines affectations méritent discussion en fonction des connaissances acquises ensuite, ou bien en fonction des problèmes de corrélations entre anciennes concessions voisines.

Les chantiers sont des objets composés à partir d'un ensemble de points. Ils sont identifiés comme des facettes polygonales repérées par leur centre de gravité.

Celui-ci est identifié par :

-ses coordonnées spatiales X, Y, Z pour la localisation;

- l'orientation de la facette polygonale, mesurée par le pendage (angle entre un plan horizontal et la facette) et l'azimut du pendage (angle lu dans le plan horizontal entre le nord géographique et la projection de la ligne de plus grande pente).

La définition des chantiers est entière et nouvelle ; elle est réalisée par une procédure spécifique du logiciel conçu par David Lamand.

Les points et les chantiers sont les classes d'objets qui assurent la première fonctionnalité souhaitée : la visualisation en 3D de la structure évidée.

VR/0S et  $D^3$  ont permis de mettre en place l'application au Bassin Minier Nord/Pas-de-Calais: Geokit (Lamand et al, 1997), un prototype de logiciel permettant de construire des modèles de structures géologiques.

## 6.3.2. Des objets structurés

#### 6.3.2. 1. Les failles

L'outil faille plane permet de créer des failles, de les déplacer, et de leur donner l'orientation et la taille désirée (planche 1).

Cet outil se trouve sous la rubrique «interprétation» de l'arborescence 3D de Geokit (Pl. 1-a). Lorsqu'on sélectionne *interprétation* grâce au focus, il apparaît différents outils propres aux failles. Pour créer une faille plane il suffit de cliquer dans l'outil création (Pl. 1-a), celle-ci apparaît alors à côté des outils : c'est une surface rouge de forme rectangulaire possédant une zone de sélection représentée par une sphère en son centre (Pl. 1-b).

Pour déplacer la faille que l'on vient de créer, on utilise l'outil translation (Pl. 1-a). Une petite flèche de couleur rouge apparaît sur le curseur 3D ; elle symbolise la sélection et l'activité de l'outil translation. On sélectionne alors la faille (en cliquant dans sa sphère de sélection), qui se retrouve accrochée au curseur 3D, et on la place à l'endroit voulu (Pl. 1-c). La désélection de l'outil translation se fait en cliquant.

Pour l'orientation de la faille on utilise l'outil orientation (Pl. 1-a). Une petite sphère rouge apparaît au niveau du curseur après avoir sélectionné cet outil (Pl. 1-d). Après avoir sélectionné la faille, son orientation suit la position du curseur ; lorsque l'orientation désirée est atteinte il suffit de cliquer pour désélectionner la fonction. Ensuite on donne à la faille ses dimensions grâce à l'outil taille, qui a un cube rouge pour symbole (Pl. 1-f). De même que pour l'orientation, la taille est fonction de la position du curseur.

Cet outil permet donc une première interprétation en ajoutant des failles dans le modèle géométrique obtenu à partir des observations directes. Il permet de revenir à tout moment pour changer la position ou l'orientation d'une faille, ce qui en fait un outil interactif permettant la discussion.

#### 6.3.2.2. Les plis

L'outil pli simple s'utilise de la même manière que l'outil faille plane : il permet de créer des plis, de les déplacer et de leur donner l'orientation et la taille désirée.

Cet outil se trouve également sous la rubrique «interprétation» de l'arborescence 3D de Geokit (Pl. 2-a). Les outils spécifiques aux plis sont similaires aux outils spécifiques aux failles. Le pli est découpé en trois surfaces planes ; on lui associe une surface axiale (Pl. 2-b). La zone de sélection est représentée par une sphère de couleur bleue se trouvant au centre de la surface axiale.

Après avoir créé un pli simple grâce à l'outil création, on utilise l'outil translation pour le déplacer et le positionner à l'endroit désiré, en sélectionnant le pli grâce à sa sphère de sélection (Pl. 2-c). L'orientation du pli se fait grâce à l'outil orientation (Pl. 2-d).

L'orientation des flancs du pli ne demande pas d'outil spécifique : elle se fait par sélection des sphères se trouvant sur les flancs (Pl. 2-e). Le flanc ainsi sélectionné réagit en fonction de la position du curseur. Lorsque la position voulue est obtenue, la désélection se fait en cliquant (Pl. 2-f).

Comme pour les failles, on peut revenir sur l'interprétation à tout moment pour déplacer, réorienter ... les plis que l'on a précédemment positionnés.

# Planche 1 : les failles

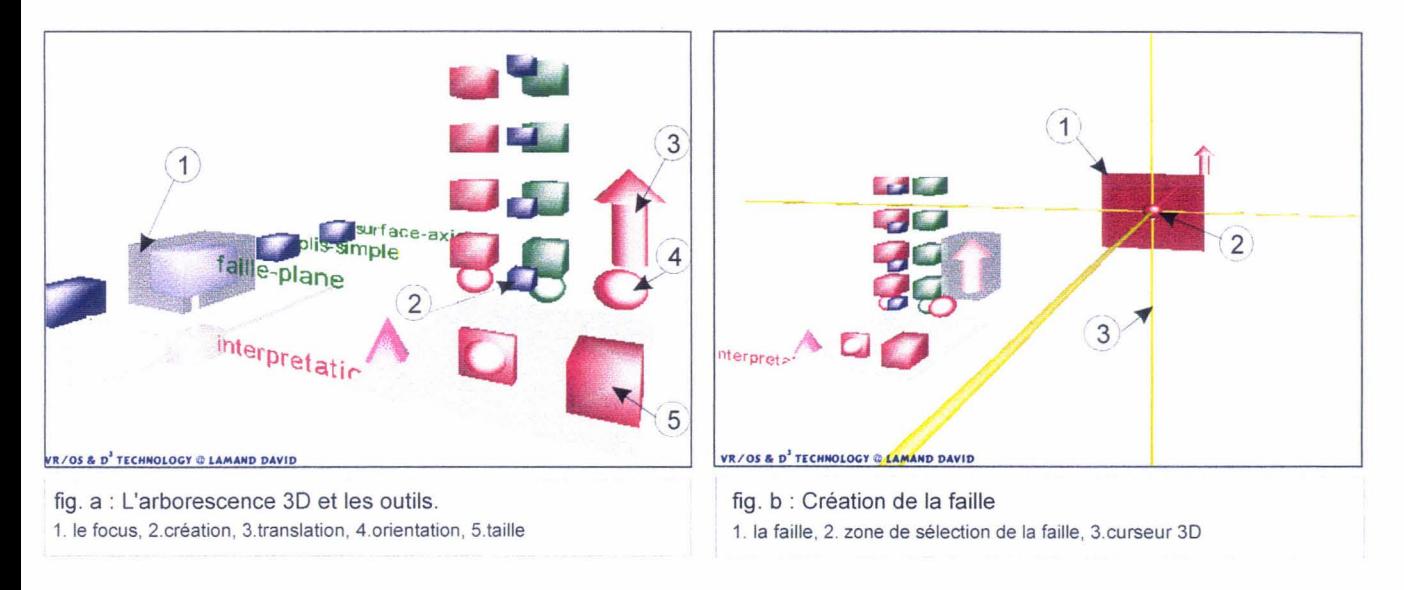

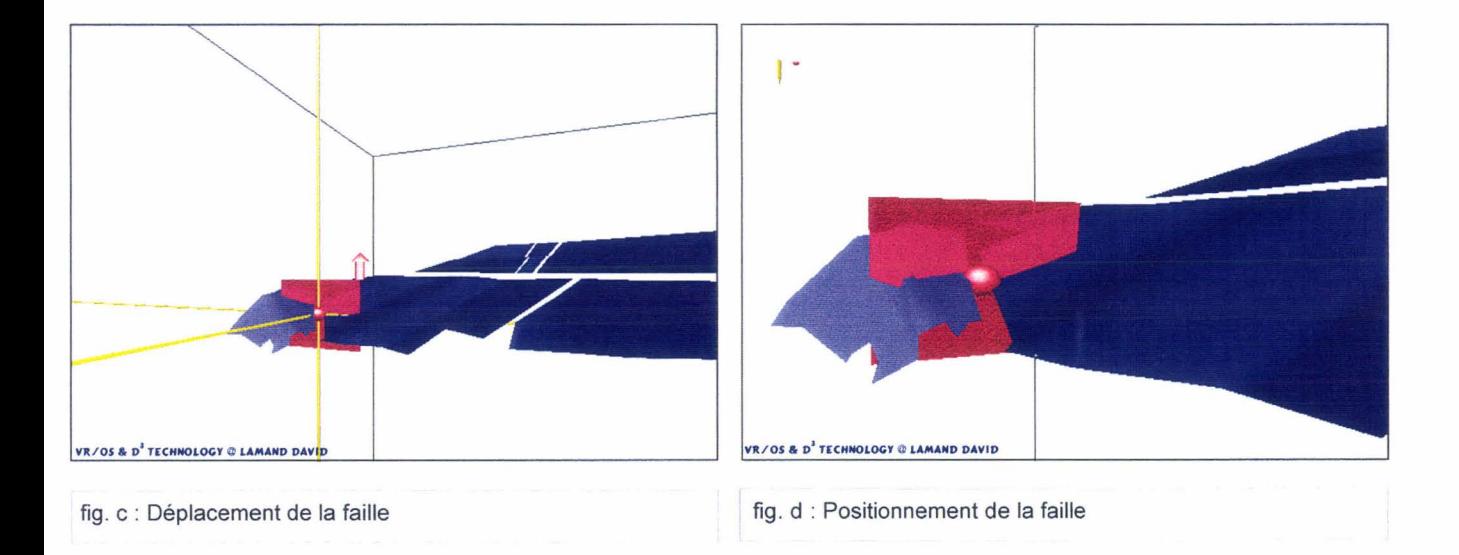

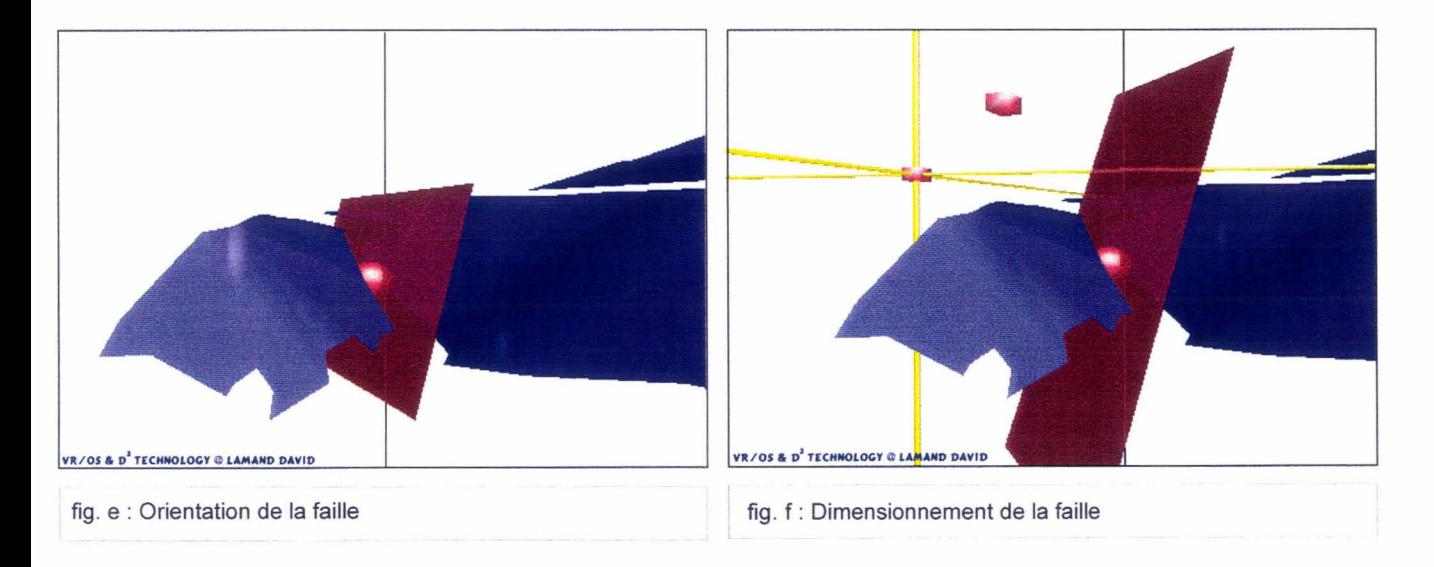

## **Planche 2 : les plis**

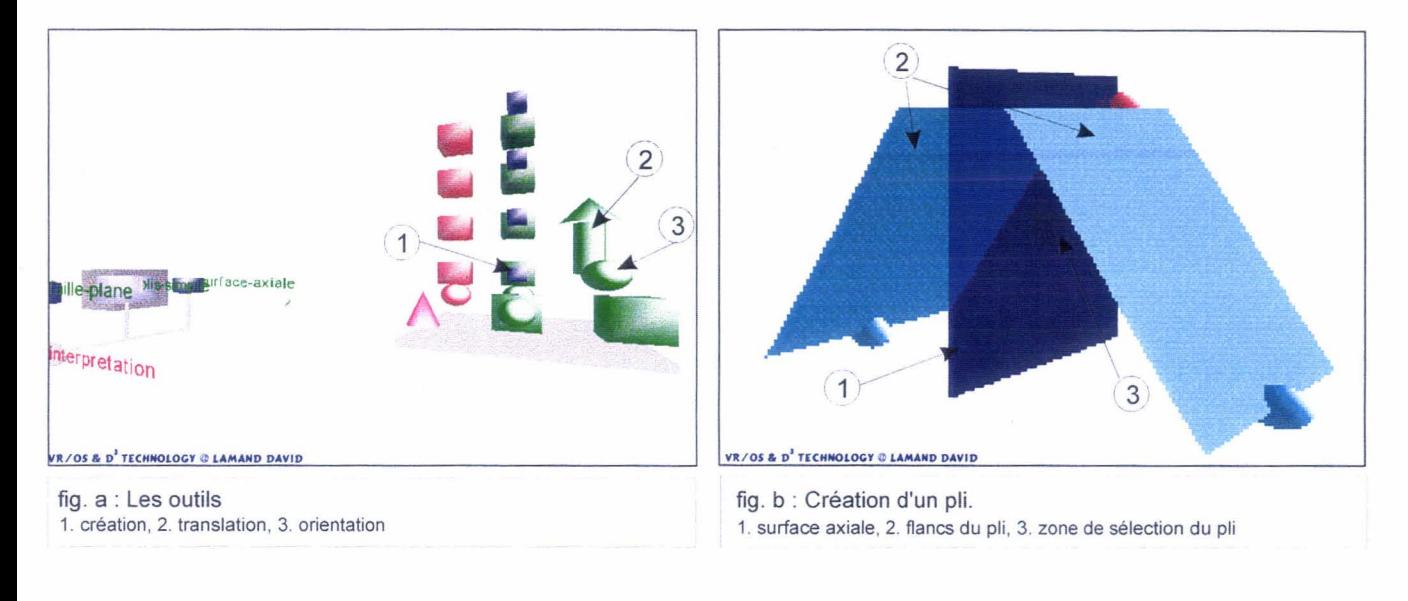

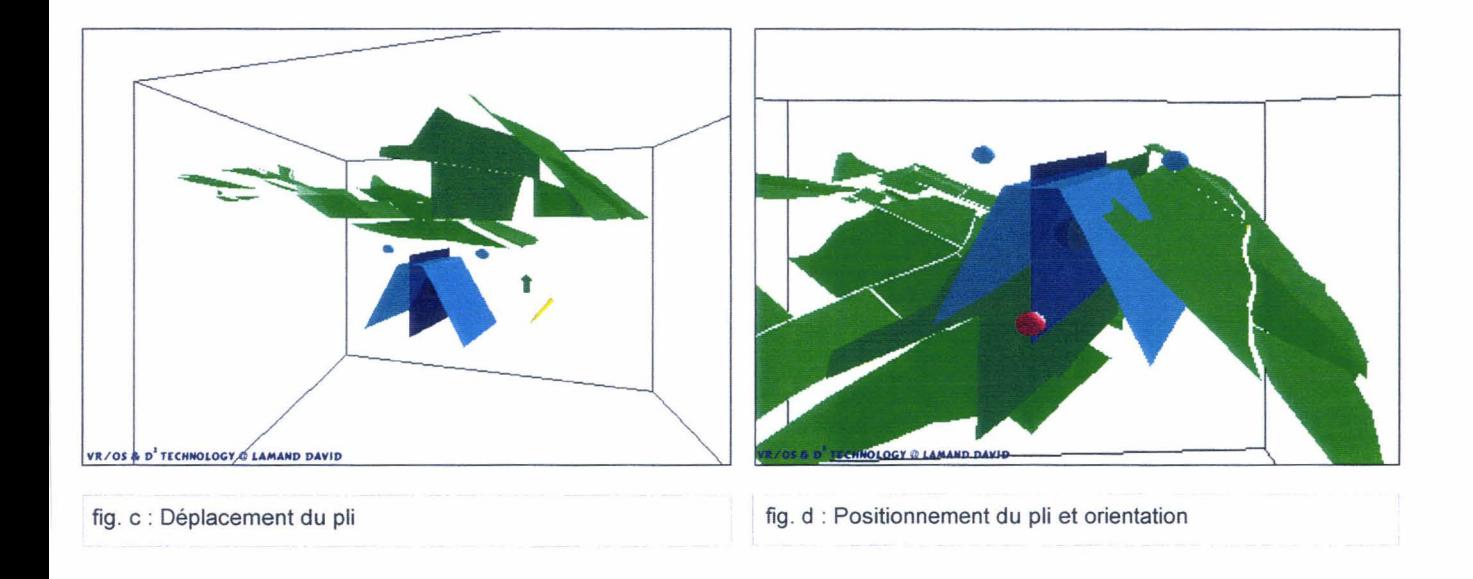

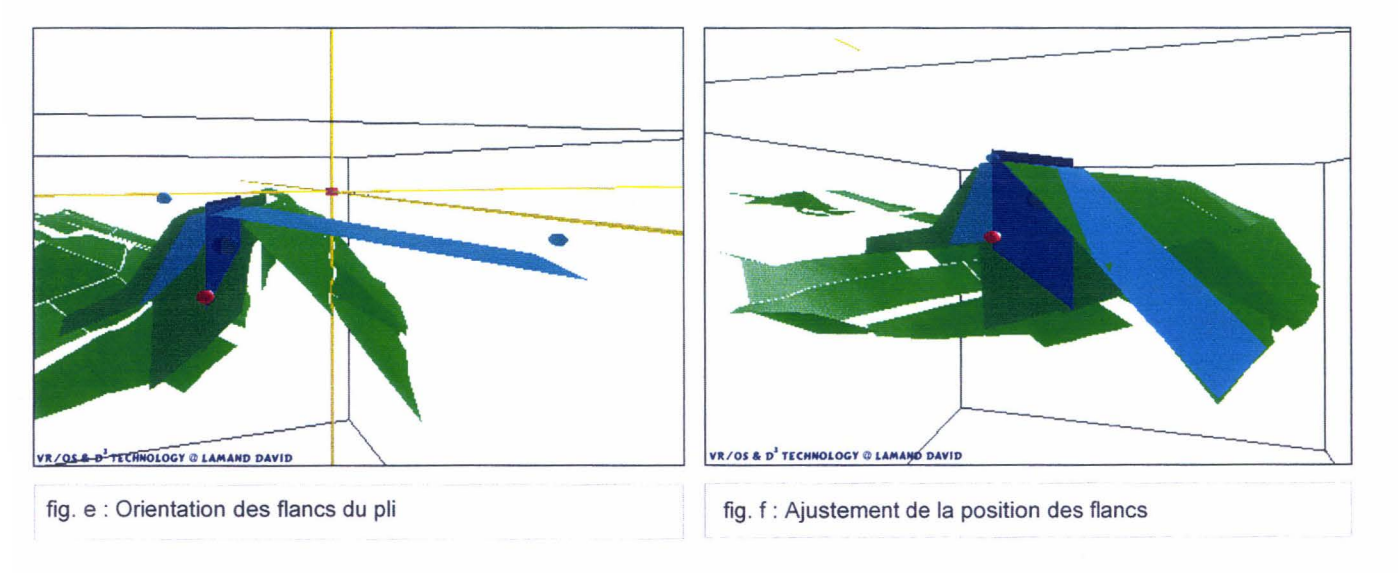

### **6.3.2.3.** *La* **boite à outils**

- L'arborescence dynamique de la base de données (P 1. 3-a) :

La base de données a une arborescence dynamique, c'est à dire que l'on choisit les données que l'on veut visualiser directement dans le monde virtuel : on choisit la zone que l'on veut étudier, la ou les veines que l'on veut visualiser ... C'est un menu en 3D:

-La boussole (Pl. 3-b) :

Elle est représentée par une flèche de couleur bleue indiquant le nord. Elle peut être déplacée à n'importe quel endroit du monde virtuel.

- La surface horizontale (Pl. 3-c) :

C'est une surface de couleur grise et transparente, dont l'altitude s'affiche à l'écran en temps réel. Elle permet donc de connaître la profondeur de tout élément de la maquette virtuelle. Elle est également utile pour apprécier la géométrie des veines, elle permet de voir les variations latérales de pendage.

-Le moirage des couleurs (ombrage de type Gouraud) (Pl. 3-d) :

L'éclairage du monde virtuel est réalisé grâce à trois lumières, que l'on peut déplacer dans la maquette de manière à faire ressortir certaines caractéristiques, comme par exemple l'ondulation des veines, qui apparaît ainsi beaucoup mieux (Pl. 3-d, Pl. 7-a et b).

#### - Le canevas de Schmidt (Pl. 3-e) :

Ce canevas s'utilise comme sur le terrain. On sélectionne les centres de gravité des chantiers (qui contiennent toutes les données relatives aux chantiers), ces points sont automatiquement placés sur le canevas, qui nous donne le pôle du plan formé par les chantiers sélectionnés ...

Planche 3 : la boite à outils

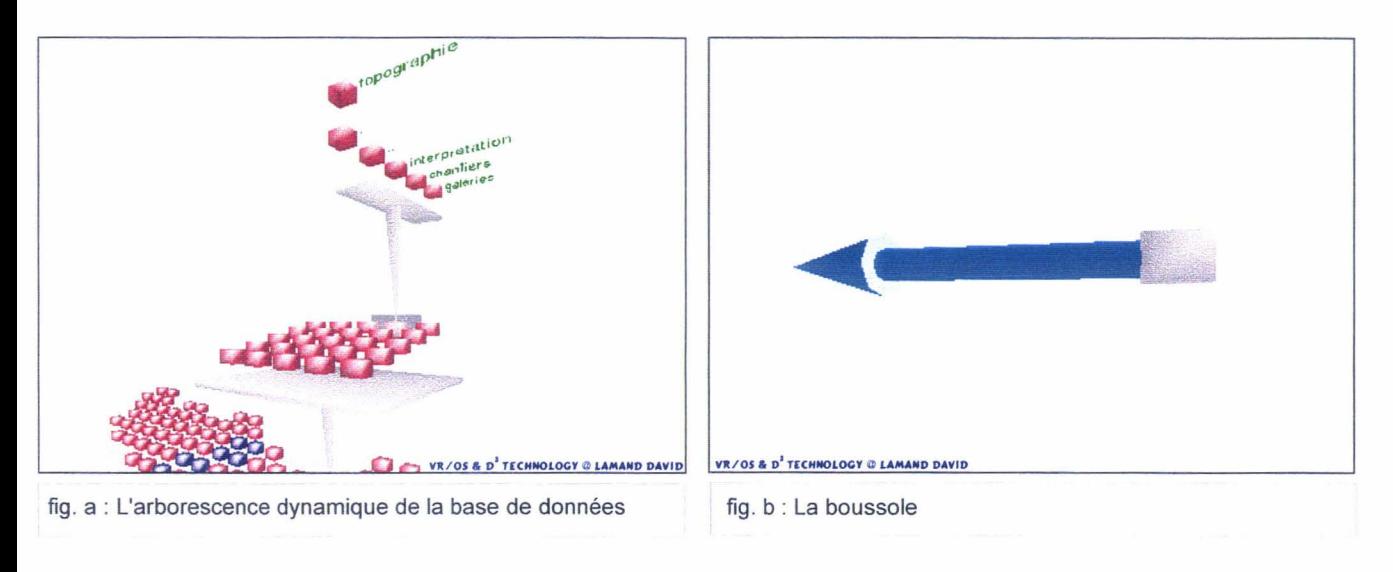

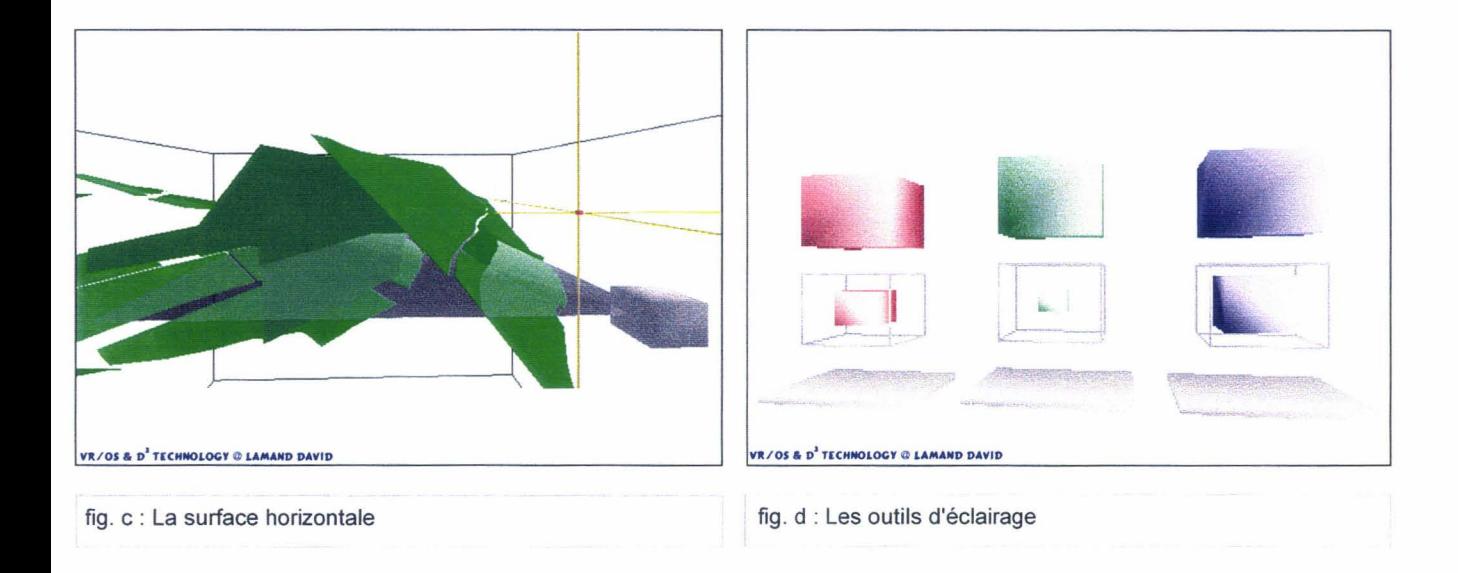

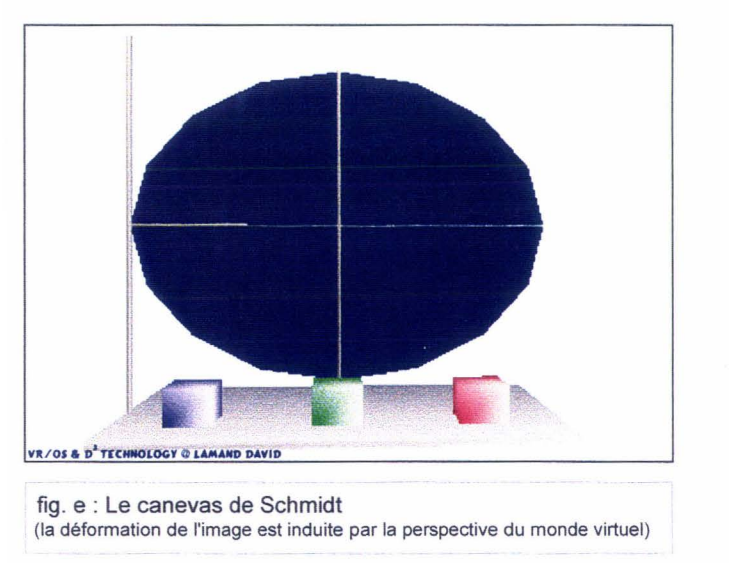

## 6.3.3. Réalisation d'un modèle sous la Mare à Goriaux

Le bassin minier NPdC est divisé en Grandes Unités d'Etude (Pl. 4-a). Ce sont des cubes de 5km de côté, eux-mêmes divisés en Unités d'Etude Elémentaires de 1 km de côté (Pl. 4-a).

La mare à Goriaux se trouve dans la GUE q5, et en partie dans I'UEE dO. Nous sélectionnons donc la GUE q5, les UEE qui y sont comprises apparaissent (Pl. 4-b). Nous y sélectionnons l'UEE d0 ; la vue se déplace alors directement dans le km<sup>3</sup> que nous avons choisi (Pl. 4-c). Il y a possibilité d'utiliser deux vues, la première servant à la visualisation de la maquette virtuelle (le km<sup>3</sup> étudié), la seconde sert donc pour visualiser l'arborescence de Geokit.

La seconde vue montre alors les différents types d'objets visibles (Pl. 4-d) :

- La topographie ;
- L'interprétation ;
- Les chantiers ;
- Les galeries.

On peut dans un premier temps, visualiser la topographie texturée de la zone de la Mare à Goriaux (Pl. 4-e et f). La topographie est une surface réalisée par krigeage, et sur laquelle a été plaquée la carte IGN.

La navigation dans le monde virtuel est simple et rapide grâce au joystick. La RV permet de naviguer à l'intérieur de la maquette : on peut traverser les surfaces, comme par exemple la topographie, et la visualiser par-dessous (Pl. 4-e).

Avec la topographie a été rangée une autre surface importante : la limite séparant les morts-terrains des terrains houillers (Pl. 5-a) ; c'est en dessous de cette surface que l'on trouvera tous les travaux d'exploitation (Pl. 5-b), les seuls travaux traversant les mortsterrains sont les puits.

Pour visualiser les exploitations on choisit chantiers dans le menu ; s'affichent alors toutes les veines qui ont été échantillonnées et rangées dans la base de données, pour le km<sup>3</sup> considéré (Pl. 5-c) ; ici : Jacqueline, Victoire, Melchior, Marcel, Pierre, Robert et Marie. On choisit d'afficher Marie, par exemple. Pour cela il suffit de placer le focus sur la zone de sélection de la veine Marie (Pl. 5-d) et de cliquer. Marie apparaît sur l'autre vue. On peut alors s'approcher pour voir la veine en détail (Pl. 5-e et f) (Pl. 6-a et b).

Ces deux dernières vues permettent au géologue d'identifier un anticlinal méridional déversé (1<sup>er</sup> Plat = flanc normal ; 1<sup>er</sup> Droit = flanc inverse), un anticlinal central également déversé ( $2^e$  Plat = flanc normal ;  $2^e$  Droit = flanc inverse) et un domaine septentrional submonoclinal (3<sup>e</sup> Plat en position normale).
On peut afficher plusieurs veines simultanément, comme par exemple Marie et Robert (Pl. 6-c), qui sont les veines pour lesquelles nous possédons le plus de données. Les veines sont différenciées par leur couleur (Marie en vert, Robert en bleu). La visualisation de plusieurs veines nous permet de mieux apprécier la complexité de la structure géologique du modèle. On retrouve dans la veine Robert un anticlinal méridional, essentiellement exploité en flanc normal (Pl. 6-c = 1er Plat), puis le flanc normal de l'anticlinal central (2è Plat), puis le monoclinal septentrional. Une autre vue (Pl. 7 -c) permet de constater qu'une exploitation a été ouverte dans le flanc redressé de l'anticlinal méridional de la veine Robert (1<sup>er</sup> Droit). Dans l'ensemble les structures propres des veines Marie et Robert paraissent donc analogues et emboîtées (Pl. 6-c). Dans le détail pourtant, des différences notables apparaissent. Par exemple, la distance séparant les deux veines varie en quelques centaines de mètres, à l'intérieur d'un même flanc normal. Ceci peut être interprété comme une variation d'épaisseur, dont la cause restera à discuter entre trois hypothèses (sédimentaire, tectonique, toute combinaison des deux précédantes).

Toutes les données concernant les chantiers sont rangées dans des mémoires associées à de petites sphères rouges (= centre du triangle formé par les trois premiers points du chantier, Pl. 6-e) posées sur la veine. Les données sont ainsi aisément accessibles depuis le monde virtuel pour leur utilisation par des outils particuliers comme par exemple le canevas de Schmidt. Le canevas de Schmidt (Pl. 6-e et f) fait partie de la boite à outils, et peut être déplacé. On l'amène donc à proximité de la zone que l'on veut étudier. Dans l'exemple, il s'agit du 1<sup>er</sup> plat de la veine Robert (Pl. 6-e). L'outil de sélection des centres de gravité est une flèche qui se positionne automatiquement audessus du point le plus proche lorsque l'on promène le curseur au-dessus de ceux-ci. Lorsqu'un point est sélectionné, il apparaît en rouge sur le canevas. On valide ensuite la sélection en ajoutant (add) ce point à ceux déjà sélectionnés, il apparaît alors en vert sur le canevas (Pl. 6-f).

Le canevas de Schmidt sert à caractériser la régularité d'une surface plissée le long de son axe (cylindrisme). C'est donc un outil qui aide à l'interprétation interactive pour reconstituer les structures géologiques dans lesquelles ont été ouverts les chantiers d'exploitation.

Toutes les exploitations se faisaient à partir de galeries : galeries de tête et galeries de pied, qui étaient creusées à partir des bowettes et des recoupages (Fig. 10). La reconstitution de ces galeries montre leur densité au sein du massif (Pl. 7), et la complexité du réseau créé par l'exploitation.

Après extraction, les chantiers étaient remblayés ou se sont effondrés. Les galeries, quant à elles, étaient étançonnées. Elles résistent donc plus longtemps que les chantiers à l'écrasement. Elles constituent aujourd'hui un véritable réseau de canalisations, servant de système de transfert pour les fluides du sous-sol. Sous la Mare à Goriaux, en particulier dans la zone q5d0, dans un prisme dont la base fait 70\*100m, nous avons recensé plus de 60 km de galeries, pour l'ensemble des veines échantillonnées.

### Planche 4 : la Mare à Goriaux (1)

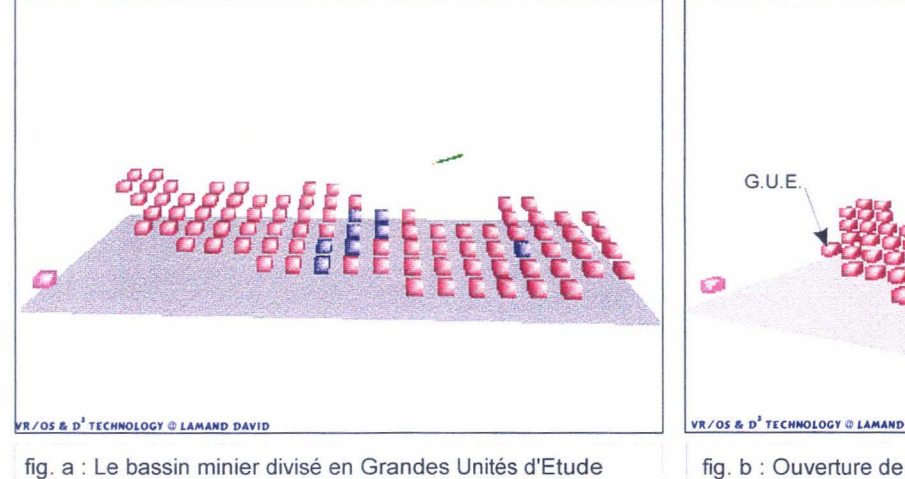

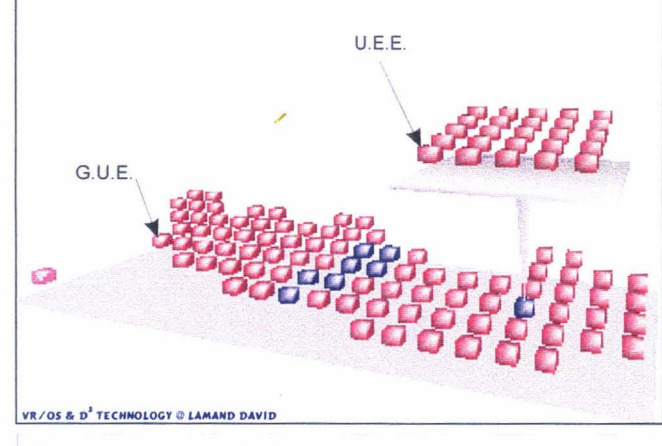

fig. b : Ouverture de la G.U.E. où se trouve la Mare à Goriaux

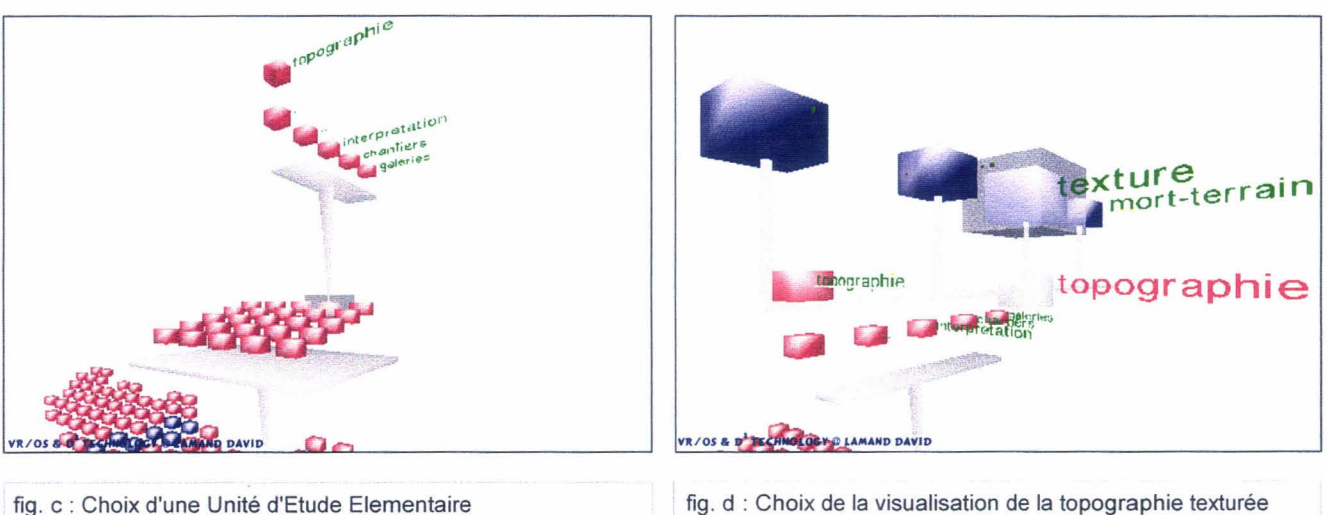

fig. c : Choix d'une Unité d'Etude Elementaire

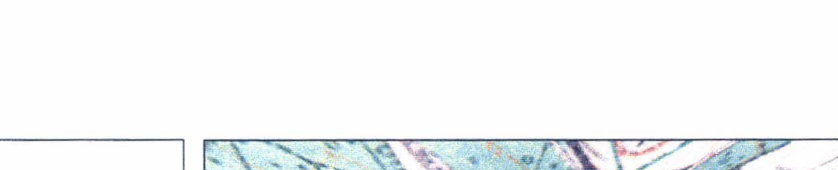

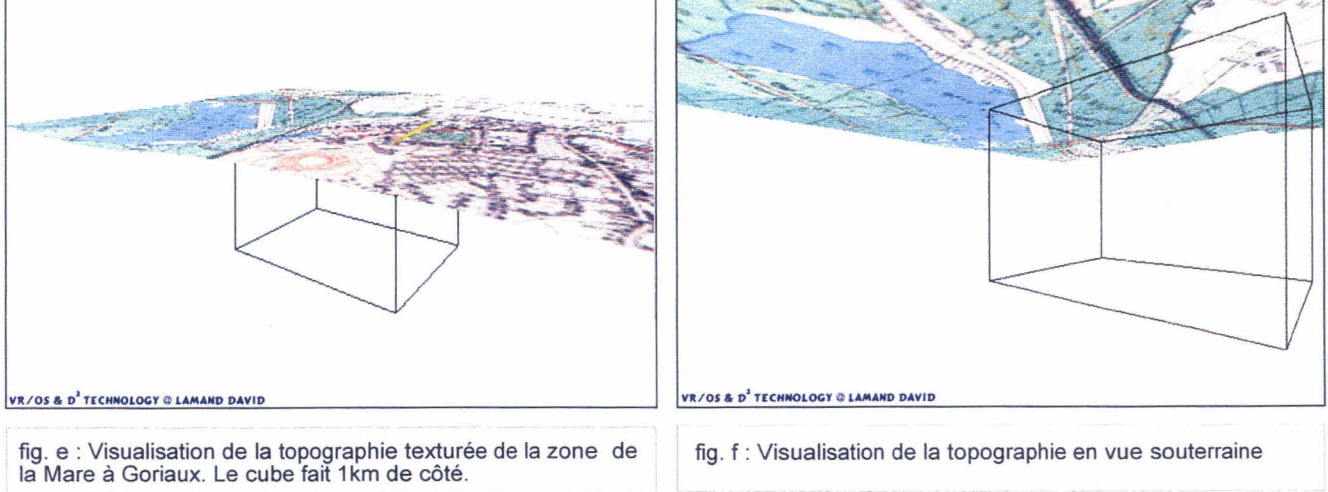

### Planche 5 : la Mare à Goriaux (2)

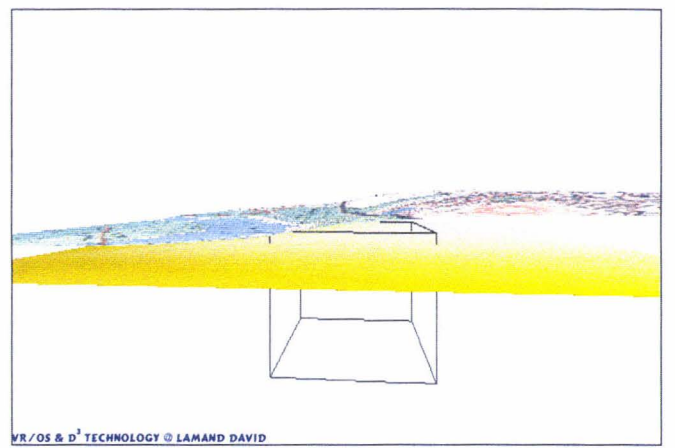

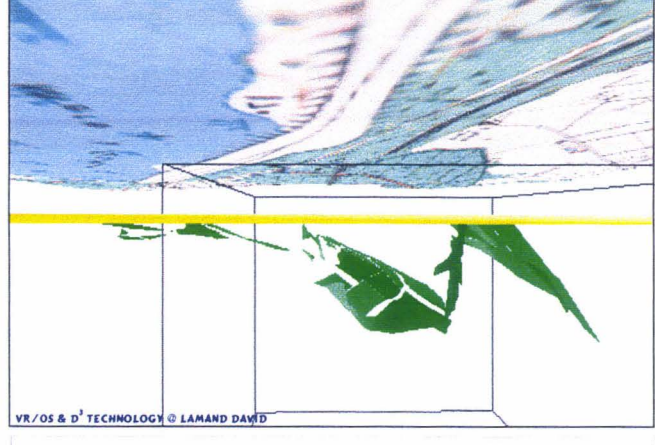

fig. a : Visualisation de la topographie et de la limite mortsterrains / houiller

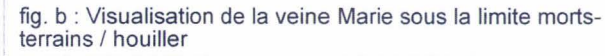

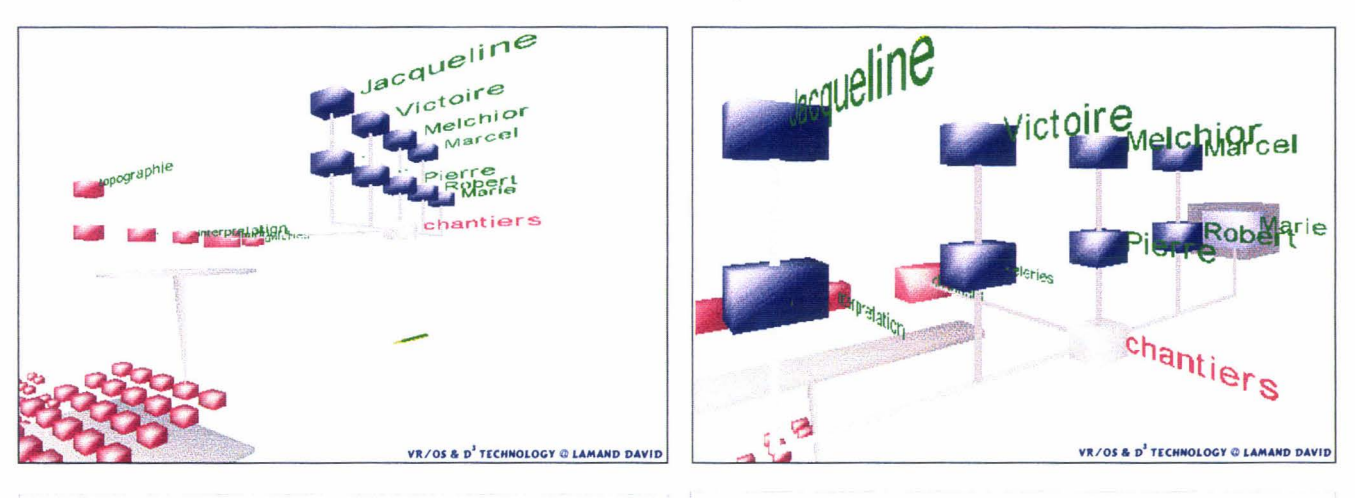

- fig. c : Overture du menu chantier, qui nous permet de voir les différentes veines visibles dans ce km<sup>2</sup>.
- fig. d : Choix de visualiser la veine Marie

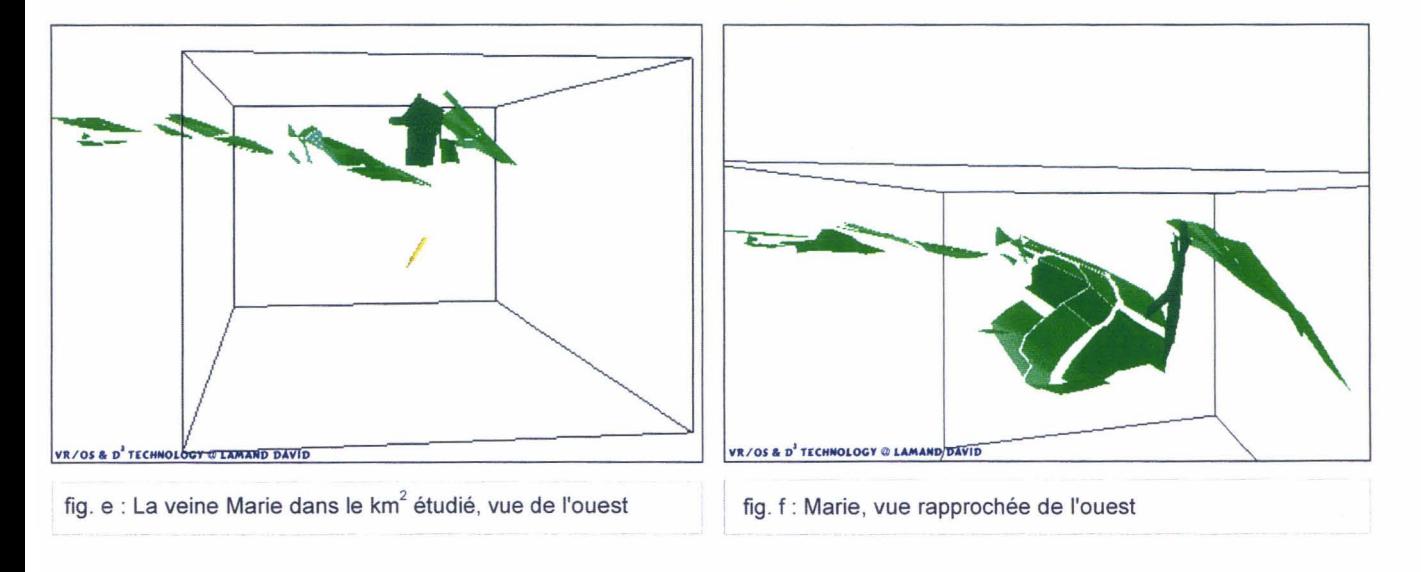

### **Planche 6 la Mare à Goriaux** (3)

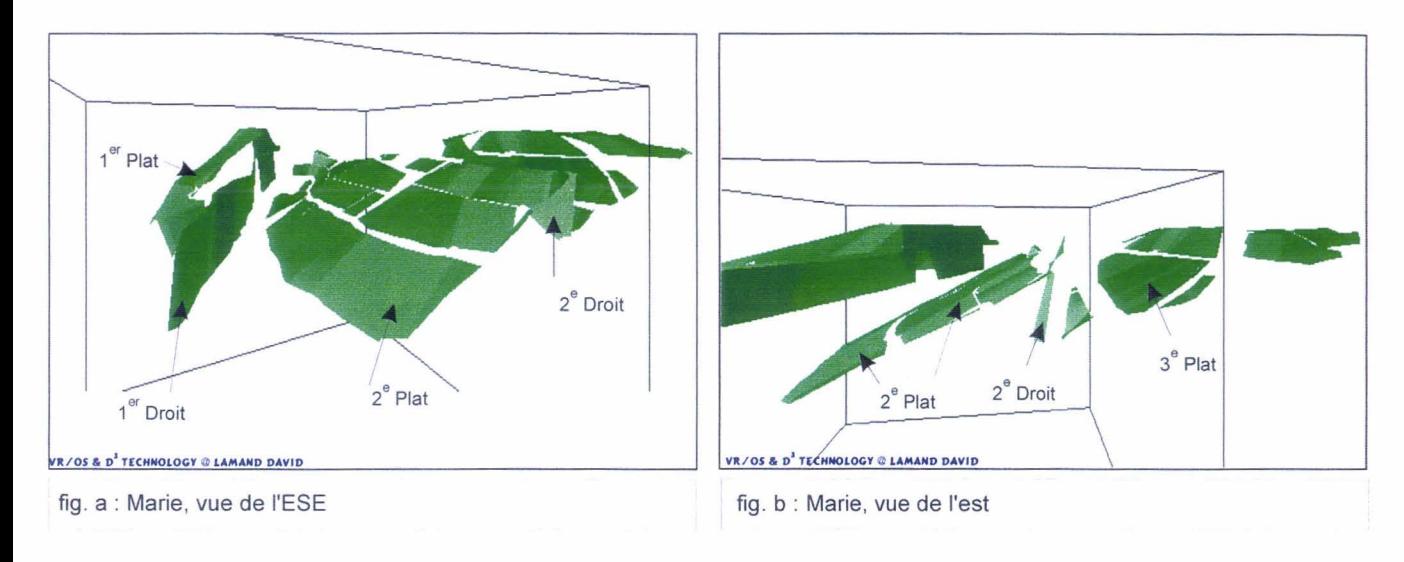

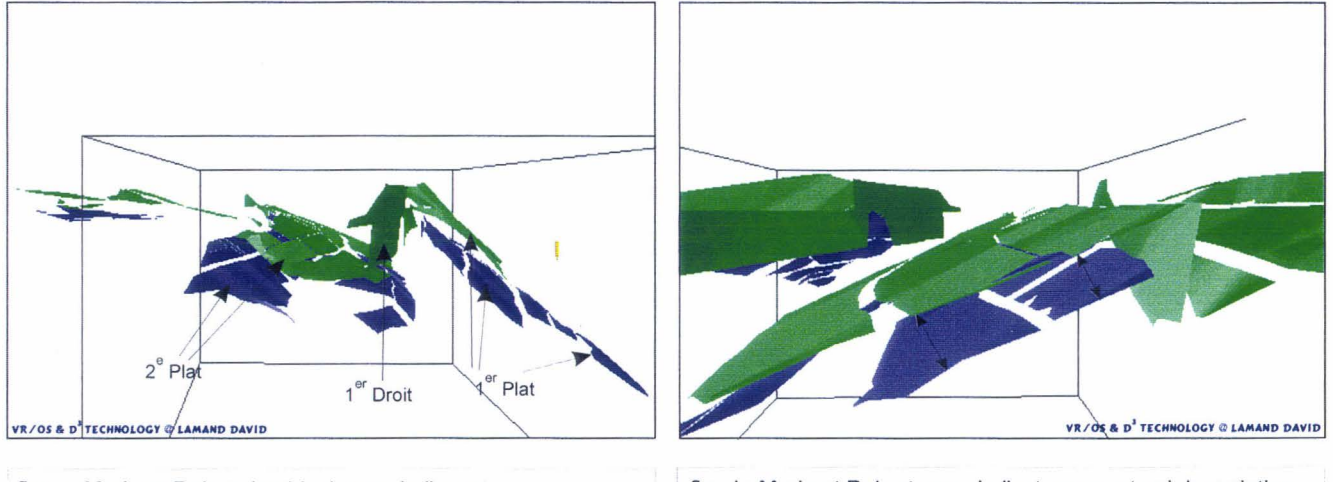

fig. c : Marie et Robert (en bleu), vus de l'ouest

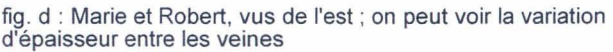

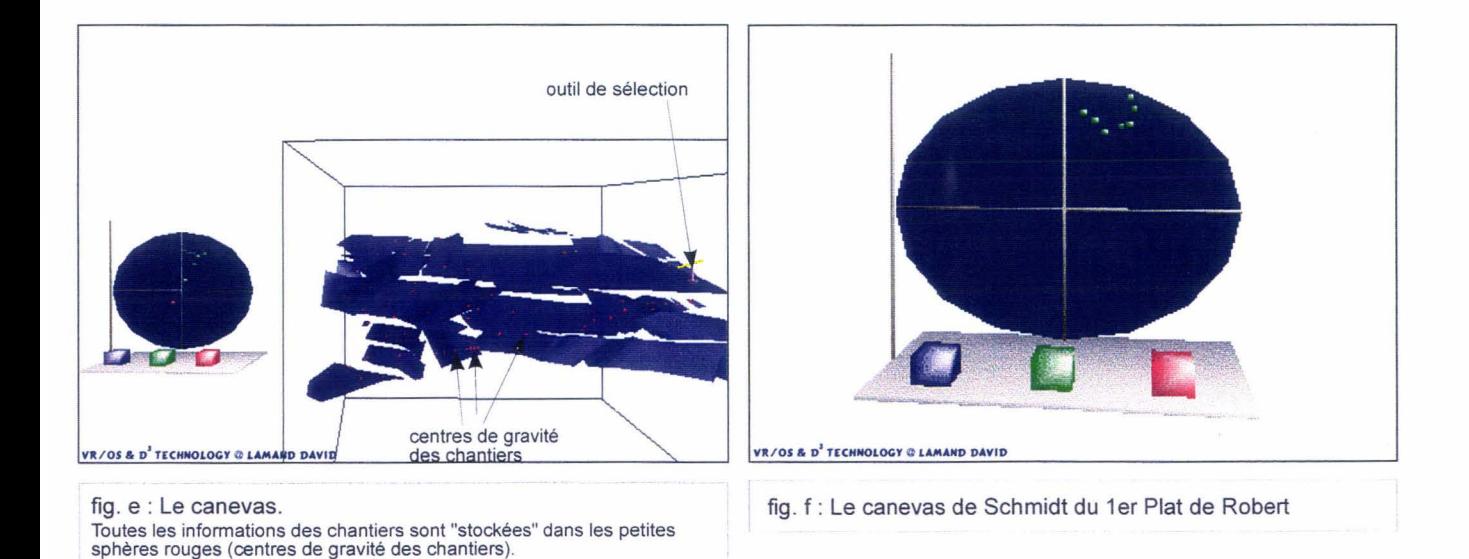

<sup>74</sup> 

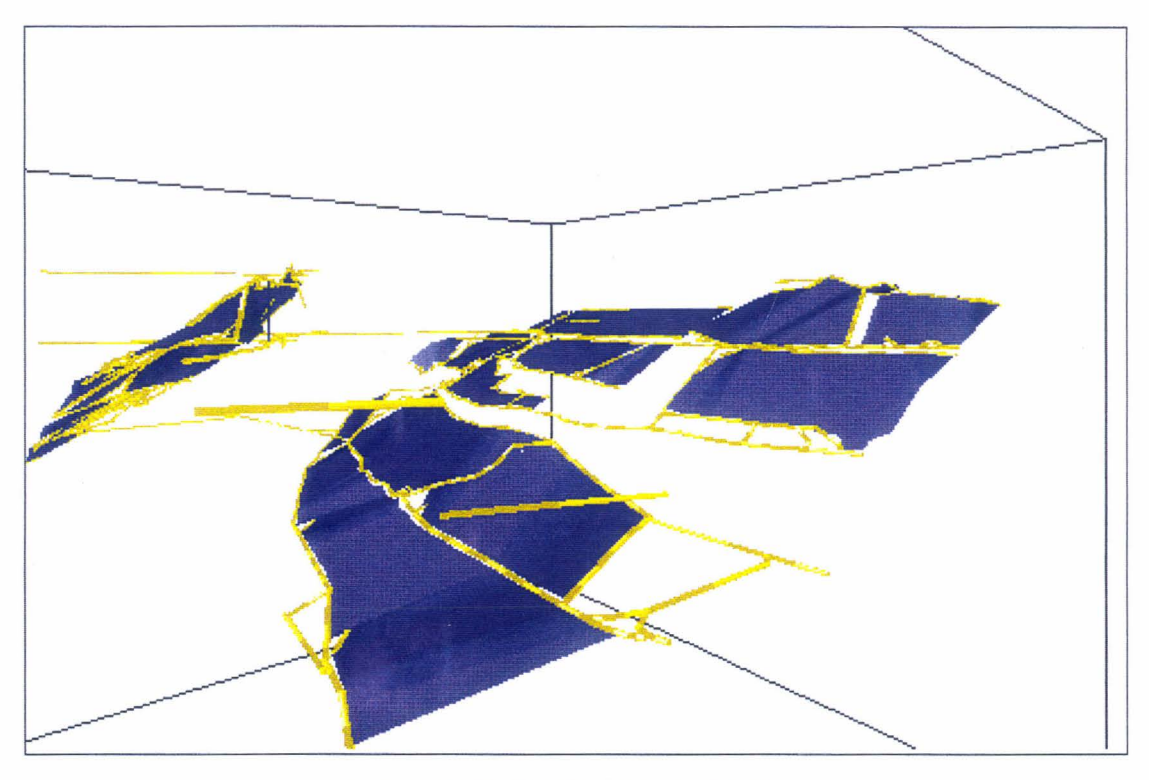

Fig. a : La veine Robert et ses galeries, vus du sud-est

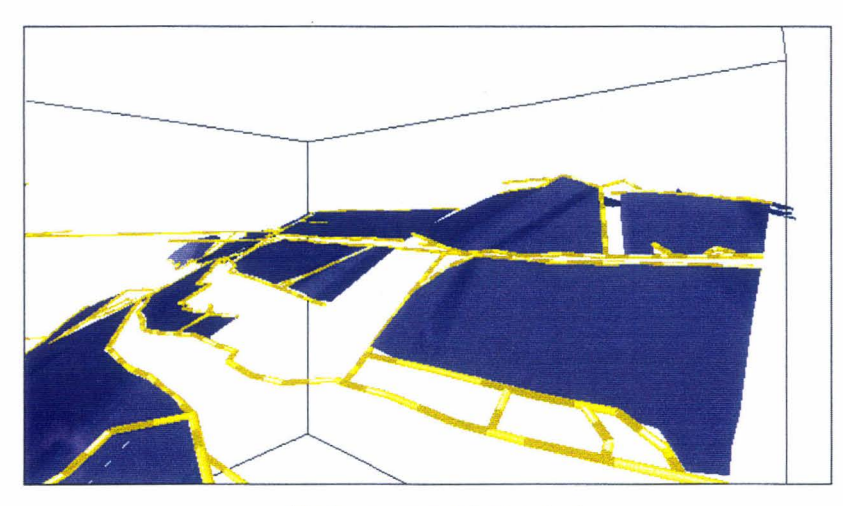

Fig. b : vue rapprochée du sud-est

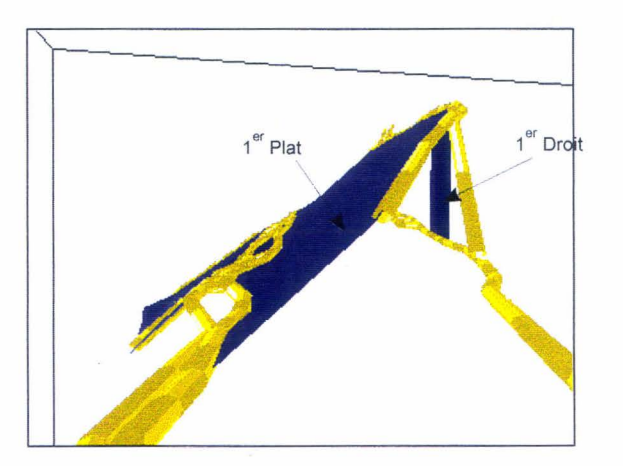

Fig. c : Détail du 1<sup>er</sup> Plat et du 1<sup>er</sup> Droit

### **6.3.4. Les limites de la reconstitution géométrique**

L'outil présenté est au stade initial de son utilisation opérationnelle. Ce n'est plus vraiment un prototype. De nombreuses procédures en ont amélioré la convivialité. A ce jour (1<sup>er</sup> septembre 1997), plus de 75 plans ont été scannérisés et échantillonnés. On peut donc considérer disposer d'un retour d'expérience permettant d'apprécier les limites de la méthode choisie et les techniques utilisées.

### **6.3.4. 1. Les limites technologiques**

Pour un coût donné, les matériels déterminent les performances accessibles. Cette limite recule avec les prix.

Pour augmenter les performances il faut attendre la sortie de nouveau matériel.

### **6.3.4.2. Les limites physiologiques**

La visualisation 3D permet l'accès simultané à un grand nombre d'informations, toutefois limité par l'aptitude de l'utilisateur à le maîtriser : le géologue ne peut visualiser que 2 à 4 surfaces en même temps. Il faut donc procéder de proche en proche pour l'interprétation géologique du modèle.

### **6.3.4.2. Les limites de la validation**

Les études géophysiques conduisent à une image indirecte du milieu actuel, tandis que le modèle montre l'état du volume rocheux à l'ouverture des exploitations. Entre ces deux états, il y a eu des affaissements qui ont modifié la géométrie.

De plus ces modèles géométriques doivent être simplifiés pour permettre leur injection dans des codes de calcul ; cette simplification doit se faire sans dénaturation de la structure géologique.

### **6.4. Des utilisations possibles d'une maquette virtuelle 3D**

La reconstitution d'une structure géologique 3D est une maquette virtuelle 3D qui peut servir de support à divers types de modèles numériques.

### **6.4.1. En géologie structurale et tectonique**

La géométrie est une étape préalable à une reconstitution cinématique et, au-delà, une reconstitution dynamique.

L'utilisation du canevas permet de guider la reconstitution géométrique en intégrant les chantiers un à un. En choisissant de considérer chaque chantier comme faisant partie ou non d'un domaine structural particulier, le canevas permet de contrôler le cylindrisme du modèle. La maquette devient un modèle prévisionnel.

Connaissant les surfaces axiales et la direction des structures, on peut construire une coupe géologique dans le plan de profil.

La maquette virtuelle permet un contrôle de faisabilité grâce à la méthode de dépliage. Cette méthode, réalisée jusqu'ici en deux dimensions, consiste à déplier une structure et à mesurer la longueur des veines sur un train de plis. La méthode de dépliage en 3D des structures peut permettre d'obtenir un modèle géométrique plus proche de la réalité.

Le modèle ainsi obtenu permettra de discuter la cinématique du raccourcissement tectonique.

### **6.4.2. En sédimentologie**

En intégrant les corps gréseux dessinés sur les plans et après dépliage de la structure, il est possible de discuter une reconstitution des milieux de dépôt.

Ultérieurement, on peut croiser ces informations avec l'analyse des sondages et de leur échantillons encore conservés dans la Banque de Données du Sous-Sol, pour compléter le modèle géométrique, notamment au niveau des morts-terrains.

### **6.4.3. En hydrogéologie**

La reconstitution du réseau de galeries, que l'on peut considérer comme un véritable réseau de canalisations, peut permettre de modéliser les écoulements souterrains actuels. Ce réseau de galeries est alimenté en fluides par des volumes rocheux à forte porosité résultant de la décompression du massif après exploitation.

Les chantiers se sont affaissés ou ont été remblayés. Ils correspondent à des zones ayant subi une décompression, et sont donc considérés comme des tranches à forte porosité approximativement localisées.

### **6.4.4. En géotechnique**

La notion de maquette virtuelle a d'abord été conçue pour servir de support géométrique à un modèle de stabilité de massif rocheux excavé (Meilliez et Lamand, 1995).

Il sera aussi possible de prendre en compte les types de remblayage des chantiers dans les calculs de stabilité.

Les dates d'exploitation des chantiers étant enregistrées dans la base de données, il est possible de reconstituer la progression de la déformation imposée au sous-sol par la prise en compte de la chronologie d'ouverture des chantiers.

Ces développements entrent dans la thèse de David Lamand (en préparation).

### **6.4.5. En aménagement du territoire**

La maquette virtuelle permet de disposer d'un modèle affiné sur la structure géologique et la répartition spatiales des vides résiduels dans le sous-sol.

Mais ce point a besoin d'être amélioré par une méthode de validation de l'état actuel satisfaisante. Sans doute faut-il encore attendre des progrès de la sismique haute résolution.

### **6.4.6. En pédagogie**

Une telle maquette virtuelle constitue un outil très intéressant pour l'enseignement des connaissances géologiques. Il permet en particulier de visualiser en trois dimensions des structures géologiques plus ou moins complexes, que l'on dessinait habituellement en deux dimensions. Il représente donc un outil de travail utile à la compréhension des structures géologiques par les étudiants.

Une telle maquette peut également servir pour la diffusion des connaissances vers le public, car elle permet une visualisation de la structure du sous-sol régional ne nécessitant que peu d'informations complémentaires utiles à la compréhension par le grand public.

## **7. CONCLUSIONS**

Lors de toute exploitation, il y a création de vides, le massif rocheux est donc déstabilisé. Il tend alors à rechercher un état d'équilibre, provoquant des tassements en surface, avec des dommages sur les constructions, des modifications du réseau hydrographique et de la circulation des fluides au sein du massif.

Comme nous l'avons vu, la Mare à Goriaux s'est formée à la faveur d'affaissements miniers sur une zone humide. Son étendue s'accroît encore actuellement. Ce phénomène est présent aussi dans certaines zones urbaines où il est nécessaire de pomper continuellement l'eau. Cela illustre les problèmes rencontrés par les aménageurs.

Le bassin minier Nord/Pas-de-Calais est en cours de réhabilitation, les aménageurs ont donc un besoin crucial d'évaluer tous les risques dont ceux que l'extraction minière a induits. Pour cela il est nécessaire de réaliser des modèles géomécaniques et hydrogéologiques plus fins que ceux dont on dispose jusqu'à présent. L'affinage de la connaissance des mécanismes de circulation des fluides en surface et en profondeur passe par la mise en place de modèles cohérents du bassin Nord/Pas-de-Calais.

La mise en place d'un tel modèle est réalisable grâce à Geokit. Cette application utilise les concepts de RV pour représenter la géométrie 3D des structures géologiques devenues inaccessibles à l'observation directe, grâce à une base de données permettant de recueillir les données d'exploitation.

Aujourd'hui toutes les opérations de saisie des données (scannérisation), de prétraitement géométrique (échantillonnage), de visualisation 3D et d'interprétation sont opérationnelles. Elles peuvent être pratiquées par des personnes ayant acquis une formation minimale.

La RV permet une interprétation interactive et donc la possibilité de discuter les choix d'interpolation, elle ouvre donc la porte à une diversification de modèles numériques.

La méthode mise en place permet la reconstitution de la géométrie de la structure géologique à l'ouverture des travaux, il s'agit donc de l'état initial. L'état final (actuel), est obtenu par diverses techniques complémentaires : sondages, reconnaissances géophysiques. Elles donnent une image indirecte (nécessitant des interprétations) de l'état actuel des cavités, donc après affaissement de ces cavités. La caractérisation de l'état initial et de l'état final ouvre la porte aux modélisations numériques géomécaniques. C'est un des prochains progrès.

Ce travail a établi les procédures nécessaires au traitement des plans normalisés. Un travail spécifique sur les plans non normalisés (antérieurs à la nationalisation) doit commencer. C'est un autre prochain progrès.

Lorsque ce travail a débuté, la visualisation d'une exploitation minière était une affaire d'expert ayant fait son expérience dans la mine. Les outils électroniques et le progrès de l'informatique aident aujourd'hui à maîtriser une grande quantité de données et à les intégrer simultanément dans des modèles complexes. Les procédures présentées ici permettent d'élargir le cercle des experts ou géologues ayant une expérience de terrain. On peut espérer l'étendre bientôt à tout type de public.

# Références citées

BECQ-GIRAUDON J F, COLBEAUX J P, LEPLAT J (1982) - Structures anciennes transverses dans le bassin houiller du Nord-Pas de *Calais,Ann.Soc.Géol.Nord, CI, 117-121.* 

BECQ-GIRAUDON J F, COLBEAUX J P, LEPLAT J (1982) - Une coupe dans le jurassique et le houiller à la carrière de Leulinghen *(Boulonnais),Ann.Soc.Géol.Nord, CI, 207-211.* 

BECQ-GIRAUDON J F (1983) - Synthèse structurale et paléogéographique du bassin houiller du Nord, *mémoire BRGM n°123.* 

BOUROZ A (1947) - Quelques précisions sur le gisement du Groupe de Béthune des Houillères du Bassin du Nord et du *Pas-de-Calais,Ann.Soc.Géol.Nord, t. LXVII, 165-183.* 

BOUROZ A (1948) - La faille limite dans le Houiller du Pas-de-Calais, *Ann.Soc.Géol.Nord, t. LXVIII, 179-185.* 

BOUROZ A (1948) - Faille limite, faille d'Auby et faille Barrois : une hypothèse sur ce que devient le synclinal de Dorigny vers *l'ouest,Ann.Soc.Géol.Nord, t. LXVIII, 185-193.* 

BOUROZ A (1949) - Le niveau marin de la Passée de Laure dans le Houiller du Pas-de-Calais, *Ann.Soc.Géol.Nord, t. LXIX, 182-199.* 

BOUROZ A (1950) - Quelques aspects du mécanisme de la déformation tectonique dans le Bassin Houiller du Nord de la *France,Ann.Soc.Géol.Nord, t. LXX, 2-55.* 

BOUROZ A, CHALARD J, DALINVAL A & STIEVENARD M (1962) - La structure du Bassin Houiller du nord de la région de Douai à la frontière *belge,Ann.Soc.Géol.Nord, t LXXXI, 173-200.* 

BOUROZ A, CHALARD J, DALINVAL A & STIEVENARD M (1963) - Carte des zones stratigraphiques à la cote -300 du Bassin Houiller du Nord Pas-de-Calais, *Institut Géographique National Ed.* 

BOUROZ A, CHALARD J, DOLLE P (1953) - Extension géographique et valeur stratigraphique des niveaux de tonstein du Bassin Houiller du Nord de la *France,Ann.Soc.Géol.Nord, t LXXIII, 98-141.* 

CFP et al (1965) - Contribution à la connaissance des bassins paléozoïques du Nord de la France, *Ann. Soc. Géol. Nord, 85, 273-281.* 

CHALARD J (1940-45) - La faille de Vicoigne du terrain houiller du Nord de la France, *Ann.Soc.Géol.Nord, t* LXV; *177-196.* 

CHALARD J (1958)- Contribution à l'étude du Namurien du bassin houiller du Nord de la France, *thèse*  à *l'Université de Lille, 298p.* 

CHAMLEY H (1988)- Les milieux de sédimentation, *Ed BRGM, Paris, 156p.* 

CHAMLEY H (1987)- Sédimentologie,Dunod, *Paris, Coll Geosciences: 175p.* 

COLBEAUX JP (1983) - Interprétation tectonique du bassin houiller du Nord de la France, *Ann.Soc.Géol.Nord, Cl/, 61-63.* 

DEBERLES K (1992) - La grande épopée des mineurs, *La voix du Nord, 238p.* 

DELAFOND F (1922-23)- Tectonique des bassins houillers du Nord de la France, *Bull. Service Carte Géol. France et Topo. souterraine, XXVI.* 

DUPONT M (1983)- La gazéification souterraine du *charbon,Ann.Soc.Géol.Nord, Cil, 73-80.* 

FEUTRY S, JUDAS J, MARCHYLUE M (1989) - La réserve biologique domaniale de la Mare à Goriaux : bilan écologique, proposition de gestion, *M S T Université des Sciences et Technologies de Lille.* 

Géologie Profonde de la France 1 (1983-84) - Thème 1 : Chevauchement nord-varisque (faille du midi), *doc du BRGM n°81-1, 93p* 

Géologie Profonde de la France 2 (1984-85)- Thème 1 :Chevauchement nord-varisque, *doc du BRGM n°139, 63p* 

Géologie Profonde de la France 3 (1987) - Thème 1 : Chevauchement nord-varisque, *doc du BRGM n°139, 93p* 

GOSSELET J (1908) - Note sur quelques failles communes aux terrains crétaciques et houillers de 1 'Artois, *Ann.Soc.Géol.Nord, t XXXVII, 80-109.* 

HOUILLERES DU BASSIN DU NORD PAS-DE-CALAIS (1948) - Notice sur la normalisation des plans de détail par veine à l'échelle 1/1000, 16p.

IFP (1988)- Programme Ecors, Etude de la croûte terrestre par sismique profonde, *Ed Technip, 260p.* 

LAMAND D (1994) - Paramétrage structural pour la modélisation spatio-temporelle de l'évolution géomécanique des cavités souterraines abandonnées. Application particulière aux friches minières, *mémoire de DEA en génie civil à l'Université des Sciences et Technologies de Lille* 

LAMAND D, MEILUEZ F (1995)- Paramétrage géométrique pour la modélisation géomécanique de cavités minières abandonnées, *Séminaire GEO (CNRS), Aussois, 3p.* 

LAMAND D, MEILLIEZ F (1995) – Restitution interactive 3D d'objets géologiques ; application aux cavités souterraines abandonnées, *«Mouvements 3D d'objets non rigides», GRAISHYM, Lille, 4p.* 

LAMAND D, CHAUDY C, MEILUEZ F (1997)- Utilisation de la Réalité Virtuelle pour les gestions de données géologiques en aménagement du territoire : Exemple du bassin minier Nord-Pas de Calais, *Interfaces 97, 4p.* 

LECLERCQ J (1956) - Nos fosses : d'Arenberg, *Revue coup de pic coup de plume.* 

MEILLIEZ F (1989) - Pre-orogenic shallow stretching tectonism within the Namurian beds in the northerm France, *Bull. Soc. Belge Géologie, 98: 231-234.* 

MEILLIEZ F et al (1992)- Ardenne-Brabant, *Bull Sciences Géologiques, 44, (vol91) 3-29.* 

PAPROTH et al (1983) – Bio and lithostratigraphic subdivisions of the Silesian in Belgium, Ann. Soc. *Géologique de Belgique, 106, 241-283.* 

PILLEMENT P (1982) - La houillification des formations carbonifères en Belgique, sa place dans l'histoire sédimentaire et structurale varisque, *thèse* à *l'Université de droit, d'économie et des sciences d'Aix-Marseille.* 

POILEVE M, WALERYSZAK P (1992) - Le remblayage des anciens puits dans le Nord - Pas de Calais, *Revue Industrie Minérale* - *Mines et carrières, 53-56.* 

PROUST A (1964) - Etude des affaissements miniers dans le bassin Nord/Pas-de-Calais, *Revue Industrie Minérale; 513-581.* 

RAOULT JF, MEILLIEZ F (1987)- The variscan Front and the Midi Fault between the Channel and the Meuse River, Journal of Structural Geology, vol 9, n4, 473-479.

ROUSSEL 1, MEILLIEZ F., CARLIER E. (1994) - Noir, bleu, vert, les différentes couleurs de l'environnement du bassin minier, *Hommes et Terres du Nord, 41-47.* 

SOLETY P, LEPLAT J (1983), La gazéification souterraine du charbon, les expérimentations de Bruay en Artois, le cadre *géologique,Ann.Soc.Géol.Nord, Cil, 81-86.* 

TURCK C (1995)- Typologie des désordres géologiques de l'exploitation minière en France, *rapport de stage de DESS GEODE, Université des Sciences et Technologies de Lille.* 

V AROQUEAUX G (1983) - Exploitation d'un panneau aux HBNPC. Prévisions et réalités (1983), *Ann.Soc.Géol.Nord, Cil, 65-71.* 

VISIEUX A (1991)- Mineur de fond, *Plan, Terre humaine, 602p.* 

# **ANNEXES**

Annexe 1

**Carte simplifiée des zones stratigraphiques à la cote - 300, d'après Bouroz et al (1962).** 

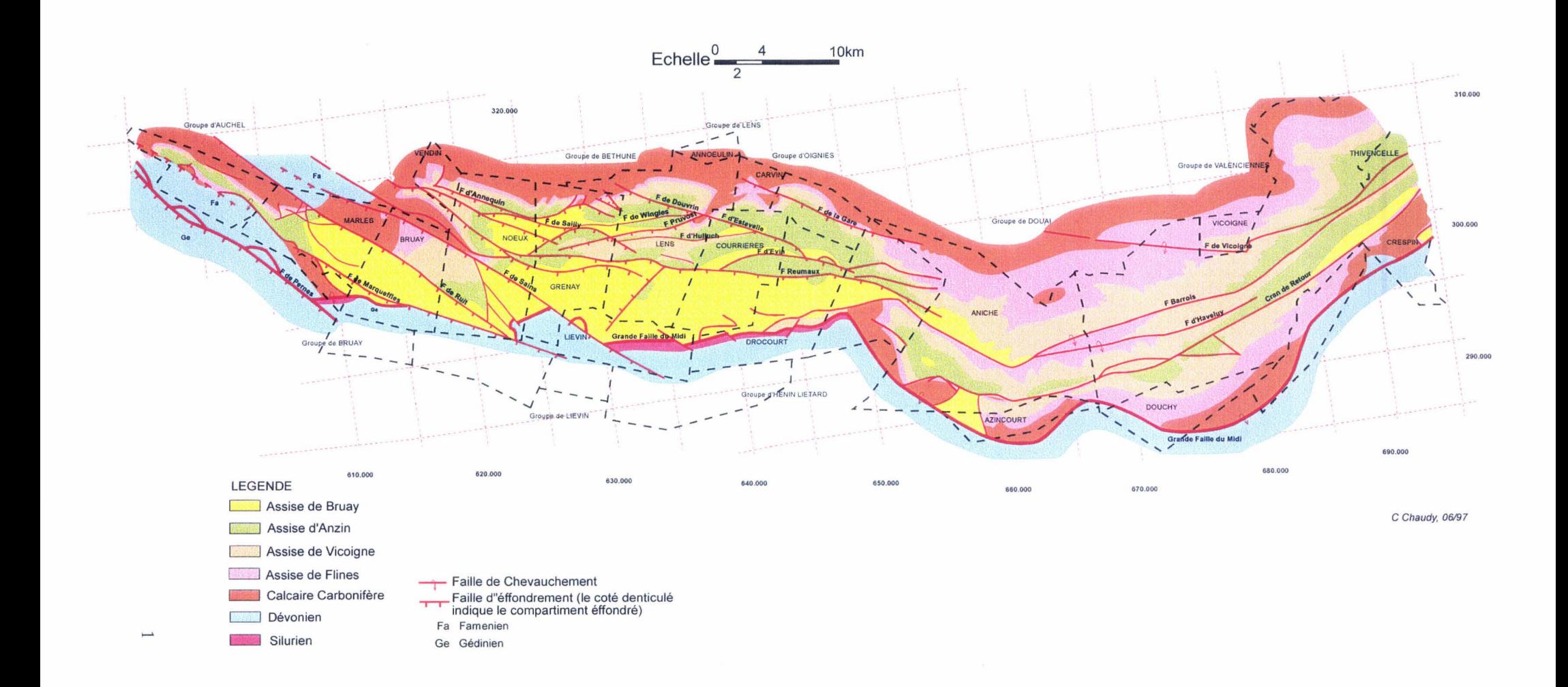

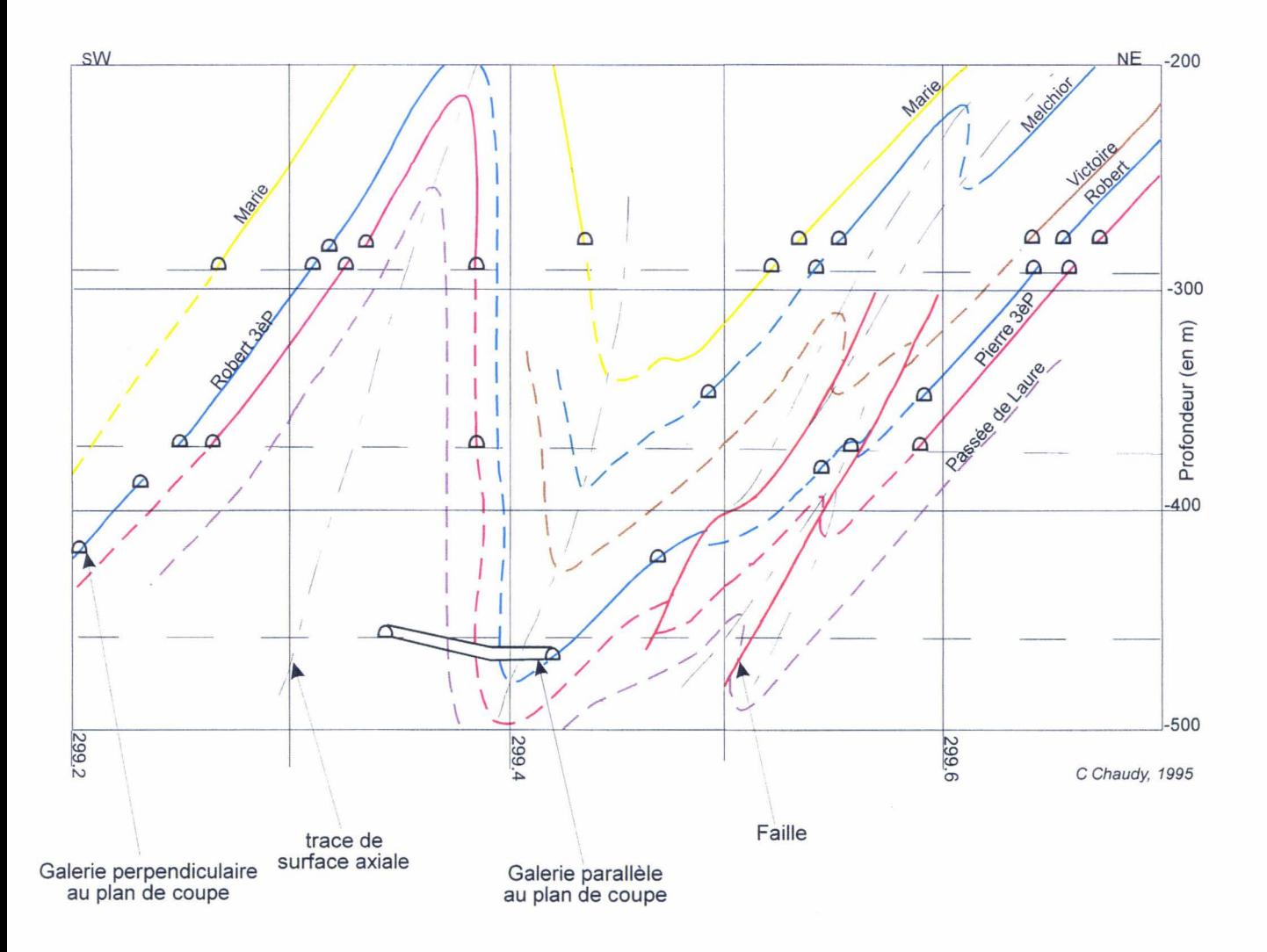

Cette coupe a été redessinée d'après la coupe des Houillères du Bassin du N/PdC, avec une couleur pour chaque veine. Elle est repérée en coordonnées Lambert 1 (zone Nord).

Seules les parties de veines représentées en traits pleins ont été exploitées, les autres parties sont supposées à partir des veines rencontrées dans les galeries.

Extrait d'une liste de plans recensés à Charbonnages de France, sur la zone du Programme de Recherches Concertées (Fig. 7).

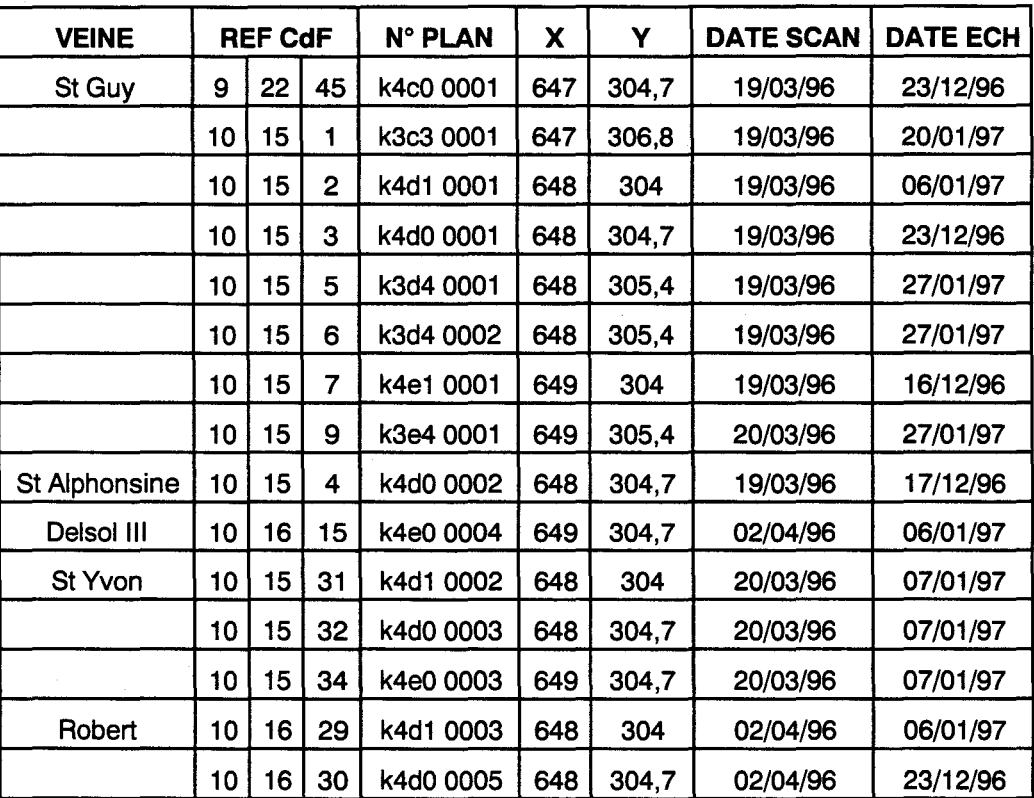

Tous les plans ont été référencés lors de la scannérisation. Dans cette zone, on trouve par exemple 8 plans de la veine St Guy, 1 plan de Ste Alphonsine ...

Les trois colonnes de la référence de Charbonnages de France correspondent au rangement des plans, respectivement le numéro d'armoire, le numéro de tiroir et le numéro du plan dans le tiroir (cf. § 3.2.3.).

Le  $N<sup>o</sup>$  du plan est celui qui lui a été attribué dans la base de données des Grandes Unités d'Etude (cf. § 5.1.3.).

Les coordonnées X et Y sont les coordonnées Lambert I (zone Nord) des plans (Fig. 11). Les dates des deux dernières colonnes correspondent à la date de scannérisation et à la date d'échantillonnage, ce qui nous permet de savoir quand ces plans ont été traités.

### GLOSSAIRE

D'après: - HBNPC - Vocabulaire du mineur

-Supplément à la Revue Industrie Minérale {1982)- Vocabulaire de la mine souterraine

A

Accrochage: sous ce nom, on désigne toute recette dans les puits, à l'exception de la recette supérieure.

Albrague : galerie réservoir dans laquelle sont collectées et décantées les eaux de la mine.

Allongement: galerie tracée en veine.

Avaleresse : les travaux d'avaleresse sont les travaux de fonçage de puits. A l'origine, le mot désignait plus précisément les travaux de fonçage pendant la traversée du niveau hydrostatique.

Avancement: mesure de progression d'un ouvrage minier. Par extension, extrémité de l'ouvrage minier où se trouve l'équipe de travail ; c'est aussi la galerie en cours de creusement.

### B

Balance : monte charge à l'accrochage pour faire passer les berlines d'un niveau à l'autre.

Bouniou : partie inférieure du puits non utilisée pour la circulation des cages et skips, où sont collectées les eaux de ruissellement et les produits tombés accidentellement durant l'extraction.

Bowette : galerie horizontale au rocher connue aussi sous le nom de travers-banc. Faite en vue de recouper les terrains, elle a une direction parallèle à la ligne de pente des terrains qu'elle traverse.

Bure : voie verticale, armée comme un puits mais qui ne débouche pas au jour.

c

Caniveau : rigole d'évacuation de l'eau en galerie. Petit canal destiné à recevoir des tuyaux, des câbles électriques, etc.

Chantier : désigne tout emplacement de la mine où s'effectue une opération d'exploitation; un chantier correspond à un mois d'exploitation.

Cheminée : voie verticale ou sub-verticale pouvant servir à l'aérage, à la circulation du personnel, à des transports de matériel, de minerai ou de remblai par gravité.

Chevalement : construction généralement métallique qui domine le puits et dont le rôle est de supporter les poulies à gorge assurant le renvoi vers la machine d'extraction des câbles auxquels sont suspendues les cages ou les skips (par extension, désigne aussi la tour d'extraction).

Clichage : recette du puits à la surface et au niveau du sol où l'on reçoit les eaux quand on fait l'exhaure par cage et où l'on emballe dans la cage les longs bois et les matériaux lourds.

Crochon: partie d'une veine passant de plateur à dressant.

Crossing : aménagement du croisement de deux galeries livrant passage à des courants d'air qui ne doivent pas se confondre.

D

Déblayage : évacuation des produits abattus hors du chantier. On dit aussi «marinage».

Dénoyage : évacuation de l'eau contenue dans les terrains, avant l'exploitation. Se dit aussi de l'évacuation de l'eau ayant envahi accidentellement un ouvrage minier.

Descenderie : voie inclinée permettant l'accès au gisement depuis la surface. On peut aussi dire «fendue».

Desserte: ouvrage permettant les transports au chantier.

Dressant ou droit : formation minéralisée plane et de fort pendage. On parle de semi-dressant lorsque le pendage ne permet pas l'écoulement par gravité.

### E

Eponte : surface séparant le minerai du stérile. Par extension, terrains stériles au contact du minerai.

Etage: ensemble des travaux miniers situés entre deux niveaux successifs.

Exhaure : évacuation des eaux drainées par les divers travaux de la mine.

### F

Foncage: action de creuser en descendant une voie verticale.

Foudroyage : opération par laquelle les vides de l'exploitation sont comblés par l'éboulement des terrains sus-jacents. Désigne également les terrains foudroyés.

Front : surface limitant le chantier du côté où il progresse ; suivant son inclinaison, on distingue: front horizontal, front vertical et front incliné (ou diagonal).

### G

Galerie : nom général désignant toute voie de communication souterraine horizontale ou inclinée.

Galeries primaires. secondaires. tertiaires : galeries de découpage dans une couche horizontale.

Galerie à flanc de coteau : voie peu inclinée qui débouche au jour sur le versant d'une colline.

Guide : rails, madriers ou câbles assurant le guidage dans un puits des cages, skips ou contre poids.

Goriaux : sangliers

Havage : abattage de la roche à l'aide d'une haveuse; par extension abattage de la roche à l'aide d'un engin mécanique (rabot, mineur continu).

### M

Mineur: ouvrier travaillant à l'abattage ; désigne par extension tout personnel de la mine.

Mineur continu : machine assurant les deux fonctions d'abattage mécanique et déblayage du front, qui peut être à attaque ponctuelle (fraise balayant le front de la galerie), ou bien à attaque globale (fraise de la section totale à creuser).

Mur : désigne l'éponte située au-dessous du minerai. Au sens géologique et dans le cas d'une couche, le mur désigne l'éponte de formation plus ancienne que le minerai; le mur géologique coïncide avec le mur du mineur, à moins que des mouvements de terrains n'aient renversé la série stratigraphique

Montage : voie inclinée par laquelle on accède en montant à une zone minéralisée. Dans les gisements sédimentaires exploités par longues taille, on désigne par montage de taille une voie en veine qui relie la voie de tête à la voie de base et constitue le point de départ de l'exploitation d'un panneau.

Morts terrains: terrains situés au-dessus des terrains houillers.

### N

Niveau : plan horizontal séparant deux étages. Galerie de desserte principale tracée sur ce plan horizontal.

Niveaux marins : sont le résultat de transgressions ou avancées de la mer, sur le bassin paralique où se formait le charbon, ce qui noyait les plantes qui en sont à l'origine.

### $\overline{O}$

Ouverture : dimensions d'un chantier, mesuré perpendiculairement aux parois.

### p

Panneau : volume minéralisé, limité latéralement, compris entre deux niveaux ou sous-niveaux ou galeries principales. Un panneau constitue une unité d'exploitation desservie par une voie de base, une voie de tête et une ou plusieurs cheminées ou plans inclinés.

Parallèle : galerie tracée dans le stérile, sensiblement parallèle à une éponte ou galerie en minerai parallèle à une principale.

Passée : partie d'une veine qui diminue d'épaisseur.

Pendage: angle du plan moyen du gisement avec l'horizontale.

6

Plan incliné : voie inclinée sur l'horizontale qui est équipée pour assurer un ou plusieurs des services suivants : transport du minerai, du stérile, du remblai ou du matériel, circulation du personnel, aérage.

Plateur ou plat: formation minéralisée plane et de faible pendage.

Porion : contremaître dans la mine. La hiérarchie distingue des chefs porions, des maîtres mineurs, des chefs de quartiers.

Principale ou galerie principale: galerie qui délimite un panneau.

Puissance : épaisseur du gisement entre toit et mur, mesurée perpendiculairement aux épontes.

Puits : voie de pénétration dans le gisement, verticale, partant de la surface, donnant accès à différents étages d'une mine et permettant de les desservir : un puits assure normalement la totalité ou plusieurs des services suivants : extraction, circulation du personnel, transport du matériel, descente du remblai, aérage(entrée ou retour d'air).

### Q

Queuvée : couche de charbon qui se termine en forme de queue.

### R

Rampant : passage incliné, de section réduite desservant la partie haute d'un puits, d'une bure ou d'un silo (exemple rampant de ventilateur)

Raval : action d'approfondir un puits existant.

Recette : Lieu où se trouvent les dispositifs assurant la manutention des produits et du matériel et la circulation du personnel aux abords du puits, à chaque niveau. La recette est parfois appelée accrochage.

Recoupage : galerie de faible longueur tracée perpendiculairement à une galerie principale. S'utilise aussi bien en travaux préparatoires qu'en dépilage.

Relais : accident affectant le mur ou le toit d'une couche de houille et appelée suivant le cas «renforcement», «remontement», «renfonçage», ou «relevage». Relevée : hauteur d'étage, dénivelée.

Remblayage: opération de remplissage d'un vide de l'exploitation par des matériaux stériles. Selon les matériaux utilisés et le mode de mise en place, on distingue le remblayage manuel (blocs de stériles triés au chantier et laissés sur place), mécanique (matériaux apportés au chantier par gravité ou par un engin de transport le plus souvent en provenance des travaux préparatoires), pneumatique (blocs de stériles calibrés, amenés jusqu'à l'entrée du chantier par des moyens mécaniques et mis en place par une remblayeuse pneumatique), hydraulique (sable calibré amené depuis la surface et mis en place par l'intermédiaire d'une canalisation, dans laquelle il est véhiculé en suspension dans l'eau). Un liant hydraulique est parfois ajouté au matériau de remblai pour le consolider.

Rigole: écoulement ménagé le long des galeries pour amener les eaux à l'albraque ; on dit aussi «carnet».

s

Serrement : barrage maçonné pour la protection contre les venues d'eau très importantes.

Skip : benne d'extraction guidée, remplie au fond à partir de trémies doseuses et vidées au jour par basculement ou ouverture de trappes.

Sous-niveau : plan horizontal séparant deux sous-étages ; galerie de desserte ou d'exploitation tracée sur ce plan horizontal.

Stérile: roche dont les concentrations éventuelles en substances utiles sont jugées non valorisables.

Stot : volume de minerai laissé en place pour protéger une voie ou une installation du fond ou de la surface.

### T

Taille: méthode dans laquelle une allée progresse parallèlement à elle-même. Cette allée est maintenue ouverte au moyen de lignes de soutènement systématique, constituées de piles ou d'étançons. L'arrière taille, partie déjà exploitée est soit remblayée soit foudroyée.

Traçage : voie horizontale ou inclinée.

Toit : désigne l'éponte située au dessus du minerai. Au sens géologique et dans le cas d'une couche, le toit désigne l'éponte de formation plus récente que le minerai; le toit géologique coïncide avec le toit du mineur, à moins que des mouvements de terrains n'aient renversé la série stratigraphique.

Tourtia : formation presque horizontale de sable vert, qui recouvre les terrains houillers et dont la faune atteste le passage de la mer.

Travers-banc : galerie de niveau recoupant les différentes formations. Par extension, galerie principale dans le stérile partant d'une recette.

*v* 

Voie : nom général désignant tout ouvrage de communication souterraine, quelle que soit son inclinaison.

Voie de base: galerie desservant un panneau à sa base

Voie de tête: galerie desservant un panneau à son niveau le plus élevé.

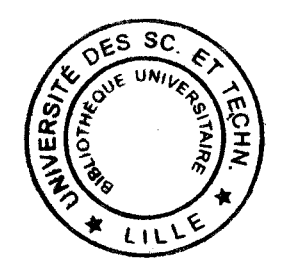